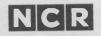

# NCR DECISION MATE V

# MS<sup>™</sup>- DOS Programmer's Manual

MACRO-86, MS-CREF, MS-LINK, MS-LIB, and MS-DOS (and its constituent program names EDLIN and DEBUG) are trademarks of Microsoft Corporation. Microsoft is a registered trademark of Microsoft Corporation.

Copyright © 1983 by NCR Corporation Dayton, Ohio All Rights Reserved Printed in the Federal Republic of Germany

# First Edition, June 1983

It is the policy of NCR Corporation to improve products as new technology, components, software, and firmware become available. NCR Corporation, therefore, reserves the right to change specifications without prior notice.

All features, functions, and operations described herein may not be marketed by NCR in all parts of the world. In some instances, photographs are of equipment prototypes. Therefore, before using this document, consult your nearest dealer or NCR office for information that is applicable and current.

# General Introduction

| Chapter | 1 | System | Calls |
|---------|---|--------|-------|
|         |   |        |       |

| 1.1   | Introduction                                                                                                    | -1  |
|-------|----------------------------------------------------------------------------------------------------|-----|
| 1.2   | Programming Considerations 1                                                                                                    |     |
| 1.2.1 | Calling From Macro Assembler 1                                                                                                    |     |
| 1.2.2 | Calling From a High-Level Language 1                                                                                                    |     |
| 1.2.3 |                                                                                                    | -2  |
| 1.2.4 |                                                                                                    | -3  |
| 1.2.5 |                                                                                                    | -3  |
| 1.3   | File Control Block (FCB) 1                                                                                                    | -3  |
| 1.3.1 | Fields of the FCB                                                                                                    |     |
| 1.3.2 | Extended FCB 1                                                                                                    | -6  |
| 1.3.3 | Directory Entry 1                                                                                                    |     |
| 1.3.4 | Fields of the FCB                                                                                                    | -7  |
| 1.4   | System Call Descriptions                                                                                                    | -9  |
| 1.4.1 | Programming Examples 1                                                                                                    | -10 |
| 1.5   | Xenix-Compatible Calls                                                                                                    |     |
| 1.6   | Interrupts                                                                                                    | -14 |
|       | 20H Program Terminate                                                                                                    | -16 |
|       | 21H Function Request                                                                                                    |     |
|       |                                                                                                    | -19 |
|       | 23H CONTROL-C Exit Address 1                                                                                                    | -19 |
|       |                                                                                                    | -20 |
|       | 25H Absolute Disk Read                                                                                                    | -23 |
|       | 26H Absolute Disk Write 1                                                                                                    | -25 |
|       | 27H Terminate But Stay Resident 1                                                                                                    | -27 |
| 1.7   | Function Requests                                                                                                    | -28 |
| 1.7.1 | CP/M-Compatible Calling Sequence 1                                                                                                    | -28 |
| 1.7.2 | Treatment of Registers 1                                                                                                    | -29 |
|       | Function Requests                                                                                                    |     |
|       | 00H Terminate Program 1                                                                                                    | -33 |
|       | 01H Read Keyboard and Echo 1                                                                                                    | -34 |
|       |                                                                                                    | -35 |
|       |                                                                                                    | -36 |
|       | office international of the second second se | -37 |
|       |                                                                                                    | -38 |
|       | 06H Direct Console I/O 1                                                                                                    |     |
|       | 07H Direct Console Input 1                                                                                                    | -42 |
|       | 08H Read Keyboard                                                                                                    | -43 |
|       | 09H Display String 1                                                                                                    | -44 |
|       | 0AH Buffered Keyboard Input 1                                                                                                    | -45 |
|       | 0BH Check Keyboard Status 1                                                                                                    | -47 |

| 0CH         | Flush Buffer, Read Keyboard | 1-48    |
|-------------|-----------------------------|---------|
| 0DH         | Disk Reset                  | 1-49    |
| 0EH         | Select Disk                 | 1-50    |
| 0FH         | Open File                   | 1-50    |
| 10H         | Close File                  | 1-53    |
| 11H         | Search for First Entry      | 1-55    |
| 1 <b>2H</b> | Search for Next Entry       | 1-57    |
| 13H         | Delete File                 | 1-59    |
| 14H         | Sequential Read             | 1-61    |
| 15H         | Sequential Write            | 1-63    |
| 16H         | Create File                 | 1-65    |
| 17H         | Rename File                 | 1-67    |
| 19H         | Current Disk                | 1-69    |
| 1AH         | Set Disk Transfer Address   | 1-70    |
| 21H         | Random Read                 |         |
| 22H         | Random Write                | 1-74    |
| 23H         | File Size                   |         |
| 24H         | Set Relative Record         | 1-78    |
| 25H         | Set Vector                  |         |
| 27H         |                             | 1-81    |
| 28H         |                             |         |
| 29H         | Parse File Name             | 1-87    |
| 2AH         | Get Date                    | 1-90    |
| 2BH         | Set Date                    | 1-92    |
| 2CH         | Get Time                    | 1-94    |
| 2DH         | Set Time                    |         |
| 2EH         | Set/Reset Verify Flag       |         |
| 2FH         | Get Disk Transfer Address   |         |
| 30H         | Get DOS Version Number      |         |
| 31H         | Keep Process                |         |
| 33H         | CONTROL-C Check             | 1-102   |
| 35H         | Get Interrupt Vector        |         |
| 36H         | Get Disk Free Space         | 1-105   |
| 38H         | Return Country-Dependent    |         |
| DOLL        | Information                 | 1-106   |
| 39H         | Create Sub-Directory        | 1-109   |
| 3AH         |                             |         |
| 3BH         |                             | 1-111   |
| 3CH         | Create a File               | 1-112   |
| 3DH         | Open a File                 | 1-113   |
| 3EH         | Close a File Handle         |         |
| 3FH         | Read From File/Device       | 1 1 4 / |
| 40H         | Write to a File/Device      | 1 1 1 7 |
| 41H         | Delete a Directory Entry    | 1-118   |
|             |                             |         |

Chapter

|       | 42H Move a File Pointer                 | 1-119 |
|-------|-----------------------------------------|-------|
|       | 43H Change Attributes                   |       |
|       | 44H I/O Control for Devices             | 1-121 |
|       | 45H Duplicate a File Handle             |       |
|       | 46H Force a Duplicate of a Handle       | 1-126 |
|       | 47H Return Text of Current Directory    |       |
|       | 48H Allocate Memory                     |       |
|       | 49H Free Allocated Memory               |       |
|       | 4AH Modify Allocated Memory Blocks      |       |
|       | 4BH Load and Execute a Program          |       |
|       | 4CH Terminate a Process                 |       |
|       | 4DH Retrieve the Return Code of a Child |       |
|       | 4EH Find Match File                     |       |
|       | 4FH Step Through a Directory            |       |
|       | Matching Files                          | 1-138 |
|       | 54H Return Current Setting of Verify    |       |
|       | 56H Move a Directory Entry              | 1-140 |
|       | 57H Get/Set Date/Time of File           |       |
| 1.8   | Macro Definitions for MS-DOS System     |       |
|       | Call Examples (00H-57H)                 | 1-142 |
| 1.9   | Extended Example of MS-DOS System Calls |       |
| 2     | MS-DOS 2.0 Device Drivers               |       |
| 2.1   | What is a Device Driver?                | 2-1   |
| 2.2   | Device Headers                          | 2-3   |
| 2.2.1 | Pointer to Next Device Field            | 2-3   |
| 2.2.2 | Attribute Field                         | 2-4   |
| 2.2.3 | Strategy and Interrupt Routines         | 2-5   |
| 2.2.4 | Name Field                              |       |
| 2.3   | How to Create a Device Driver           |       |
| 2.4   | Installation of Device Drivers          | 2-6   |
| 2.5   | Request Header                          |       |
| 2.5.1 | Unit Code                               |       |
| 2.5.2 | Command Code Field                      | 2-7   |
| 2.5.3 | MEDIA CHECK and BUILD BPB               |       |
| 2.5.4 | Status Word                             |       |
| 2.6   | Function Call Parameters                |       |
| 2.6.1 | INIT                                    |       |
|       |                                         | 2-12  |
| 2.6.3 | BUILD BPB                               | 2-13  |
| 2.6.4 | Media Descriptor Byte                   |       |
| 2.6.5 | READ OR WRITE                           |       |
| 2.6.6 |                                         | 2-17  |
| 2.6.7 | STATUS                                  |       |
| 2.6.8 | FLUSH                                   | 2-18  |

3

|         | 2.7<br>2.8<br>2.8.1<br>2.8.2                         | The CLOCK Device2-19Example of Device Drivers2-20Block Device Driver2-20Character Device Driver2-34                                                                                                    |
|---------|------------------------------------------------------|----------------------------------------------------------------------------------------------------|
| Chapter | 3<br>3.1<br>3.2<br>3.3<br>3.4<br>3.5<br>3.5.1<br>3.6 | MS-DOS Technical InformationMS-DOS Initialization3-1The Command Processor3-1MS-DOS Disk Allocation3-3MS-DOS Disk Directory3-3File Allocation Table3-7How to Use the File Allocation Table3-8IBM 5 1/4" MS-DOS Disk Formats3-9 |
| Chapter | 4<br>4.1<br>4.2                                      | MS-DOS Control Blocks and Work Areas<br>Typical MS-DOS Memory Map 4-1<br>MS-DOS Program Segment 4-2                                                                                                    |
| Chapter | 5                                                    | EXE File Structure and Loading                                                                                                    |

Index

4

MS-DOS PROGRAMMER'S MANUAL

# **General Introduction**

The Microsoft (R) MS(tm)-DOS Programmer's Reference Manual is a technical reference manual for system programmers. This manual contains a description and examples of all MS-DOS 2.0 system calls and interrupts (Chapter 1). Chapter 2, "MS-DOS 2.0 Device Drivers" contains information on how to install your own device drivers on MS-DOS. Two examples of device driver programs (one serial and one block) are included in Chapter 2. Chapter 3 through 5 contain technical information about MS-DOS, including MS-DOS disk allocation (Chapter 3), MS-DOS control blocks and work areas (Chapter 4), and EXE file structure and loading (Chapter 5).

Es 5

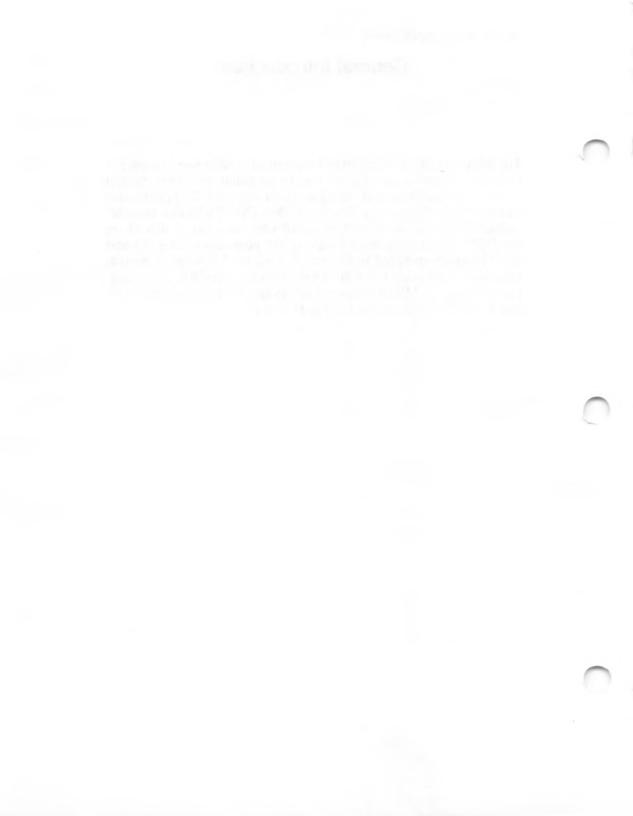

# Chapter 1 System Calls

# **1.1 INTRODUCTION**

MS-DOS provides two types of system calls: interrupts and function requests. This chapter describes the environments from which these routines can be called, how to call them, and the processing performed by each.

# **1.2 PROGRAMMING CONSIDERATIONS**

The system calls mean you don't have to invent your own ways to perform these primitive functions, and make it easier to write machine-independent programs.

# **1.2.1 Calling From Macro Assembler**

The system calls can be invoked from Macro Assembler simply by moving any required data into registers and issuing an interrupt. Some of the calls destroy registers, so you may have to save registers before using a system call. The system calls can be used in macros and procedures to make your programs more readable; this technique is used to show examples of the calls.

# 1.2.2 Calling From A High-Level Language

The system calls can be invoked from any high-level language whose modules can be linked with assembly-language modules.

**Calling from Microsoft Basic:** Different techniques are used to invoke system calls from the compiler and interpreter. Compiled modules can be linked with assembly-language modules; from the interpreter, the CALL statement or USER function can be used to execute the appropriate 8086 object code.

1-1

**Calling from Microsoft Pascal:** In addition to linking with an assemblylanguage module, Microsoft Pascal includes a function (DOSXQQ) that can be used directly from a Pascal program to call a function request.

**Calling from Microsoft FORTRAN:** Modules compiled with Microsoft FORTRAN can be linked with assembly-language modules.

# 1.2.3 Returning Control To MS-DOS

Control can be returned to MS-DOS in any of four ways:

1. Call Function Request 4CH

This is the preferred method.

2. Call Interrupt 20H:

INT 20H

3. Jump to location 0 (the beginning of the Program Segment Prefix):

JMP 0

Location 0 of the Program Segment Prefix contains an INT 20 H instruction, so this technique is simply one step removed from the first.

4. Call Function Request 00H:

MOV AH,00H INT 21H

This causes a jump to location 0, so it is simply one step removed from technique 2, or two steps removed from technique 1.

# **1.2.4 Console And Printer Input/Output Calls**

The console and printer system calls let you read from and write to the console device and print on the printer without using any machine-specific codes. You can still take advantage of specific capabilities (display attributes such as positioning the cursor or erasing the screen, printer attributes such as double-strike or underline, etc.) by using constants for these codes and reassembling once with the correct constant values for the attributes.

# 1.2.5 Disk I/O System Calls

Many of the system calls that perform disk input and output require placing values into or reading values from two system control blocks: the File Control Block (FCB) and directory entry.

# **1.3 FILE CONTROL BLOCK (FCB)**

The Program Segment Prefix includes room for two FCBs at offsets 5CH and 6CH. The system call descriptions refer to unopened and opened FCBs. An **unopened** FCB is one that contains only a drive specifier and filename, which can contain wild card characters (\* and ?). An **opened** FCB contains all fields filled by the Open File system call (Function 0FH). Table 1.1 describes the fields of the FCB.

| Oliset        |                                                                                                    |
|---------------|----------------------------------------------------------------------------------------------------|
| Hex Decimal   |                                                                                                    |
| 00H 0         |                                                                                                    |
| 01-08H 1-8    |                                                                                                    |
| 09-0BH 9-11   |                                                                                                    |
| 0CH,0DH 12,13 |                                                                                                    |
| 0EH,0FH 14,15 |                                                                                                    |
| 10-13H 16-19  |                                                                                                    |
| 14H,15H 20,21 |                                                                                                    |
| 16H,17H 22,23 |                                                                                                    |
| 18-1FH 24-31  |                                                                                                    |
| 20H 32        |                                                                                                    |
| 21-24H 33-36  |                                                                                                    |
|               | 00H001-08H1-809-0BH9-110CH,0DH12,130EH,0FH14,1510-13H16-1914H,15H20,2116H,17H22,2318-1FH24-3120H32 |

 Table 1.1
 Fields of File Control Block (FCB)

# 1.3.1 Fields Of The FCB

**Drive Number (offset 00H):** Specifies the disk drive; 1 means drive A: and 2 means drive B:. If the FCB is to be used to create or open a file, this field can be set to 0 to specify the default drive; the Open File system call Function (0FH) sets the field to the number of the default drive.

**Filename (offset 01H):** Eight characters, left-aligned and padded (if necessary) with blanks. If you specify a reserved device name (such as LPT1), do not put a colon at the end.

**Extension (offset 09H):** Three characters, left-aligned and padded (if necessary) with blanks. This field can be all blanks (no extension).

**Current Block (offset 0CH):** Points to the block (group of 128 records) that contains the current record. This field and the Current Record field (offset 20H) make up the record pointer. This field is set to 0 by the Open File system call.

**Record Size (offset 0EH):** The size of a logical record, in bytes. Set to 128 by the Open File system call. If the record size is not 128 bytes, you must set this field after opening the file.

File Size (offset 10H): The size of the file, in bytes. The first word of this 4-byte field is the low-order part of the size.

**Date of Last Write (offset 14H):** The date the file was created or last updated. The year, month, and day are mapped into two bytes as follows:

Offset 15H | Y | Y | Y | Y | Y | Y | Y | M |15 9 8 Offset 14H | M | M | M | D | D | D | D | D |5 4 0

**Time of Last Write (offset 16H):** The time the file was created or last updated. The hour, minutes, and seconds are mapped into two bytes as follows:

```
Offset 17H
| H | H | H | H | M | M | M |
15 11 10
Offset 16H
| M | M | M | S | S | S | S | S |
5 4 0
```

**Reserved (offset 18H):** These fields are reserved for use by MS-DOS.

**Current Record (offset 20H):** Points to one of the 128 records in the current block. This field and the Current Block field (offset 0CH) make up the record pointer. This field is **not** initialized by the Open File system call. You must set it before doing a sequential read or write to the file.

**Relative Record (offset 21H):** Points to the currently selected record, counting from the beginning of the file (starting with 0). This field is **not** initialized by the Open File system call. You must set it before doing a random read or write to the file. If the record size is less than 64 bytes, both words of this field are used; if the record size ist 64 bytes or more, only the first three bytes are used.

# NOTE

If you use the FCB at offset 5CH of the Program Segment Prefix, the last byte of the Relative Record field is the first byte of the unformatted parameter area that starts at offset 80H. This is the default Disk Transfer Address.

# 1.3.2 Extended FCB

The Extended File Control Block is used to create or search for directory entries of files with special attributes. It adds the following 7-byte prefix to the FCB:

|                         | Size    | Offset    |
|-------------------------|---------|-----------|
| Name                    | (bytes) | (Decimal) |
| Flag byte (255, or FFH) | 1       | -7        |
| Reserved                | 5       | -6        |
| Attribute byte:         | 1       | -1        |
| 02H = Hidden file       |         |           |
| 04H = System file       |         |           |

# **1.3.3 Directory Entry**

A directory contains one entry for each file on the disk. Each entry is 32 bytes; Table 1.2 describes the fields of an entry.

Table 1.2 Fields of Directory Entry

|                    | Size    | Offset  |         |
|--------------------|---------|---------|---------|
| Name               | (bytes) | Hex     | Decimal |
| Filename           | 8       | 00-07H  | 0-7     |
| Extension          | 3       | 08-0AH  | 8-10    |
| Attributes         | 1       | 0BH     | 11      |
| Reserved           | 10      | 0C-15H  | 12-21   |
| Time of last write | 2       | 16H,17H | 22,23   |
| Date of last read  | 2       | 18H,19H | 24,25   |
| Reserved           | 2       | 1AH,1BH | 26,27   |
| File size          | 4       | 1C-1FH  | 28-31   |

1-6

# **1.3.4 Fields Of The FCB**

Filename (offset 00H): Eight characters, left-aligned and padded (if necessary) with blanks. MS-DOS uses the first byte of this field for two special codes:

| 00H | (0)   | End of allocated directory |
|-----|-------|----------------------------|
| E5H | (229) | Free directory entry       |

Extension (offset 08H): Three characters, left-aligned and padded (if necessary) with blanks. This field can be all blanks (no extension).

Attributes (offset 0BH): Attributes of the file:

| Val | ue            |     |                               |
|-----|---------------|-----|-------------------------------|
| Hex | Binary        | Dec | Meaning                       |
| 01H | 0000 0001     | 1   | Read-only                     |
| 02H | 0000 0010     | 2   | Hidden                        |
| 04H | 0000 0100     | 4   | System                        |
| 07H | 0000 0111     | 7   | Changeable with CHGMOD        |
| 08H | $0000 \ 1000$ | 8   | Volume-ID                     |
| 0AH | 0001 0000     | 10  | Directory                     |
| 16H | 0001 0110     | 22  | Hard attributes for FINDENTRY |
| 20H | 0010 0000     | 32  | Archive                       |

Reserved (offset 0CH): Reserved for MS-DOS.

Time of Last Write (offset 16H): The time the file was created or last updated. The hour, minutes, and seconds are mapped into two bytes as follows:

```
Offset 17H
| H | H | H | H | M | M | M |
15 11 10
Offset 16H
| M | M | M | S | S | S | S | S |
5 4 0
```

Date of Last Write (offset 18H): The date the file was created or last updated. The year, month, and day are mapped into two bytes as follows:

Offset 19H | Y | Y | Y | Y | Y | Y | M | 15 98 Offset 18H | M | M | D | D | D | D | D | 5 4 0

File Size (offset 1CH): The size of the file, in bytes. The first word of this 4-byte field is the low-order part of the size.

# **1.4 SYSTEM CALL DESCRIPTIONS**

Many system calls require that parameters be loaded into one or more registers before the call is issued; most calls return information in the registers (usually a code that describes the success or failure of the operation). The description of system calls 00H-2EH includes the following:

A drawing of the 8088 registers that shows their contents before and after the system call.

A more complete description of the register contents required before the system call.

A description of the processing performed.

A more complete description of the register contents after the system call.

An example of its use.

The description of system calls 2FH-57H includes the following:

A drawing of the 8088 registers that shows their contents before and after the system call.

A more complete description of the register contents repuired before the system call.

A description of the processing performed.

Error returns from the system call.

An example of its use.

Figure 1 is an example of how each system call is described. Function 27H, Random Block Read, is shown.

Call AH = 27H DS:DX Opened FCB CX Number of blocks to read Return AL 0 = Read completed successfully 1 = EOF 2 = End of segment 3 = EOF, partial record CX Number of blocks read

Figure 1. Example of System Call Description

# **1.4.1 Programming Examples**

A macro is defined for each system call, then used in some examples. In addition, a few other macros are defined for use in the examples. The use of macros allows the examples to be more complete programs, rather than isolated uses of the system calls. All macro definitions are listed at the end of the chapter.

The examples are not intended to represent good programming practice. In particular, error checking and good human interface design have been sacrificed to conserve space. You may, however, find the macros a convenient way to include system calls in your assembly language programs.

A detailed description of each system call follows. They are listed in numeric order; the interrupts are described first, then the function requests.

# NOTE

Unless otherwise stated, all numbers in the system call descriptions – both text and code – are in hex.

# **1.5 XENIX COMPATIBLE CALLS**

MS-DOS 2.0 supports hierarchical (i.e., tree-structured) directories, similar to those found in the Xenix operating system. (For information on tree-structured directories, refer to the **MS-DOS User's Guide.**)

The following system calls are compatible with the Xenix system:

| Function | 39H         | Create Sub-Directory            |
|----------|-------------|---------------------------------|
| Function | 3AH         | Remove a Directory Entry        |
| Function | 3BH         | Change the Current Directory    |
| Function | 3CH         | Create a File                   |
| Function | 3DH         | Open a File                     |
| Function | 3FH         | Read From File/Device           |
| Function | 40H         | Write to a File or Device       |
| Function | <b>4</b> 1H | Delete a Directory Entry        |
| Function | 42H         | Move a File Pointer             |
| Function | 43H         | Change Attributes               |
| Function | 44H         | I/O Control for Devices         |
| Function | 45H         | Duplicate a File Handle         |
| Function | 46H         | Force a Duplicate of a Handle   |
| Function | 4BH         | Load and Execute a Program      |
| Function | 4CH         | Terminate a Process             |
| Function | 4DH         | Retrieve Return Code of a Child |

There is no restriction in MS-DOS 2.0 on the depth of a tree (the length of the longest path from root to leaf) except in the number of allocation units available. The root directory will have a fixed number of entries (64 for the single sided disk). For non-root directories, the number of files per directory is only limited by the number of allocation units available.

Pre-2.0 disks will appear to MS-DOS 2.0 as having only a root directory with files in it and no subdirectories.

Implementation of the tree structure is simple. The root directory is the pre-2.0 directory. Subdirectories of the root have a special attribute set indicating that they are directories. The subdirectories themselves are files, linked through the FAT as usual. Their contents are identical in character to the contents of the root directory.

Pre-2.0 programs that use system calls not described in this chapter will be unable to make use of files in other directories. Those files not necessary for the current task will be placed in other directories.

Attributes apply to the tree-structured directories in the following manner:

#### MS-DOS PROGRAMMER'S MANUAL

| Attribute         | Meaning/Function<br>for files                                                      | Meaning/Function<br>for directories                                                       |
|-------------------|------------------------------------------------------------------------------------|-------------------------------------------------------------------------------------------|
| volume-id         | Present at the root.<br>Only one file may have<br>this set.                        | Meaningless.                                                                              |
| directory         | Meaningless.                                                                       | Indicates that the direc-<br>tory entry is a directory.<br>Cannot be changed with<br>43H. |
| read-only         | Old fcb-create, new<br>Create,<br>new open (for write or<br>read/write) will fail. | Meaningless.                                                                              |
| archive           | Set when file is written.<br>Set/reset via Function<br>43H.                        | Meaningless.                                                                              |
| hidden/<br>system |                                                                                    | Prevents directory entry<br>from being found. Func-<br>tion 3BH will still work.          |

# **1.6 INTERRUPTS**

MS-DOS reserves interrupts 20H through 3FH for its own use. The table of interrupt routine addresses (vectors) is maintained in locations 80H-FCH. Table 1.3 lists the interrupts in numeric order; Table 1.4 lists the interrupts in alphabetic order (of the description). User programs should only issue Interrupts 20H, 21H, 25H, 26H, and 27H. (Function Requests 4CH and 31H are the preferred method for Interrupts 20H and 27H for versions of MS-DOS that are 2.0 and higher.)

# NOTE

Interrupts 22H, 23H, and 24H are not interrupts that can be issued by user programs; they are simply locations where a segment and offset address are stored.

# Table 1.3 MS-DOS Interrupts, Numeric Order

| Inter  | rupt  |                                |
|--------|-------|--------------------------------|
| Hex    | Dec   | Description                    |
| 20H    | 32    | Program Terminate              |
| 21H    | 33    | Function Request               |
| 22H    | 34    | Terminate Address              |
| 23H    | 35    | <ctrl-c> Exit Address</ctrl-c> |
| 24H    | 36    | Fatal Error Abort Address      |
| 25H    | 37    | Absolute Disk Read             |
| 26H    | 38    | Absolute Disk Write            |
| 27H    | 39    | Terminate But Stay Resident    |
| 28-40H | 40-64 | RESERVED - DO NOT USE          |

# Table 1.4 MS-DOS Interrupts, Alphabetic Order

|                               | Inter  | rupt  |
|-------------------------------|--------|-------|
| Description                   | Hex    | Dec   |
|                               |        |       |
| Absolute Disk Read            | 25H    | 37    |
| Absolute Disk Write           | 26H    | 38    |
| <ctrl-c>Exit Address</ctrl-c> | 23H    | 35    |
| Fatal Error Abort Address     | 24H    | 36    |
| Function Request              | 21H    | 33    |
| Program Terminate             | 20H    | 32    |
| RESERVED - DO NOT USE         | 28-40H | 40-64 |
| Terminate Address             | 22H    | 34    |
| Terminate But Stay Resident   | 27H    | 39    |
|                               |        |       |

Up (Program Terminate (Interrupt 20H) Up Call

Segment address of Program Segment Prefix

Return None

Interrupt 20H causes the current process to terminate and returns control to its parent process. All open file handles are closed and the disk cache is cleaned. This interrupt is almost always used in old .COM files for termination.

The CS register must contain the segment address of the Program Segment Prefix before you call this interrupt.

The following exit addresses are restored from the Program Segment Prefix:

| Exit Address      | Offset       |
|-------------------|--------------|
| Program Terminate | 0AH          |
| CONTROL-C         | 0EH          |
| Critical Error    | 1 <b>2</b> H |

All file buffers are flushed to disk.

# NOTE

Close all files that have changed in length before issuing this interrupt. If a changed file is not closed, its length is not recorded correctly in the directory. See Functions 10H and 3EH for a description of the Close File system calls.

MS-DOS PROGRAMMER'S MANUAL

Interrupt 20H is provided for compatibility with versions of MS-DOS prior to 2.0. New programs should use Function Request 4CH, Terminate a Process.

Macro Definition: terminate macro int 20H endm

Example ;CS must be equal to PSP values given at program start ;(ES and DS values) INT 20H ;There is no return from this interrupt

# Function Request (Interrupt 21H)

Call AH Function number Other registers as specified in individual function

# Return As specified in individual function

The AH register must contain the number of the system function. See Section 1.7. "Function Requests", for a description of the MS-DOS system functions.

# NOTE

No macro is defined for this interrupt, because all function descriptions in this chapter that define a macro include Interrupt 21H.

Example

To call the Get Time function:

| mov | ah,2CH | ;Get Time is Function 2CH |
|-----|--------|---------------------------|
| int | 21H    | ;THIS INTERRUPT           |

Terminate Address (Interrupt 22H) CONTROL-C Exit Address (Interrupt 23H) Fatal Error Abort Address (Interrupt 24H)

These are not true interrupts, but rather storage locations for a segment and offset address. The interrupts are issued by MS-DOS under the specified circumstance. You can change any of these addresses with Function Request 25H (Set Vector) if you prefer to write your own interrupt handlers.

# Interrupt 22H -- Terminate Address

When a program terminates, control transfers to the address at offset 0AH of the Program Segment Prefix. This address is copied into the Program Segment Prefix, from the Interrupt 22H vector, when the segment is created.

# Interrupt 23H - CONTROL-C Exit Address

If the user types CONTROL-C during keyboard input or display output, control transfers to the INT 23H vector in the interrupt table. This address is copied into the Program Segment Prefix, from the Interrupt 23H vector, when the segment is created.

If the CONTROL-C routine preserves all registers, it can end with an IRET instruction (return from interrupt) to continue program execution. When the interrupt occurs, all registers are set to the value they had when the original call to MS-DOS was made. There are no restrictions on what a CONTROL-C handler can do – including MS-DOS function calls – so long as the registers are unchanged if IRET is used.

If Function 09H or 0AH (Display String of Buffered Keyboard Input) is interrupted by CONTROL-C, the three-byte sequence 03H-0DH-0AH (ETX-CR-LF) is sent to the display and the function resumes at the beginning of the next line.

If the program creates a new segment and loads a second program that changes the CONTROL-C address, termination of the second program restores the CONTROL-C address to its value before execution of the second program.

# Interrupt 24H - Fatal Error Abort Address

If a fatal disk error occurs during execution of one of the disk I/O function calls, control transfers to the INT 24H vector in the vector table. This address is copied into the Program Segment Prefix, from the Interrupt 24H vector, when the segment is created.

BP:SI contains the address of a Device Header Control Block from which additional information can be retrieved.

# NOTE

Interrupt 24H is not issued if the failure occurs during execution of Interrupt 25H (Absolute Disk Read) or Interrupt 26H (Absolute Disk Write). These errors are usually handled by the MS-DOS error routine in COMMAND.COM that retries the disk operation, then gives the user the choice of aborting, retrying the operation, or ignoring the error. The following topics give you the information you need about interpreting the error codes, managing the registers and stack, and controlling the system's response to the error in order to write your own error-handling routines.

### Error Codes

When an error-handling program gains control from Interrupt 24H, the AX and DI registers can contain codes that describe the error. If Bit 7 of AH is 1, the error is either a bad image of the File Allocation Table or an error occurred on a character device. The device header passed in BP:SI can be examined to determine which case exists. If the attribute byte high order bit indicates a block device, then the error was a bad FAT. Otherwise, the error is on a character device. The following are error codes for Interrupt 24H:

| Error ( | Code | Description |  |
|---------|------|-------------|--|
|---------|------|-------------|--|

- 0 Attempt to write on write-protected disk
- 1 Unknown unit
- 2 Drive not ready
- 3 Unknown command
- 4 Data error
- 5 Bad request structure length
- 6 Seek error
- 7 Unknown media type
  - 8 Sector not found
  - 9 Printer out of paper
  - A Write fault
  - B Read fault
  - C General failure

The user stack will be in effect (the first item described below is at the top of the stack), and will contain the following from top to bottom:

| IP<br>CS<br>FLAGS                                  | MS-DOS registers from issuing INT 24H                 |
|----------------------------------------------------|-------------------------------------------------------|
| AX<br>BX<br>CX<br>DX<br>SI<br>DI<br>BP<br>DS<br>ES | User registers at time of original<br>INT 21H request |
| IP<br>CS<br>FLAGS                                  | From the original INT 21H from the user to MS-DOS     |

The registers are set such that if an IRET is executed, MS-DOS will respond according to (AL) as follows:

(AL) = 0 ignore the error

- = 1 retry the operation
- = 2 terminate the program via INT 23H

Notes:

- 1. Before giving this routine control for disk errors, MS-DOS performs five retries.
- 2. For disk errors, this exit is taken only for errors occurring during an Interrupt 21H. It is not used for errors during Interrupts 25H or 26H.
- 3. This routine is entered in a disabled state.
- 4. The SS, SP, DS, ES, BX, CX, and DX registers must be preserved.
- 5. This interrupt handler should refrain from using MS-DOS function calls. If necessary, it may use calls 01H through 0CH. Use of any other call will destroy the MS-DOS stack and will leave MS-DOS in an unpredictable state.
- 6. The interrupt handler must not change the contents of the device header.
- 7. If the interrupt handler will handle errors rather than returning to MS-DOS, it should restore the application program's registers from the stack, remove all but the last three words on the stack, then issue an IRET. This will return to the program immediately after the INT 21H that experienced the error. Note that if this is done, MS-DOS will be in an unstable state until a function call higher than 0CH is issued.

Absolute Disk Read (Interrupt 25H)

Call AL Drive number DS:BX Disk Transfer Address CX Number of sectors DX Beginning relative sector

Return AL Error code if CF = 1FlagsL CF = 0 if successful = 1 if not successful

The registers must contain the following:

- AL Drive number (0 = A, 1 = B, etc.).
- BX Offset of Disk Transfer Address (from segment address in DS).
- CX Number of sectors to read.
- DX Beginning relative sector.

This interrupt transfers control to the MS-DOS BIOS. The number of sectors specified in CX is read from the disk to the Disk Transfer Address. Its requirements and processing are identical to Interrupt 26H, except data is read rather than written.

# NOTE

All registers except the segment registers are destroyed by this call. Be sure to save any registers your program uses before issuing the interrupt.

The system pushes the flags at the time of the call; they are still there upon return. (This is necessary because data is passed back in the flags.) Be sure to pop the stack upon return to prevent uncontrolled growth.

If the disk operation was successful, the Carry Flag (CF) is 0. If the disk operation was not successful, CF is 1 and AL contains the MS-DOS error code (see Interrupt 24H earlier in this section for the codes and their meaning).

Macro Definition:

abs-disk-read macro disk,buffer,num-sectors,start mov al, disk mov bx,offset buffer mov cx,num-sectors mov dh,start int 25H endm

Example

The following program copies the contents of a single-sided disk in drive A: to the disk in drive B:. It uses a buffer of 32K bytes:

| nromat   | db        | "Course in A target in D" 12 10            |
|----------|-----------|--------------------------------------------|
| prompt   |           | "Source in A, target in B",13,10           |
|          | db        | "Any Key to start. \$"                     |
| start    | dw        | 0                                          |
| buffer   | db        | 64 dup (512 dup (?)) ;64 sectors           |
|          |           |                                            |
|          |           |                                            |
| int-25H: | display p | prompt ;see Function 09H                   |
|          | read-kbd  | ;see Function 08H                          |
|          | mov cy    |                                            |
|          |           | ;64 sectors                                |
| copy:    | push c    | x ;save the loop counter                   |
|          | abs-disk- | read 0, buffer, 64, start ; THIS INTERRUPT |
|          |           | write 1, buffer, 64, start ;see INT 26H    |
|          |           |                                            |
|          | add start | · · ·                                      |
|          | pop cx    | ;restore the loop counter                  |
|          | loop cop  | У                                          |
|          |           |                                            |

Absolute Disk Write (Interrupt 26H)

Call AL Drive number DS:BX Disk Transfer Address CX Number of sectors DX Beginning relative sector Return AL Error code if CF = 1 FLAGSL

CF = 0 if successful = 1 if not successful

The registers must contain the following:

- AL Drive number (0 = A, 1 = B, etc.). BX Offset of Disk Transfer Address (from segment address in DS).
- CX Number of sectors to write.
- DX Beginning relative sector.

This interrupt transfers control to the MS-DOS BIOS. The number of sectors specified in CX is written from the Disk Transfer Address to the disk. Its requirements and processing are identical to Interrupt 25H, except data is written to the disk rather than read from it.

# NOTE

All registers except the segment registers are destroyed by this call. Be sure to save any registers your program uses before issuing the interrupt.

The system pushes the flags at the time of the call; they are still there upon return. (This is necessary because data is passed back in the flags.) Be sure to pop the stack upon return to prevent uncontrolled growth.

If the disk operation was successful, the Carry Flag (CF) is 0. If the disk operation was not successful, CF is 1 and AL contains the MS-DOS error code (see Interrupt 24H for the codes and their meaning).

Macro Definition: abs-disk-write macro disk,buffer,num-sectors,start mov al,disk mov bx,offset buffer mov cx,num-sectors mov dh,start int 26H endm

# Example

The following program copies the contents of a single-sided disk in drive A: to the disk in drive B:, verifying each write. It uses a buffer of 32K bytes:

| off                                                                                           | equ       | 0                                       |
|-----------------------------------------------------------------------------------------------|-----------|-----------------------------------------|
| on                                                                                            | equ       | 1                                       |
|                                                                                               | •         |                                         |
|                                                                                               |           |                                         |
| prompt                                                                                        | db        | "Source in A, target in B",13,10        |
|                                                                                               | db        | "Any key to start. \$"                  |
| start                                                                                         | dw        | 0                                       |
| buffer                                                                                        | db        | 64 dup (512 dup (?)) ;64 sectors        |
|                                                                                               | •         |                                         |
|                                                                                               |           |                                         |
| int-26H:                                                                                      | display p | prompt ;see Function 09H                |
| read-kbd                                                                                      |           | ;see Function 08H                       |
|                                                                                               | verify or | ;see Function 2EH                       |
|                                                                                               | mov cy    | c,5 ;copy 5 groups of 64 sectors        |
| copy:                                                                                         | push c    | x ;save the loop counter                |
| abs-disk-read 0,buffer,64,start ;see INT 25H<br>abs-disk-write 1,buffer,64,start ;THIS INTERR |           | read 0, buffer, 64, start ; see INT 25H |
|                                                                                               |           |                                         |
|                                                                                               |           |                                         |
|                                                                                               | pop cx    | restore the loop counter;               |
|                                                                                               | loop cop  |                                         |
|                                                                                               | verify of |                                         |
|                                                                                               |           |                                         |

Terminate But Stay Resident (Interrupt 27H)

Call CS:DX First byte following last byte of code

# Return None

The Terminate But Stay Resident call is used to make a piece of code remain resident in the system after its termination. Typically, this call is used in .COM files to allow some device-specific interrupt handler to remain resident to process asynchronous interrupts.

DX must contain the offset (from the segment address in CS) of the first byte following the last byte of code in the program. When Interrupt 27H is executed, the program terminates but is treated as an extension of MS-DOS; it remains resident and is not overlaid by other programs when it terminates.

This interrupt is provided for compatibility with versions of MS-DOS prior to 2.0. New programs should use Function 31H, Keep Process.

Macro Definition:

stay-resident

macro last-instruc mov dx,offset last-instruction inc dx int 27H endm

#### Example

;CS must be equal to PSP values given at program start ; (ES and DS values)

mov DX,LastAddress

int 27H

;There is no return from this interrupt

# 1.7 FUNCTION REQUESTS

Most of the MS-DOS function calls require input to be passed to them in registers. After setting the proper register values, the function may be invoked in one of the following ways:

- 1. Place the function number in AH and execute a long call to offset 50H in your Program Segment Prefix. Note that programs using this method will not operate correctly on versions of MS-DOS that are lower than 2.0.
- 2. Place the function number in AH and issue Interrupt 21H. All of the examples in this chapter use this method.
- 3. An additional method exists for programs that were written with different calling conventions. This method should be avoided for all new programs. The function number is placed in the CL register and other registers are set according to the function specification. Then, an intrasegment call is made to location 5 in the current code segment. That location contains a long call to the MS-DOS function dispatcher. Register AX is always destroyed if this method is used; otherwise, it is the same as normal function calls. Note that this method is valid only for Function Requests 00H through 024H.

# 1.7.1 CP/M(R)-Compatible Calling Sequence

A different sequence can be used for programs that must conform to CP/M calling conventions:

- 1. Move any required data into the appropriate registers (just as in the standard sequence).
- 2. Move the function number into the CL register.
- 3. Execute an intrasegment call to location 5 in the current code segment.

This method can only be used with functions 00H through 24H that do not pass a parameter in AL. Register AX is always destroyed when a function is called in this manner.

## **1.7.2 Treatment Of Registers**

When MS-DOS takes control after a function call, it switches to an internal stack. Registers not used to return information (except AX) are preserved. The calling program's stack must be large enough to accommodate the interrupt system – at least 128 bytes in addition to other needs.

# IMPORTANT NOTE

The macro definitions and extended example for MS-DOS system calls 00H through 2EH can be found at the end of this chapter.

Table 1.5 lists the function requests in numeric order; Table 1.6 lists the function requests in alphabetic order (of the description).

Table 1.5 MS-DOS Function Requests, Numeric Order

| Function                               |                                                                                                    |
|----------------------------------------|----------------------------------------------------------------------------------------------------|
| Number                                 | Function Name                                                                                                    |
| 00H<br>01H<br>02H<br>03H<br>04H<br>05H | Terminate Program<br>Read Keyboard and Echo<br>Display Character<br>Auxiliary Input<br>Auxiliary Output<br>Print Character |
| 06H                                    | Direct Console I/0                                                                                                    |
| 07H                                    | Direct Console Input                                                                                                    |
| 08H                                    | Read Keyboard                                                                                                    |
| 09H                                    | Display String                                                                                                    |
| OAH                                    | Buffered Keyboard Input                                                                                                    |
| 0BH                                    | Check Keyboard Status                                                                                                    |
| 0CH                                    | Flush Buffer, Read Keyboard                                                                                                |
| 0DH                                    | Disk Reset                                                                                                    |
| 0EH                                    | Select Disk                                                                                                    |
| OFH                                    | Open File                                                                                                    |
| 10H                                    | Close File                                                                                                    |
| 11H                                    | Search for First Entry                                                                                                    |
| 12H                                    | Search for Next Entry                                                                                                    |
| 13H                                    | Delete File                                                                                                    |
| 14H                                    | Sequential Read                                                                                                    |
| 15H                                    | Sequential Write                                                                                                    |

| 16H | Create File                      |
|-----|----------------------------------|
| 17H | Rename File                      |
| 19H | Current Disk                     |
| 1AH | Set Disk Transfer Address        |
| 21H | Random Read                      |
| 22H | Random Write                     |
| 23H | File Size                        |
| 24H | Set Relative Record              |
| 25H | Set Vector                       |
| 27H | Random Block Read                |
| 28H | Random Block Write               |
| 29H | Parse File Name                  |
| 29H | Get Date                         |
| 2BH | Set Date                         |
|     | Get Time                         |
| 2CH | Set Time                         |
| 2DH |                                  |
| 2EH | Set/Reset Verify Flag            |
| 2FH | Get Disk Transfer Address        |
| 30H | Get DOS Version Number           |
| 31H | Keep Process                     |
| 33H | CONTROL-C Check                  |
| 35H | Get Interrupt Vector             |
| 36H | Get Disk Free Space              |
| 38H | Return Country-Dependent Info.   |
| 39H | Create Sub-Directory             |
| 3AH | Remove a Directory Entry         |
| 3BH | Change the Current Directory     |
| 3CH | Create a File                    |
| 3DH | Open a File                      |
| 3EH | Close a File Handle              |
| 3FH | Read From File/Device            |
| 40H | Write to a File/Device           |
| 41H | Delete a Directory Entry         |
| 42H | Move a File Pointer              |
| 43H | Change Attributes                |
| 44H | I/O Control for Devices          |
| 45H | Duplicate a File Handle          |
| 46H | Force a Duplicate of a Handle    |
| 47H | Return Text of Current Directory |
| 48H | Allocate Memory                  |
| 49H | Free Allocated Memory            |
| 4AH | Modify Allocated Memory Blocks   |
| 4BH | Load and Execute a Program       |
| 4CH | Terminate a Process              |
|     |                                  |

- 4DH Retrieve the Return Code of a Child
- 4EH Find Match File
- 4FH Step Through a Directory Matching Files
- 54H Return Current Setting of Verify
  - 56H Move a Directory Entry
  - 57H Get/Set Date/Time of File

# Table 1.6 MS-DOS Function Requests, Alphabetic Order

| Function Name                 | Number |
|-------------------------------|--------|
| Allocate Memory               | 48H    |
| Auxiliary Input               | 03H    |
| Auxiliary Output              | 04H    |
| Buffered Keyboard Input       | 0AH    |
| Change Attributes             | 43H    |
| Change the Current Directory  | 3BH    |
| Check Keyboard Status         | 0BH    |
| Close a File Handle           | 3EH    |
| Close File                    | 10H    |
| CONTROL-C Check               | 33H    |
| Create a File                 | 3CH    |
| Create File                   | 16H    |
| Create Sub-Directory          | 39H    |
| Current Disk                  | 19H    |
| Delete a Directory Entry      | 41H    |
| Delete File                   | 13H    |
| Direct Console Input          | 07H    |
| Direct Console I/O            | 06H    |
| Disk Reset                    | 0DH    |
| Display Character             | 02H    |
| Display String                | 09H    |
| Duplicate a File Handle       | 45H    |
| File Size                     | 23H    |
| Find Match File               | 4EH    |
| Flush Buffer, Read Keyboard   | 0CH    |
| Force a Duplicate of a Handle | 46H    |
| Free Allocated Memory         | 49H    |
| Get Date                      | 2AH    |
| Get Disk Free Space           | 36H    |
| Get Disk Transfer Address     | 2FH    |
| Get DOS Version Number        | 30H    |
| Get Interrupt Vector          | 35H    |

| 0       |                                  | 0.011 |
|---------|----------------------------------|-------|
|         | Time                             | 2CH   |
|         | /Set Date/Time of File           | 57H   |
|         | Control for Devices              | 44H   |
|         | ep Process                       | 31H   |
|         | d and Execute a Program          | 4BH   |
|         | dify Allocated Memory Blocks     | 4AH   |
|         | ve a Directory Entry             | 56H   |
|         | ve a File Pointer                | 42H   |
|         | en a File                        | 3DH   |
| *       | en File                          | OFH   |
| Par     | se File Name                     | 29H   |
| Prir    | nt Character                     | 05H   |
| Ran     | dom Block Read                   | 27H   |
| Ran     | dom Block Write                  | 28H   |
| Ran     | idom Read                        | 21H   |
| Rar     | dom Write                        | 22H   |
| Rea     | d From File/Device               | 3FH   |
| Rea     | d Keyboard                       | 08H   |
|         | d Keyboard and Echo              | 01H   |
|         | nove a Directory Entry           | 3AH   |
| Rer     | name File                        | 17H   |
| Ret     | rieve the Return Code of a Child | 4DH   |
|         | urn Current Setting of Verify    | 54H   |
|         | urn Country-Dependent Info.      | 38H   |
|         | urn Text of Current Directory    | 47H   |
|         | rch for First Entry              | 11H   |
|         | rch for Next Entry               | 12H   |
|         | ect Disk                         | 0EH   |
|         | uential Read                     | 14H   |
|         | uential Write                    | 15H   |
| -       | Date                             | 2BH   |
|         | Disk Transfer Address            | 1AH   |
|         | Relative Record                  | 24H   |
|         | Time                             | 2DH   |
|         | Vector                           | 25H   |
|         | /Reset Verify Flag               | 2EH   |
|         | p Through a Directory Matching   | 4FH   |
|         | minate a Process                 | 4CH   |
|         | minate Program                   | 00H   |
|         | ite to a File/Device             | 40H   |
| + * # 1 | TO TO U.A. MAT APATINA           | 1011  |

Terminate Program (Function 00H) Call AH = 00H CS Segment address of Program Segment Prefix

> Return None

Function 00H is called by Interrupt 20H; it performs the same processing.

The CS register must contain the segment address of the Program Segment Prefix before you call this interrupt.

The following exit addresses are restored from the specified offsets in the Program Segment Prefix:

| Program terminate | 0AH |
|-------------------|-----|
| CONTROL-C         | 0EH |
| Critical error    | 12H |

All file buffers are flushed to disk.

Warning: Close all files that have changed in length before calling this function. If a changed file is not closed, its length is not recorded correctly in the directory. See Function 10H for a description of the Close File system call.

| Macro Definition: | terminate-program | macro |       |
|-------------------|-------------------|-------|-------|
|                   |                   | xor   | ah,ah |
|                   |                   | int   | 21H   |

endm

Example

;CS must be equal to PSP values given at program start ;(ES and DS values) mov ah,0 int 21H ;There are no returns from this interrupt Read Keyboard and Echo (Function 01H) Call AH = 01HReturn ALCharacter typed

Function 01H waits for a character to be typed at the keyboard, then echoes the character to the display and returns it in AL. If the character is CONTROL-C, Interrupt 23H is executed.

| Macro Definition: | read-kbd-and-echo | mov | ah, 01H<br>21H |  |
|-------------------|-------------------|-----|----------------|--|
|                   |                   |     |                |  |

Example

The following program both displays and prints characters as they are typed. If RETURN is pressed, the program sends Line Feed-Carriage Return to both the display and the printer:

| func-01H: | read-kbd-and | -echo    | <b>;THIS FUNCTION</b>  |  |
|-----------|--------------|----------|------------------------|--|
|           | print-char   | al       | ;see Function 05H      |  |
|           | cmp          | al,0DH   | ;is it a CR?           |  |
|           | jne          | func-01H | ;no, print it          |  |
|           | print-char   | 10       | ;see Function 05H      |  |
|           | display-char | 10       | ;see Function 02H      |  |
|           | jmp          | func-01H | ;get another character |  |
|           |              |          |                        |  |

Display Character (Function 02H)

Call AH = 02H DL Character to be displayed

Return None

Function 02H displays the character in DL. If CONTROL-C is typed, Interrupt 23H is issued.

| Macro Definition: | display-char | macro |              |
|-------------------|--------------|-------|--------------|
|                   |              | mov   | dl,character |
|                   |              | mov   | ah, 02H      |
|                   |              | int   | 21H          |
|                   |              | endm  |              |
|                   |              |       |              |

Example

The following program converts lowercase characters to uppercase before displaying them:

| func-02H:  | read-kbd<br>cmp  | al,"a"              | ;see Function 08H                                          |
|------------|------------------|---------------------|------------------------------------------------------------|
|            | jl<br>cmp        | uppercase<br>al,"z" | ;don't convert                                             |
|            | jg<br>sub        | uppercase<br>al,20H | ;don't convert<br>;convert to ASCII code<br>;for uppercase |
| uppercase: | display-c<br>jmp | har al<br>func-02H: | ;THIS FUNCTION<br>;get another character                   |

Auxiliary Input (Function 03H)

Call AH = 03H Return AL Character from auxiliary device

Function 03H waits for a character from the auxiliary input device, then returns the character in AL. This system call does not return a status or error code.

If a CONTROL-C has been typed at console input, Interrupt 23H is issued.

Macro Definition: aux-input macro

macro mov ah,03H int 21H endm

Example

The following program prints characters as they are received from the auxiliary device. It stops printing when an end-of-file character (ASCII 1AH, or CONTROL-Z) is received:

| func-03H: | aux-input     | ;THIS FUNCTION         |
|-----------|---------------|------------------------|
|           | cmp al,1AH    | ;end of file?          |
|           | je continue   | ;yes, all done         |
|           | print-char al | ;see Function 05H      |
|           | jmp func-03H  | ;get another character |
| continue: |               |                        |

Auxiliary Output (Function 04H)

Call AH = 04H DL Character for auxiliary device

Return None

Function 04H sends the character in DL to the auxiliary output device. This system call does not return a status or error code. If a CONTROL-C has been typed at console input, Interrupt 23H is issued.

| Macro Definition: | aux-output | macro | character    |
|-------------------|------------|-------|--------------|
|                   |            | mov   | dl,character |
|                   |            | mov   | ah,04H       |
|                   |            | int   | 21H          |
|                   |            | endm  |              |

Example

The following program gets a series of strings of up to 80 bytes from the keyboard, sending each to the auxiliary device. It stops when a null string (CR only) is typed:

| string    | db        | 81 dup(?) ;see Functi  | on 0AH                  |
|-----------|-----------|------------------------|-------------------------|
|           | •         |                        |                         |
| func-04H: | get-stri  | ng 80,string           | ;see Function 0AH       |
|           | cmp       | string[1],0            | ;null string?           |
|           | je        | continue               | ;yes, all done          |
|           | mov       | cx, word ptr string[1] | ;get string length      |
|           | mov       | bx,0                   | ;set index to 0         |
| send-it:  | aux-ou    | tput string[bx+2]      | ;THIS FUNCTION          |
|           | inc       | bx                     | ;bump index             |
|           | loop      | send-it                | ;send another character |
|           | jmp       | func-04H               | ;get another string     |
| continue: | • , i i i |                        |                         |
|           |           |                        |                         |

Print Character (Function 05H)

Call AH = 05H DL Character for printer

Return None

Function 05H prints the character in DL on the standard printer device. If CONTROL-C has been typed at console input, Interrupt 23H is issued.

| print-char | macro      | character         |
|------------|------------|-------------------|
|            | mov        | dl,character      |
|            | mov        | ah,05H            |
|            | int        | 21H               |
|            | endm       |                   |
|            | print-char | mov<br>mov<br>int |

Example

The following program prints a walking test pattern on the printer. It stops if CONTROL-C is pressed.

| line-num    | db        | 0           |                                          |
|-------------|-----------|-------------|------------------------------------------|
| func-05H:   | mov       | cx,60       | ;print 60 lines                          |
| start-line: | mov       | bl,33       | ;first printable ASCII<br>;character (!) |
|             | add       | bl,line-num | ;to offset ne character                  |
|             | push      | CX          | ;save number-of-lines counter            |
|             | mov       | cx,80       | ;loop counter for line                   |
| print-it:   | print-cha | ur bl       | THIS FUNCTION                            |
|             | inc       | bl          | ;move to next ASCII character            |
|             | cmp       | bl,126      | ;last printable ASCII                    |
|             |           |             | ;character ( )                           |
|             | jl        | no-reset    | ;not there yet                           |
|             | mov       | bl,33       | ;start over with (!)                     |

#### MS-DOS PROGRAMMER'S MANUAL

| no-reset: | loop          | print-it    | ;print another character     |  |
|-----------|---------------|-------------|------------------------------|--|
|           | print-char 13 |             | ;carriage return             |  |
|           | print-char 10 |             | ;line feed                   |  |
|           | inc line-num  |             | ;to offset 1st char. of line |  |
|           | рор           | CX          | ;restore #-of-lines counter  |  |
|           | loop          | start-line; | ;print another line          |  |

Direct Console I/0 (Function 06H)

```
Call

AH = 06H

DL

See text

Return

AL

If DL = FFH (255) before call, then Zero

flag set means AL has character from key-

board.

Zero flag not set means there was not a

character to get, and AL = 0
```

The processing depends on the value in DL when the function is called:

DL is FFH (255) – If a character has been typed at the keyboard, it is returned in AL and the Zero flag is 0; if a character has not been typed, the Zero flag is 1. DL is not FFH – The character in DL is displayed.

This function does not check for CONTROL-C.

| Macro Definition: | dir-console-io | macro | switch    |
|-------------------|----------------|-------|-----------|
|                   |                | mov   | dl,switch |
|                   |                | mov   | ah,06H    |
|                   |                | int   | 21H       |
|                   |                | endm  |           |

#### MS-DOS PROGRAMMER'S MANUAL

SYSTEM CALLS

## Example

The following program sets the system clock to 0 and continuously displays the time. When any character is typed, the display stops changing; when any character is typed again, the clock is reset to 0 and the display starts again:

| time<br>;   | db "00:         | 00:00.00",13,10 | ,"\$" ;see Function 09H<br>;for explanation of \$ |
|-------------|-----------------|-----------------|---------------------------------------------------|
| ten         | db 10           |                 |                                                   |
|             |                 |                 |                                                   |
|             | •               |                 |                                                   |
| func-06H:   | set-time        | 0,0,0,0         | ;see Function 2DH                                 |
| read-clock: | get-time        |                 | ;see Function 2CH                                 |
|             | convert         | ch,ten,time     | ;see end of chapter                               |
|             | convert         | cl,ten,time[3]  | ;see end of chapter                               |
|             | convert         | dh,ten,time[6]  | ;see end of chapter                               |
|             | convert         | dl,ten,time[9]  | ;see end of chapter                               |
|             | display         | time            | ;see Function 09H                                 |
|             | dir-conso       | ole-io FFH      | THIS FUNCTION                                     |
|             | jne             | stop            | ;yes, stop timer                                  |
|             | jmp             | read-clock      | ;no, keep timer                                   |
| stop:       | read-kbd<br>jmp | func-06H        | ;running<br>;see Function 08H<br>;start over      |
|             |                 |                 |                                                   |

1-41

Direct Console Input (Function 07H)

Call AH = 07H Return AL Character from keyboard

Function 07H waits for a character to be typed, then returns it in AL. This function does not echo the character or check for CONTROL-C. (For a keyboard input function that echoes or checks for CONTROL-C, see Functions 01H or 08H.)

| ir | nov a | ah,07H<br>21H |
|----|-------|---------------|
|----|-------|---------------|

Example

The following program prompts for a password (8 characters maximum) and places the characters into a string without echoing them:

| password<br>prompt | db<br>db  | 8 dup(?)<br>"Password: \$" | ;see Function 09H for<br>;explanation of \$ |
|--------------------|-----------|----------------------------|---------------------------------------------|
| func-07H:          | display p | prompt                     | ;see Function 09H                           |
|                    | mov       | cx,8                       | ;maximum length of password                 |
|                    | хог       | bx,bx                      | ;so BL can be used as index                 |
| get-pass:          | dir-conse | ole-input                  | ;THIS FUNCTION                              |
|                    | cmp       | al,0DH                     | ;was it a CR?                               |
|                    | je        | continue                   | ;yes, all done                              |
|                    | mov       | password[bx],a             | ;no, put character in string                |
|                    | inc       | bx                         | ;bump index                                 |
|                    | loop      | get-pass                   | ;get another character                      |
| continue:          |           |                            | ;BX has length of password+1                |
|                    |           |                            |                                             |

Read Keyboard (Function 08H)

Call AH = 08H

Return AL Character from keyboard

Function 08H waits for a character to be typed, then returns it in AL. If CONTROL-C is pressed, Interrupt 23H is executed. This function does not echo the character. (For a keyboard input function that echoes the character or does not check for CONTROL-C, see Functions 01H or 07H.)

| Macro Definition: | read-kbd | macro<br>mov<br>int<br>endm | ah,08H<br>21H |
|-------------------|----------|-----------------------------|---------------|
|                   |          |                             |               |

Example

The following program prompts for a password (8 characters maximum) and places the characters into a string without echoing them:

| password  | db        | 8 dup(?)       |                              |
|-----------|-----------|----------------|------------------------------|
| prompt    | db        | "Password: \$" | ;see Function 09H            |
|           |           |                | ;for explanation of \$       |
|           |           |                |                              |
| ,         |           |                |                              |
| func-08H: | display p | prompt         | ;see Function 09H            |
|           | mov       | cx,8           | ;maximum length of password  |
|           | xor       | bx,bx          | ;BL can be an index          |
| get-pass: | read-kbc  |                | THIS FUNCTION                |
|           | cmp       | al,0DH         | ;was it a CR?                |
|           | je        | continue       | ;yes, all done               |
|           | mov       | password[bx],a | l;no, put char. in string    |
|           | inc       | bx             | ;bump index                  |
|           | loop      | get-pass       | ;get another character       |
| continue: |           |                | ;BX has length of password+1 |
|           |           |                |                              |

# Display String (Function 09H)

Call AH = 09H DS:DX String to be displayed

Return None

DX must contain the offset (from the segment address in DS) of a string that ends with "\$". The string is displayed (the \$ is not displayed).

| Macro Definition: | display | mov<br>mov<br>int | string<br>dx,offset string<br>ah,09H<br>21H |  |
|-------------------|---------|-------------------|---------------------------------------------|--|
|                   |         | endm              | 2111                                        |  |

Example

The following program displays the hexadecimal code of the key that is typed:

| table     | db | "0123456789ABCDE                                          | F"                                                                         |
|-----------|----|-----------------------------------------------------------|----------------------------------------------------------------------------|
| sixteen   | db | 16                                                        | ;see text for                                                              |
| result    | db | " - 00H",13,10,"\$"                                       | ;explanation of \$                                                         |
| func-09H: |    | -and-echo<br>al, sixteen, result[3]<br>result<br>func-09H | ;see Function 01H<br>;see end of chapter<br>;THIS FUNCTION<br>;do it again |

Buffered Keyboard Input (Function 0AH)

Call AH = 0AH DS:DX Input buffer

Return None

DX must contain the offset (from the segment address in DS) of an input buffer of the following form:

Byte Contents

- 1 Maximum number of characters in buffer, including the CR (you must set this value).
- 2 Actual number of characters typed, not counting the CR (the function sets this value).
- 3-h Buffer; must be at least as long as the number in byte 1.

This function waits for characters to be typed. Characters are read from the keyboard and placed in the buffer beginning at the third byte until RETURN is typed. If the buffer fills to one less than the maximum, additional characters typed are ignored and ASCII 7 (BEL) is sent to the display until RETURN is pressed. The string can be edited as it is being entered. If CONTROL-C is typed, Interrupt 23H is issued.

The second byte of the buffer is set to the number of characters entered (not counting the CR).

| Macro Definition: | get-string | macro<br>mov      | limit,string<br>dx,offset string |
|-------------------|------------|-------------------|----------------------------------|
|                   |            | mov<br>mov<br>int | string,limit<br>ah,0AH<br>21H    |
|                   |            | endm              | 2111                             |

# Example

The following program gets a 16-byte (maximum) string from the keyboard and fills a 24-line by 80-character screen with it:

| buffer<br>max-length<br>chars-entered<br>string<br>strings-per-line | label<br>db<br>db<br>db<br>dw     | byte<br>?<br>17 dup (?)<br>0 | ;maximum length<br>;number of chars.<br>;16 chars + CR<br>;how many strings<br>;fit on line |
|---------------------------------------------------------------------|-----------------------------------|------------------------------|---------------------------------------------------------------------------------------------|
| crlf                                                                | db                                | 13,10,"\$"                   |                                                                                             |
| func-0AH:                                                           | get-strin<br>xor                  | ng 17,buffer<br>bx,bx        | ;THIS FUNCTION<br>;so byte can be<br>;used as index                                         |
|                                                                     | mov<br>mov<br>mov<br>cbw          |                              | ;get string length<br>;see Function 09H<br>;columns per line                                |
|                                                                     | div                               | chars-entered                | ;times string fits<br>;on line                                                              |
|                                                                     | xor                               | ah,ah                        | ;clear remainder                                                                            |
|                                                                     | mov                               |                              | ix ;save col. counter                                                                       |
|                                                                     | mov                               | cx,24                        | ;row counter                                                                                |
| display-screen:                                                     | push                              | CX                           | ;save it                                                                                    |
| display-line:                                                       | mov<br>display<br>loop<br>display | string<br>display-line       | ne ;get col. counter<br>;see Function 09H<br>;see Function 09H                              |
|                                                                     | pop<br>loop                       | cx<br>display-screen         | ;get line counter<br>;display 1 more line                                                   |

Check Keyboard Status (Function 0BH)

Call AH = 0BH Return AL 255 (FFH) = characters in type-ahead buffer 0 = no characters in type-ahead buffer

Checks whether there are characters in the type-ahead buffer. If so, AL returns FFH (255); if not, AL returns 0. If CONTROL-C is in the buffer, Interrupt 23H is executed.

| Macro Definition: | check-kbd-status | macro<br>mov<br>int<br>endm | ah,0BH<br>21H |  |
|-------------------|------------------|-----------------------------|---------------|--|
|-------------------|------------------|-----------------------------|---------------|--|

Example

The following program continuously displays the time until any key is pressed.

| time<br>ten | db<br>db                                 | "00:00:00.00",13<br>10                                            | ,10,"\$"                                                                                                    |
|-------------|------------------------------------------|-------------------------------------------------------------------|----------------------------------------------------------------------------------------------------|
| func-0BH:   | convert<br>convert<br>convert<br>display | ch,ten,time<br>cl,ten,time[3]<br>dh,ten,time[6]<br>dl,ten,time[9] | ;see Function 2CH<br>;see end of chapter<br>;see end of chapter<br>;see end of chapter<br>;see end of chapter<br>;see Function 09H<br>;THIS FUNCTION<br>;has a key been typed?<br>;yes, go home<br>;no, keep displaying<br>;time |

Flush Buffer, Read Keyboard (Function 0CH)

Call AH = 0CH AL 1, 6, 7, 8, or 0AH = The corresponding function is called. Any other value = no further processing. Return AL

0 = Type-ahead buffer was flushed; no other

processing performed.

The keyboard type-ahead buffer is emptied. Further processing depends on the value in AL when the function is called:

1, 6, 7, 8, or 0AH – The corresponding MS-DOS function is executed.

Any other value - No further processing; AL returns 0.

| Macro Definition: | flush-and-read-kbd | macro | switch    |
|-------------------|--------------------|-------|-----------|
|                   |                    | mov   | al,switch |
|                   |                    | mov   | ah,0CH    |
|                   |                    | int   | 21H       |
|                   |                    | endm  |           |

Example

The following program both displays and prints characters as they are typed. If RETURN is pressed, the program sends Carriage Return-Line Feed to both the display and the printer.

| func-0CH: | flush-and-read-kbd 1 |          | <b>THIS FUNCTION</b>   |
|-----------|----------------------|----------|------------------------|
|           | print-char           | al       | see Function 05H       |
|           | cmp                  | al,0DH   | ; is it a CR?          |
|           | jne                  | func-0CH | ;no, print it          |
|           | print-char           | 10       | ;see Function 05H      |
|           | display-char         | 10       | ;see Function 02H      |
|           | jmp                  | func-0CH | ;get another character |

Disk Reset (Function 0DH)

 $\begin{array}{l} \text{Call} \\ \text{AH} = 0 \text{DH} \end{array}$ 

Return None

Function 0DH is used to ensure that the internal buffer cache matches the disks in the drives. This function writes out dirty buffers (buffers that have been modified), and marks all buffers in the internal cache as free.

Function 0DH flushes all file buffers. It does not update directory entries; you must close files that have changed to update their directory entries (see Function 10H, Close File). This function need not be called before a disk change if all files that changed were closed. It is generally used to force a known state of the system; CONTROL-C interrupt handlers should call this function.

Macro Definition: disk-reset

macro disk mov ah,0DH int 21H endm

Example

mov ah,0DH int 21H ;There are no errors returned by this call. Select Disk (Function 0EH)

Call AH = 0EH DL Drive number (0 = A:, 1 = B:, etc.) Return

AL

Number of logical drives

The drive specified in DL (0 = A:, 1 = B:, etc.) is selected as the default disk. The number of drives is returned in AL.

| macro<br>mov<br>mov<br>int | disk<br>dl,disk[-64]<br>ah, 0EH<br>21H |                                            |
|----------------------------|----------------------------------------|--------------------------------------------|
| endm                       | 2111                                   |                                            |
|                            | mov<br>mov<br>int                      | mov dl,disk[-64]<br>mov ah, 0EH<br>int 21H |

Example

The following program selects the drive not currently selected in a 2-drive system:

| func-0EH: | current-disk    |          | ;see Function 19H     |
|-----------|-----------------|----------|-----------------------|
|           | cmp             | al,00H   | ;drive A: selected?   |
|           | je              | select-b | ;yes, select B        |
|           | select-disk "A" |          | <b>;THIS FUNCTION</b> |
|           | jmp             | continue |                       |
| select-b: | select-di       | sk "B"   | <b>;THIS FUNCTION</b> |
| Continue: | •               |          |                       |
|           |                 |          |                       |

Open File (Function 0FH)

Call AH = 0FH DS:DX Unopened FCB Return AL 0 = Directory entry found 255 (FFH) = No directory entry found

DX must contain the offset (from the segment address in DS) of an unopened File Control Block (FCB). The disk directory is searched for the named file.

If a directory entry for the file is found, AL returns 0 and the FCB is filled as follows:

If the drive code was 0 (default disk), it is changed to the actual disk used (1 = A; 2 = B; etc.). This lets you change the default disk without interfering with subsequent operations on this file. The Current Block field (offset 0CH) is set to zero.

The Record Size (offset 0EH) is set to the system default of 128. The File Size (offset 10H), Date of Last Write (offset 14H), and Time of Last Write (offset 16H) are set from the directory entry.

Before performing a sequential disk operation on the file, you must set the Current Record field (offset 20H). Before performing a random disk operation on the file, you must set the Relative Record field (offset 21H). If the default record size (128 bytes) is not correct, set it to the correct length. If a directory entry for the file is not found, AL returns FFH (255).

Macro Definition: open macro fcb mov dx,offset fcb mov ah,0FH int 21H endm

## Example

The following program prints the file named TEXTFILE.ASC that is on the disk in drive B:. If a partial record is in the buffer at end-of-file, the routine that prints the partial record prints characters until it encounters an end-of-file mark (ASCII 26, or CONTROL-Z):

| fcb                     | db<br>db                                                | 2,"TEXTFIL<br>25 dup (?) | EASC"                                                                                                    |
|-------------------------|---------------------------------------------------------|--------------------------|----------------------------------------------------------------------------------------------------|
| buffer                  | db                                                      | 128 dup (?)              |                                                                                                    |
| func-0FH:<br>read-line: | set-dta b<br>open<br>read-seq<br>cmp<br>je<br>cmp<br>jg | fcb                      | ;see Function 1AH<br>;THIS FUNCTION<br>;see Function 14H<br>;end of file?<br>;yes, go home<br>;more to come?<br>;no, check for partial<br>;record |
| print-it:               | mov                                                     | cx,128                   | ;yes, print the buffer                                                                                                    |
|                         | xor                                                     | si,si                    | ;set index to 0                                                                                                    |
|                         | print-cha                                               | ir buffer[si]            | ;see Function 05H                                                                                                    |
|                         | inc                                                     | si                       | ;bump index                                                                                                    |
| check-more:             | loop                                                    | print-it                 | ;print next character                                                                                                    |
|                         | jmp                                                     | read-line                | ;read another record                                                                                                    |
|                         | cmp                                                     | al,03H                   | ;part. record to print?                                                                                                    |
|                         | jne                                                     | all-done                 | ;no                                                                                                    |
| find-eof:               | mov                                                     | cx,128                   | ;yes, print it                                                                                                    |
|                         | xor                                                     | si,si                    | ;set index to 0                                                                                                    |
|                         | cmp                                                     | buffer[si],26            | ;end-of-file mark?                                                                                                    |
|                         | je                                                      | all-done                 | ;yes                                                                                                    |
|                         | print-cha                                               | tr buffer[si]            | ;see Function 05H                                                                                                    |
|                         | inc                                                     | si                       | ;bump index to next                                                                                                    |
| all-done:               | loop                                                    | find-eof                 | ;character                                                                                                    |
|                         | close                                                   | fcb                      | ;see Function 10H                                                                                                    |

Close File (Function 10H)

Call AH = 10 H DS:DX Opened FCB Return AL 0 = Directory entry found FFH (255) = No directory entry found

DX must contain the offset (to the segment address in DS) of an opened FCB. The disk directory is searched for the file named in the FCB. This function must be called after a file is changed to update the directory entry.

If a directory entry for the file is found, the location of the file is compared with the corresponding entries in the FCB. The directory entry is updated, if necessary, to match the FCB, and AL returns 0. If a directory entry for the file is not found, AL returns FFH (255).

| Macro | Definition: | close | macro | fcb           |
|-------|-------------|-------|-------|---------------|
|       |             |       | mov   | dx,offset fcb |
|       |             |       | mov   | ah,10H        |
|       |             |       | int   | 21H           |
|       |             |       | endm  |               |

#### Example

The following program checks the first byte of the file named MOD1.-BAS in drive B: to see if it is FFH, and prints a message if it is:

| message<br>fcb | db<br>db  | "Not saved in 2,"MOD1 B |      | I format", | ,13,10,"\$" |
|----------------|-----------|-------------------------|------|------------|-------------|
|                | db        | 25 dup (?)              |      |            |             |
| buffer         | db        | 128 dup (?)             |      |            |             |
|                |           |                         |      |            |             |
|                | •         |                         |      |            |             |
| func-10H:      | set-dta b | ouffer                  | ;see | Function   | 1AH         |
|                | open      | fcb                     | ;see | Function   | 0FH         |
|                | read-seq  | fcb                     | ;see | Function   | 14H         |

|           | cmp     | buffer,FFH | ;is first byte FFH? |
|-----------|---------|------------|---------------------|
|           | jne     | all-done   | ;no                 |
|           | display | message    | ;see Function 09H   |
| all-done: | close   | fcb        | ;THIS FUNCTION      |

Search for First Entry (Function 11H)

Call AH = 11H DS:DX Unopened FCB

Return 0 = Directory entry foundFFH (255) = No directory entry found

DX must contain the offset (from the segment address in DS) of an unopened FCB. The disk directory is searched for the first matching name. The name can have the ? wild card character to match any character. To search for hidden or system files, DX must point to the first byte of the extended FCB prefix.

If a directory entry for the filename in the FCB is found, AL returns 0 and an unopened FCB of the same type (normal or extended) is created at the Disk Transfer Address.

If a directory entry for the filename in the FCB is not found, AL returns FFH (255).

#### Notes:

If an extended FCB is used, the following search pattern is used:

- 1. If the FCB attribute is zero, only normal file entries are found. Entries for volume label, sub-directories, hidden, and system files will not be returned.
- 2. If the attribute field is set for hidden or system files, or directory entries, it is to be considered as an inclusive search. All normal file entries plus all entries matching the specified attributes are returned. To look at all directory entries except the volume label, the attribute byte may be set to hidden + system + directory (all 3 bits on).

3. If the attribute field is set for the volume label, it is considered an exclusive search, and only the volume label entry is returned.

| Macro Definition: | search-first | macro | fcb           |
|-------------------|--------------|-------|---------------|
|                   |              | mov   | dx,offset fcb |
|                   |              | mov   | ah,11H        |
|                   |              | int   | 21H           |
|                   |              | endm  |               |
| E                 |              |       |               |

Example

.

The following program verifies the existence of a file named REPORT.ASM on the disk in drive B::

| yes<br>no<br>fcb<br>buffer | db<br>db<br>db<br>db<br>db                          | "FILE EXIST<br>"FILE DOES<br>2,"REPORT A<br>25 dup (?)<br>128 dup (?) | NOT EXIST.\$"                                                                              |
|----------------------------|-----------------------------------------------------|-----------------------------------------------------------------------|--------------------------------------------------------------------------------------------|
| func-11H:                  | set-dta<br>search-fi<br>cmp<br>je<br>display<br>imp | buffer<br>irst fcb<br>al,FFH<br>not-there<br>yes<br>continue          | ;see Function 1AH<br>;THIS FUNCTION<br>;directory entry found?<br>;no<br>;see Function 09H |
| not-there:<br>continue:    | display<br>display                                  | no<br>crlf                                                            | ;see Function 09H<br>;see Function 09H                                                     |

Search for Next Entry (Function 12H)

Call AH = 12H DS:DX Unopened FCB Return AL 0 = Directory entry found FFH (255) = No directory entry found

DX must contain the offset (from the segment address in DS) of an FCB previously specified in a call to Function 11H. Function 12H is used after Function 11H (Search for First Entry) to find additional directory entries that match a filename that contains wild card characters. The disk directory is searched for the next matching name. The name can have the ? wild card character to match any character. To search for hidden or system files, DX must point to the first byte of the extended FCB prefix.

If a directory entry for the filename in the FCB is found, AL returns 0 and an unopened FCB of the same type (normal or extended) is created at the Disk Transfer Address.

If a directory entry for the filename in the FCB is not found, AL returns FFH (255).

| Macro Definition: | search-next | macro | fcb            |
|-------------------|-------------|-------|----------------|
|                   |             | mov   | dx,offset fcb  |
|                   |             | mov   | ah,1 <b>2H</b> |
|                   |             | int   | 21H            |
|                   |             | endm  |                |

Example

The following program displays the number of files on the disk in drive B:

| message | db | "No files",10,13,"\$" |
|---------|----|-----------------------|
| files   | db | 0                     |
| ten     | db | 10                    |
| fcb     | db | 2,"????????           |
|         | db | 25 dup (?)            |
| buffer  | db | 128 dup (?)           |

| func-12H:   | set-dta b<br>search-fi<br>cmp |                  | ;see Function 1AH<br>;see Function 11H<br>;directory entry found? |
|-------------|-------------------------------|------------------|-------------------------------------------------------------------|
|             | je                            | all-done         | ;no, no files on disk                                             |
|             | inc                           | files            | ;yes, increment file                                              |
|             |                               |                  | ;counter                                                          |
| search-dir: | search-n                      | ext fcb          | ;THIS FUNCTION                                                    |
|             | cmp                           | al,FFH           | ;directory entry found?                                           |
|             | je                            | done             | ;no                                                               |
|             | inc                           | files            | ;yes, increment file                                              |
|             |                               |                  | ;counter                                                          |
|             | jmp                           | search-dir       | ;check again                                                      |
| done:       | convert                       | files,ten,messag | e ;see end of chapter                                             |
| all-done:   | display                       | message          | ;see Function 09H                                                 |
|             |                               |                  |                                                                   |

SYSTEM CALLS

Delete File (Function 13H)

Call AH = 13H DS:DX Unopened FCB

#### Return

0 =Directory entry found FFH (255) = No directory entry found

DX must contain the offset (from the segment address in DS) of an unopened FCB. The directory is searched for a matching filename. The filename in the FCB can contain the ? wild card character to match any character.

If a matching directory entry is found, it is deleted from the directory. If the ? wild card character is used in the filename, all matching directory entries are deleted. AL returns 0.

If no matching directory entry is found, AL returns FFH (255).

Macro Definition: delete

| macro | tcb           |
|-------|---------------|
| mov   | dx,offset fcb |
| mov   | ah,13H        |
| int   | 21H           |
| endm  |               |

#### Example

The following program deletes each file on the disk in drive B: that was last written before December 31, 1982:

| year    | dw | 1982                           |
|---------|----|--------------------------------|
| month   | db | 12                             |
| day     | db | 31                             |
| files   | db | 0                              |
| ten     | db | 10                             |
| message | db | "NO FILES DELETED.",13,10,"\$" |
|         |    | ;see Function 09H for          |
|         |    | explanation of \$              |
| fcb     | db | 2,"??????????                  |
|         | db | 25 dup (?)                     |

| buffer    | db        | 128 dup (?)        |                                                 |      |
|-----------|-----------|--------------------|-------------------------------------------------|------|
|           |           |                    |                                                 |      |
| func-13H: | set-dta   |                    | ;see Function 1AH                               |      |
|           | search-f  |                    | ;see Function 11H                               | 10   |
|           | cmp<br>je | al,FFH<br>all-done | ;directory entry found<br>;no, no files on disk |      |
| compare:  |           | date buffer        | ;see end of chapter                             |      |
|           | cmp       | cx,year            | ;next several lines                             |      |
|           | jg        | next               | ;check date in directo                          | ry   |
|           | cmp       | dl,month           | ;entry against date                             |      |
|           | jg        | next               | ;above & check next                             | lile |
|           | cmp       | dh,day             | ;if date in directory                           |      |
|           | jge       | next               | ;entry isn't earlier.                           |      |
|           | delete t  |                    | ;THIS FUNCTION                                  |      |
|           | inc       | files              | ;bump deleted-files                             |      |
|           |           |                    | ;counter                                        |      |
| next:     | search-r  | next fcb           | ;see Function 12H                               |      |
|           | cmp       | al,00H             | ;directory entry found                          | 1?   |
|           | je        | compare            | ;yes, check date                                |      |
|           | cmp       | files,0            | ;any files deleted?                             | 0    |
|           | je        | all-done           | ;no, display NO FILE                            | S    |
|           | comment   | files ten messee   | ;message.                                       |      |
| all-done: |           |                    | e ;see end of chapter<br>;see Function 09H      |      |
| an-uone:  | uispiay   | message            | see Function 09H                                |      |

Sequential Read (Function 14H)

```
Call
AH = 14H
DS:DX
Opened FCB
Return
Al
0 = Read completed successfully
1 = EOF
2 = DTA too small
3 = EOF, partial record
```

DX must contain the offset (from the segment address in DS) of an opened FCB. The record pointed to by the current block (offset 0CH) and Current Record (offset 20H) fields is loaded at the Disk Transfer Address, then the Current Block and Current Record fields are incremented.

The record size is set to the value at offset 0EH in the FCB. AL returns a code that describes the processing:

**Code Meaning** 

- 0 Read completed successfully.
- 1 End-of-file, no data in the record.
- 2 Not enough room at the Disk Transfer Address to read one record; read canceled.
- 3 End-of-file; a partial record was read and padded to the record length with zeros.

| Macro Definition: | read-seq | macro<br>mov<br>mov<br>int | fcb<br>dx,offset fcb<br>ah,14H<br>21H |
|-------------------|----------|----------------------------|---------------------------------------|
|                   |          | int<br>endm                | 21H                                   |
|                   |          | Chum                       |                                       |

### Example

The following program displays the file named TEXTFILE.ASC that is on the disk in drive B:; its function is similar to the MS-DOS TYPE command. If a partial record is in the buffer at end of file, the routine that displays the partial record displays characters until it encounters an end-of-file mark (ASCII 26, or CONTROL-Z):

| fcb         | db<br>db          | 2,"TEXTFILE<br>25 dup (?) |                                        |  |
|-------------|-------------------|---------------------------|----------------------------------------|--|
| buffer      | db                | 128 dup (?),"\$"          |                                        |  |
|             |                   |                           |                                        |  |
| func-14H:   | set-dta b<br>open | ouffer<br>fcb             | ;see Function 1AH<br>;see Function 0FH |  |
| read-line:  | *                 |                           |                                        |  |
| read-line:  | read-seq          |                           | ;THIS FUNCTION                         |  |
|             | -                 | al,02H                    | ;end-of-file?                          |  |
|             | je                | all-done                  | ;yes                                   |  |
|             | cmp               | al,02H                    | ;end-of-file with partial ;record?     |  |
|             | jg                | check-more                | ;yes                                   |  |
|             | display b         | ouffer                    | see Function 09H                       |  |
|             |                   | read-line                 | get another record                     |  |
| check-more: | v .               |                           | ;partial record in buffer?             |  |
|             | jne               | all-done                  | ;no, go home                           |  |
|             | xor               | si,si                     | ;set index to 0                        |  |
| find-eof:   | cmp               | buffer[si],26             | ; is character EOF?                    |  |
|             | je                | all-done                  | ;yes, no more to display               |  |
|             | -                 | har buffer[si]            | ;see Function 02H                      |  |
|             | inc               | si                        | ;bump index to next                    |  |
|             | me                | 51                        | ;character                             |  |
|             | jmp               | find-eof                  | check next character                   |  |
| all-done    | close             | fcb                       | ;see Function 10H                      |  |
|             |                   |                           |                                        |  |

Sequential Write (Function 15H)

```
Call
AH = 15H
DS:DX
Opened FCB
Return
AL
00H = Write completed successfully
01H = Disk full
02H = DTA too small
```

DX must contain the offset (from the segment address in DS) of an opened FCB. The record pointed to by Current Block (offset 0CH) and Current Record (offset 20H) fields is written from the Disk Transfer Address, then the current block and current record fields are incremented.

The record size is set to the Value at offset 0EH in the FCB. If the Record Size is less than a sector, the data at the Disk Transfer Address is written to a buffer; the buffer is written to disk when it contains a full sector of data, or the file is closed, or a Reset Disk system call (Function 0DH) is issued.

AL returns a code that describes the processing:

**Code Meaning** 

- 0 Transfer completed successfully.
- 1 Disk full; write canceled.
- 2 Not enough room at the Disk Transfer Address to write one record; write canceled

Macro Definition: write-seq macro fcb mov dx,offset fcb mov ah,15H int 21H endm

## Example

The following program creates a file named DIR.TMP on the disk in drive B: that contains the disk number (0 = A:, 1 = B:, etc.) and filename from each directory entry on the disk:

| record-size | equ                        | 14               | ;offset of Record Size<br>;field in FCB |
|-------------|----------------------------|------------------|-----------------------------------------|
|             |                            |                  |                                         |
| fcb1        | db                         | 2,"DIR TMP"      |                                         |
|             | db                         | 25 dup (?)       |                                         |
| fcb2        | db                         | 2,"???????????   |                                         |
|             | db                         | 25 dup (?)       |                                         |
| buffer      | db                         | 128 dup (?)      |                                         |
|             | •                          |                  |                                         |
|             | <ul> <li>Malthe</li> </ul> |                  |                                         |
| func-15H:   | set-dta                    | buffer           | ;see Function 1AH                       |
|             | search-first               | fcb2             | ;see Function 11H                       |
|             | cmp                        | al,FFH           | ;directory entry found?                 |
|             | je                         | all-done         | ;no, no files on disk                   |
|             | create                     | fcb1             | ;see Function 16H                       |
|             | mov                        | fcb1[record-size | e],12                                   |
|             |                            |                  | ;set record size to 12                  |
| write-it:   | write-seq                  |                  | ;THIS FUNCTION                          |
|             | search-next                |                  | ;see Function 12H                       |
|             | cmp                        | al,FFH           | ;directory entry found?                 |
|             | je                         | all-done         | ;no, go home                            |
|             | jmp                        | write-it         | ;yes, write the record                  |
| all-done:   | close                      | fcb1             | ;see Function 10H                       |
|             |                            |                  |                                         |

Create File (Function 16H)

```
Call
AH = 16H
DS:DX
Unopened FCB
Return
AL
00H = Empty directory found
FFH (255) = No empty directory
available
```

DX must contain the offset (from the segment address in DS) of an unopened FCB. The directory is searched for an empty entry or an existing entry for the specified filename.

If an empty directory entry is found, it is initialized to a zero-length file, the Open File system call (Function 0FH) is called, and AL returns 0. You can create a hidden file by using an extended FCB with the attribute byte (offset FCB-1) set to 2.

If an entry is found for the specified filename, all data in the file is released, making a zero-length file, and the Open File system call (Function 0FH) is issued for the filename (in other words, if you try to create a file that already exists, the existing file is erased, and a new, empty file is created).

If an empty directory entry is not found and there is no entry for the specified filename, AL returns FFH (255).

| Macro Definition: | create | macro | fcb           |
|-------------------|--------|-------|---------------|
|                   |        | mov   | dx,offset fcb |
|                   |        | mov   | ah,16H        |
|                   |        | int   | 21H           |
|                   |        | endm  |               |

Example

The following program creates a file named DIR.TMP on the disk in drive B: that contains the disk number (0 = A:, 1 = B:, etc.) and filename from each directory entry on the disk:

record-size equ 14

|           |           |                  | ,                       |
|-----------|-----------|------------------|-------------------------|
|           |           |                  |                         |
|           |           |                  |                         |
| fcb1      | db        | 2,"DIR TMP"      |                         |
| 1001      |           | ,                |                         |
| 0.1.0     | db        | 25 dup (?)       |                         |
| fcb2      | db        | 2,"??????????    |                         |
|           | db        | 25 dup (?)       |                         |
| buffer    | db        | 128 dup (?)      |                         |
| ounor     | 40        | 120 dup (.)      |                         |
|           |           |                  |                         |
|           |           |                  |                         |
| func-16H: | set-dta   | buffer           | see Function 1AH        |
|           | search-fi | rst_fcb2         | see Function 11H        |
|           |           | al,FFH           | ;directory entry found? |
|           | -         | ,                |                         |
|           | je        | all-done         | ;no, no files on disk   |
|           | create    | fcbl             | THIS FUNCTION           |
|           | mov       | fcb1[record-size | el.12                   |
|           |           |                  | ;set record size to 12  |
|           |           | 0.1.1            |                         |
| write-it: | write-sec |                  | ;see Function 15H       |
|           | search-n  | ext fcb2         | ;see Function 12H       |
|           | cmp       | al,FFH           | ;directory entry found? |
|           |           | all-done         | ;no, go home            |
|           | 0         |                  |                         |
|           |           | write-it         | ;yes, write the record  |
| all-done: | close     | fcb1             | ;see Function 10H       |
|           |           |                  |                         |

Rename File (Function 17H)

```
Call
AH = 17H
DS:DX
Modified FCB
Return
AL
00H = Directory entry found
EFH (255) = No directory entry
found or destination already exists
```

DX must contain the offset (from the segment address in DS) of an FCB with the drive number and filename filled in, followed by a second filename at offset 11H. The disk directory is searched for an entry that matches the first filename, which can contain the ? wild card character.

If a matching directory entry is found, the filename in the directory entry is changed to match the second filename in the modified FCB (the two filenames cannot be the same name). If the ? wild card character is used in the second filename, the corresponding characters in the filename of the directory entry are not changed. AL returns 0.

If a matching directory entry is not found or an entry is found for the second filename, AL returns FFH (255).

| Macro Definition: | rename | macro | fcb,newname   |
|-------------------|--------|-------|---------------|
|                   |        | mov   | dx,offset fcb |
|                   |        | mov   | ah,17H        |
|                   |        | int   | 21H           |
|                   |        | endm  |               |

Example

The following program prompts for the name of a file and a new name, then renames the file:

| fcb     | db | 37 dup (?)     |
|---------|----|----------------|
| prompt1 | db | "Filename: \$" |
| prompt2 | db | "New name: \$" |
| reply   | db | 17 dup(?)      |
| crlf    | db | 13,10,"\$"     |
|         |    |                |

| func-17H: | display    | prompt1          | ;see | Function   | 09H  |  |
|-----------|------------|------------------|------|------------|------|--|
|           | get-string | g 15, reply      | ;see | Function   | 0AH  |  |
|           | display    | crlf             | ;see | Function   | 09H  |  |
|           | parse      | reply[2],fcb     | ;see | Function   | 29H  |  |
|           | display    | prompt2          |      | Function   |      |  |
|           |            | g 15, reply      |      | Function   |      |  |
|           | display    | crlf             | ;see | Function   | 09 H |  |
|           | parse      | reply[2],fcb[16] |      |            |      |  |
|           |            |                  |      | E.c. Alarm | DOLL |  |

;see Function 29H rename fcb ;THIS FUNCTION Current Disk (Function 19H)

Call AH = 19HReturn ALCurrently selected drive (0 = A, 1 = B, etc.)

AL returns the currently selected drive (0 = A; 1 = B; etc.).

| Macro Definition: | current-disk | mov<br>int | ah,19H<br>21H |
|-------------------|--------------|------------|---------------|
|                   |              | endm       |               |

# Example

The following program displays the currently selected (default) drive in a 2-drive system:

| message              | db "Current dis                                                                               | k is \$"; see Function 09H<br>for explanation of \$;                            |
|----------------------|-----------------------------------------------------------------------------------------------|---------------------------------------------------------------------------------|
| crlf                 | db 13,10,"                                                                                    |                                                                                 |
|                      |                                                                                               |                                                                                 |
| func-19H:            | display messag<br>current-disk<br>cmp al,00H<br>jne disk-b<br>display-char "A"<br>jmp all-dor | ;THIS FUNCTION<br>;is it disk A?<br>;no, it's disk B:<br>;see Function 02H<br>e |
| disk-b:<br>all-done: | display-char "B'<br>display crlf                                                              | ;see Function 02H<br>;see Function 09H                                          |

Set Disk Transfer Address (Function 1AH)

Call AH = 1AH DS:DX Disk Transfer Address

Return None

DX must contain the offset (from the segment address in DS) of the Disk Transfer Address. Disk transfers cannot wrap around from the end of the segment to the beginning, nor can they overflow into another segment.

## NOTE

If you do not set the Disk Transfer Address, MS-DOS defaults to offset 80H in the Program Segment Prefix.

| Macro Definition: | set-dta | тасго | buffer           |
|-------------------|---------|-------|------------------|
|                   |         | mov   | dx,offset buffer |
|                   |         | mov   | ah,1AH           |
|                   |         | int   | 21H              |
|                   |         | endm  |                  |

Example

The following program prompts for a letter, converts the letter to its alphabetic sequence (A = 1, B = 2, etc.), then reads and displays the corresponding record from a file named ALPHABET.DAT on the disk in drive B:. The file contains 26 records; each record is 28 bytes long:

| record-size     | equ | 14 | ;offset of Record Size                                       |
|-----------------|-----|----|--------------------------------------------------------------|
| relative-record | equ | 33 | ;field of FCB<br>;offset of Relative Record<br>;field of FCB |

| fcb       | db       | 2, "ALPHABETDAT"  |                        |  |
|-----------|----------|-------------------|------------------------|--|
|           | db       | 25 dup (?)        |                        |  |
| buffer    | db       | 34 dup (?),"\$"   |                        |  |
| prompt    | db       | "Enter letter: \$ | 77                     |  |
| crlf      | db       | 13,10,"\$"        |                        |  |
|           |          | , , .             |                        |  |
|           |          |                   |                        |  |
| func-1AH: | set-dta  | buffer            | <b>;THIS FUNCTION</b>  |  |
|           | open     | fcb               | ;see Function 0FH      |  |
|           | mov      | fcb[record-size]  | ,28 ;set record size   |  |
| get-char: | display  | prompt            | ;see Function 09H      |  |
|           | read-kbd | -and-echo         | ;see Function 01H      |  |
|           | cmp      | al,0DH            | just a CR?             |  |
|           | je       | all-done          | ;yes, go home          |  |
|           | sub      | al,41H            | ;convert ASCII         |  |
|           |          |                   | ;code to record #      |  |
|           | mov      | fcb[relative-rec  | ord],al                |  |
|           |          |                   | ;set relative record   |  |
|           | display  | crlf              | ;see Function 09H      |  |
|           | read-ran | fcb               | ;see Function 21H      |  |
|           | display  | buffer            | ;see Function 09H      |  |
|           | display  | crlf              | ;see Function 09H      |  |
|           | jmp      | get-char          | ;get another character |  |
| all-done: | close    | fcb               | ;see Function 10H      |  |

Random Read (Function 21H)

Call AH = 21H DS:DXOpened FCB Return AL 00H = Read completed successfully 01H = EOF 02H = DTA too small03H = EOF, partial record

DX must contain the offset (from the segment address in DS) of an opened FCB. The Current Block (offset 0CH) and Current Record (offset 20H) fields are set to agree with the Relative Record field (offset 21H), then the record addressed by these fields is loaded at the Disk Transfer Address.

AL returns a code that describes the processing:

Code Meaning

- 0 Read completed successfully.
- 1 End-of-file; no data in the record.
- 2 Not enough room at the Disk Transfer Address to read one record; read canceled.
- 3 End-of-file; a partial record was read and padded to the record length with zeros.

| Macro Definition: | read-ran | macro | fcb           |
|-------------------|----------|-------|---------------|
|                   |          | mov   | dx,offset fcb |
|                   |          | mov   | ah,21H        |
|                   |          | int   | 21H           |
|                   |          | endm  |               |

#### Example

The following program prompts for a letter, converts the letter to its alphabetic sequence (A = 1, B = 2, etc.), then reads and displays the corresponding record from a file named ALPHABET.DAT on the disk in drive B:. The file contains 26 records; each record is 28 bytes long:

MS-DOS PROGRAMMER'S MANUAL

SYSTEM CALLS

| record-size   | equ      | 14                 | ;offset of Record Size<br>;field of FCB     |
|---------------|----------|--------------------|---------------------------------------------|
| relative-reco | ord equ  | 33                 | ;offset of Relative Record<br>;field of FCB |
|               |          |                    |                                             |
|               |          |                    |                                             |
| fcb           | db       | 2, "ALPHABET       | DAT"                                        |
| 100           | db       | 25 dup (?)         |                                             |
| buffer        | db       | 34 dup (?),"\$"    |                                             |
|               |          |                    | 9                                           |
| prompt        | db       | "Enter letter: \$" |                                             |
| crlf          | db       | 13,10,"\$"         |                                             |
|               | •        |                    |                                             |
|               | •        |                    |                                             |
| func-21H:     | set-dta  | buffer             | ;see Function 1AH                           |
|               | open     | fcb                | ;see Function 0FH                           |
|               | mov      | fcb[record-size]   | ,28 ;set record size                        |
| get-char:     | display  | prompt             | ;see Function 09H                           |
|               |          | -and-echo          | ;see Function 01H                           |
|               | cmp      | al,0DH             | ;just a CR?                                 |
|               | je       | all-done           | ;yes, go home                               |
|               | sub      | al,41H             | convert ASCII code                          |
|               | 040      |                    | ;to record #                                |
|               | mov      | fch[relative_rec   | ord],al ;set relative                       |
|               | mov      | icoliciative-ice   | ;record                                     |
|               | diamlars | 16                 | ,                                           |
|               | display  | crlf               | ;see Function 09H                           |
|               | read-ran |                    | ;THIS FUNCTION                              |
|               | display  |                    | ;see Function 09H                           |
|               | display  | crlf               | ;see Function 09H                           |
|               | jmp      | get-char           | ;get another char.                          |
| all-done:     | close    | fcb                | ;see Function 10H                           |
|               |          |                    |                                             |

Random Write (Function 22H)

Call AH = 22H DS:DX Opened FCB Return AL 00H = Write completed successfully 01H = Disk full 02H = DTA too small

DX must contain the offset from the segment address in DS of an opened FCB. The Current Block (offset 0CH) and Current Record (offset 20H) fields are set to agree with the Relative Record field (offset 21H), then the record addressed by these fields is written from the Disk Transfer Address. If the record size is smaller than a sector (512 bytes), the records are buffered until a sector is ready to write. AL returns a code that describes the processing:

Code Meaning

- 0 Write completed successfully.
- 1 Disk is full.
- 2 Not enough room at the Disk Transfer Address to write one record; write canceled.

| Macro Definition: | write-ran | macro | fcb           |
|-------------------|-----------|-------|---------------|
|                   |           | mov   | dx,offset fcb |
|                   |           | mov   | ah,22H        |
|                   |           | int   | 21H           |
|                   |           | endm  |               |

#### Example

The following program prompts for a letter, converts the letter to its alphabetic sequence (A = 1, B = 2, etc.), then reads and displays the corresponding record from a file named ALPHABET.DAT on the disk in drive B:. After displaying the record, it prompts the user to enter a changed record. If the user types a new record, it is written to the file; if the user just presses RETURN, the record is not replaced. The file contains 26 records; each record is 28 bytes long:

MS-DOS PROGRAMMER'S MANUAL

SYSTEM CALLS

| record-size   | equ       | 14                | ;offset of Record Size ;field of FCB |
|---------------|-----------|-------------------|--------------------------------------|
| relative-reco | ord equ   | 33                | ;offset of Relative Record           |
|               |           |                   | ;field of FCB                        |
|               |           |                   |                                      |
| fcb           | db        | 2, "ALPHABET      | DAT"                                 |
|               | db        | 25 dup (?)        |                                      |
| buffer        | db        | 26 dup (?),13,10  | ),"\$"                               |
| prompt1       | db        | "Enter letter: \$ |                                      |
| prompt2       | db        |                   | <b>ETURN</b> for no change): \$"     |
| crlf          | db        | 13,10,"\$"        |                                      |
| reply         | db        | 28 dup (32)       |                                      |
| blanks        | db        | 26 dup (32)       |                                      |
|               | •         |                   |                                      |
| 6             | •         | h 00              | English 1AII                         |
| func-22H:     | set-dta   | buffer            | ;see Function 1AH                    |
|               | open      | fcb               | ;see Function 0FH                    |
| ant alans     | mov       |                   | ,32 ;set record size                 |
| get-char:     | display   | prompt1           | ;see Function 09H                    |
|               |           | -and-echo         | ;see Function 01H                    |
|               | cmp       | al,0DH            | ;just a CR?                          |
|               | je        | all-done          | ;yes, go home                        |
|               | sub       | al,41H            | ;convert ASCII                       |
|               | mou       | fcb[relative-reco | ;code to record #                    |
|               | mov       |                   | ;set relative record                 |
|               | display   | crlf              | ;see Function 09H                    |
|               | read-ran  |                   | ;THIS FUNCTION                       |
|               | display   | buffer            | ;see Function 09H                    |
|               | display   | crlf              | ;see Function 09H                    |
|               | display   | prompt2           | ;see Function 09H                    |
|               |           | g 27, reply       | ;see Function 0AH                    |
|               | display   | crlf              | ;see Function 09H                    |
|               | cmp       | reply[1],0        | ;was anything typed                  |
|               |           | /                 | ;besides CR?                         |
|               | je        | get-char          | ;no                                  |
|               |           |                   | ;get another char.                   |
|               | xor       | bx,bx             | ;to load a byte                      |
|               | mov       | bl,reply[1]       | ;use reply length as                 |
|               |           |                   | ;counter                             |
|               |           |                   | er,26 ;see chapter end               |
|               |           |                   | fer,bx ;see chapter end              |
|               | write-ran |                   | ;THIS FUNCTION                       |
| 11 1          | jmp       | get-char          | ;get another character               |
| all-done:     | close     | fcb               | ;see Function 10H                    |
|               |           |                   |                                      |

File Size (Function 23H)

Call AH = 23H DS:DX Unopened FCB

Return AL 00H = Directory entry found FFH (255) = No directory entry found

DX must contain the offset (from the segment address in DS) of an unopened FCB. You must set the Record Size field (offset 0EH) to the proper value before calling this function. The disk directory is searched for the first matching entry.

If a matching directory entry is found, the Relative Record field (offset 21H) is set to the number of records in the file, calculated from the total file size in the directory entry (offset 1CH) and the Record Size field of the FCB (offset 0EH). AL returns 00.

If no matching directory is found, AL returns FFH (255).

#### NOTE

If the value of the Record Size field of the FCB (offset 0EH) doesn't match the actual number of characters in a record, this function does not return the correct file size. If the default record size (128) is not correct, you must set the Record Size field to the correct value before using this function.

MS-DOS PROGRAMMER'S MANUAL

Macro Definition: file-size

macrofcbmovdx,offset fcbmovah,23Hint21Hendm

# Example

The following program prompts for the name of a file, opens the file to fill in the Record Size field of the FCB, issues a File Size system call, and displays the file size and number of records in hexadecimal:

| fcb         | db                          | 37 dup (?)                                        |                                                                             |
|-------------|-----------------------------|---------------------------------------------------|-----------------------------------------------------------------------------|
| prompt      | db                          | "File name: \$"                                   |                                                                             |
| msg1        | db                          | "Record length                                    |                                                                             |
| msg2        | db                          | "Records: ",1                                     |                                                                             |
| crlf        | db                          | 13,10,"\$"                                        |                                                                             |
| reply       | db                          | 17 dup (?)                                        |                                                                             |
| sixteen     | db                          | 16                                                |                                                                             |
| func-23H:   | display                     | prompt                                            | ;see Function 09H                                                           |
|             | get-string                  | g 17,reply                                        | ;see Function 0AH                                                           |
|             | cmp                         | reply[1],0                                        | ;just a CR?                                                                 |
|             | jne                         | get-length                                        | ;no, keep going                                                             |
|             | jmp                         | all-done                                          | ;yes, go home                                                               |
| get-length: | display<br>parse            |                                                   | ;see Function 09H<br>;see Function 29H                                      |
|             | open<br>file-size<br>mov    | fcb<br>fcb<br>si,33                               | ;see Function 0FH<br>;THIS FUNCTION<br>;offset to Relative<br>;Record field |
| convert-it: | mov<br>cmp<br>je<br>convert | di,9<br>fcb[si],0<br>show-it<br>fcb[si],sixteen,1 | ;reply in msg-2<br>;digit to convert?<br>;no, prepare message               |
| show-it:    | inc                         | si                                                | ;bump n-o-r index                                                           |
|             | inc                         | di                                                | ;bump message index                                                         |
|             | jmp                         | convert-it                                        | ;check for a digit                                                          |
|             | convert                     | fcb[14],sixteen,                                  | ,msg-1[15]                                                                  |
|             | display                     | msg-1                                             | ;see Function 09H                                                           |
|             | display                     | msg-2                                             | ;see Function 09H                                                           |
| all-done:   | jmp                         | func-23H                                          | ;get a filename                                                             |
|             | close                       | fcb                                               | ;see Function 10H                                                           |

Set Relative Record (Function 24H)

Call AH = 24H DS:DX Opened FCB

Return None

DX must contain the offset (from the segment address in DS) of an opened FCB. The Relative Record field (offset 21H) is set to the same file address as the Current Block (offset 0CH) and Current Record (offset 20H) fields.

| Macro Definition: set-relative-record ma<br>mo<br>int<br>end | dx,offset fcb<br>w ah,24H<br>21H |
|--------------------------------------------------------------|----------------------------------|
|--------------------------------------------------------------|----------------------------------|

## Example

The following program copies a file using the Random Block Read and Random Block Write system calls. It speeds the copy by setting the record length equal to the file size and the record count to 1, and using a buffer of 32K bytes. It positions the file pointer by setting the Current Record field (offset 20H) to 1 and using Set Relative Record to make the Relative Record field (offset 21H) point to the same record as the combination of the Current Block (offset 0CH) and Current Record (offset 20H) fields:

| current-rec | ord equ | 32                 | ;offset of Current Record<br>;field of FCB |
|-------------|---------|--------------------|--------------------------------------------|
| file-size   | equ     | 16                 | ;offset of File Size<br>;field of FCB      |
|             |         |                    |                                            |
|             | •       |                    |                                            |
| fcb         | db      | 37 dup (?)         |                                            |
| filename    | db      | 17 dup (?)         |                                            |
| promptl     | db      | "File to copy: \$" | ;see Function 09H for                      |
| prompt2     | db      |                    | ':explanation of \$                        |

13,10,"\$"

crlf

db

#### MS-DOS PROGRAMMER'S MANUAL

SYSTEM CALLS

| file-length<br>buffer | dw<br>db                                                                                                    | ?<br>32767 dup (?)               |                                                                                                    |
|-----------------------|----------------------------------------------------------------------------------------------------|----------------------------------|----------------------------------------------------------------------------------------------------|
| func-24H:             | set-dta<br>display<br>get-strin<br>display<br>parse<br>open<br>mov                                                                                                    | filename[2],fcb<br>fcb           | ;see Function 1AH<br>;see Function 09H<br>;see Function 0AH<br>;see Function 09H<br>;see Function 29H<br>;see Function 0FH<br>ord],0 ;set Current Record |
|                       |                                                                                                    |                                  | ;field                                                                                                    |
|                       | set-relati                                                                                                    | ive-record fcb                   | ;THIS FUNCTION                                                                                                    |
|                       | mov                                                                                                    |                                  | [file-size] ;get file size                                                                                                    |
|                       | mov                                                                                                    | file-length,ax                   | ;save it for                                                                                                    |
|                       | ;ran<br>ran-block-read fcb,1,ax ;see<br>display prompt2 ;see<br>get-string 15,filename ;see<br>display crlf ;see<br>parse filename[2],fcb ;see<br>create fcb ;see<br>mov fcb[current-record], |                                  | ;see Function 16H<br>ord],0 ;set Current Record<br>;field                                                                                                |
|                       | set-relati<br>mov                                                                                                    | ive-record fcb<br>ax,file-length | ;THIS FUNCTION<br>;get original file<br>;length                                                                                                    |
|                       | ran-bloc<br>close                                                                                                    | k-write fcb,1,ax<br>fcb          | ;see Function 28H<br>;see Function 10H                                                                                                    |

Set Vector (Function 25H)

Call AH = 25H AL Interrupt number DS:DX Interrupt-handling routine

Return None

Function 25H should be used to set a particular interrupt vector. The operating system can then manage the interrupts on a per-process basis. Note that programs should **never** set interrupt vectors by writing them directly in the low memory vector table.

DX must contain the offset (to the segment address in DS) of an interrupt-handling routine. AL must contain the number of the interrupt handled by the routine. The address in the vector table for the specified interrupt is set to DS:DX.

| Macro Definition: set-vector | macro<br>mov<br>push<br>mov | interrupt,seg-addr,off-addr<br>al,interrupt<br>ds<br>ax,seg-addr |
|------------------------------|-----------------------------|------------------------------------------------------------------|
|                              | mov                         | ds,ax                                                            |
|                              | mov                         | dx,off-addr                                                      |
|                              | mov                         | ah,25H                                                           |
|                              | int                         | 21H                                                              |
|                              | pop<br>endm                 | ds                                                               |

Example

ldsdx,intvectormovah,25Hmoval,intnumberint21H;There are no errors returned

Random Block Read (Function 27H)

Call AH = 27H DS:DX Opened FCB CX Number of blocks to read Return AL 00H = Read completed successfully 01H = EOF 02H = End of segment 03H = EOF, partial record CX Number of blocks read

DX must contain the offset (to the segment address in DS) of an opened FCB. CX must contain the number of records to read; if it contains 0, the function returns without reading any records (no operation). The specified number of records – calculated from the Record Size field (offset 0EH) – is read starting at the record specified by the Relative Record field (offset 21H). The records are placed at the Disk Transfer Address.

AL returns a code that describes the processing:

Code Meaning

0 Read completed successfully.

- 1 End-of-file; no data in the record.
- 2 Not enough room at the Disk Transfer Address to read one record; read canceled.
- 3 End-of-file; a partial record was read and padded to the record length with zeros.

CX returns the number of records read; the Current Block (offset 0CH), Current Record (offset 20H), and Relative Record (offset 21H) fields are set to address the next record.

| Macro Definition: ran-block-read | macro | fcb,count,rec-size         |
|----------------------------------|-------|----------------------------|
|                                  | mov   | dx,offset fcb              |
|                                  | mov   | cx,count                   |
|                                  | mov   | word ptr fcb[14], rec-size |
|                                  | mov   | ah,27H                     |
|                                  | int   | 21H                        |
|                                  | endm  |                            |

## Example

The following program copies a file using the Random Block Read system call. It speeds the copy by specifying a record count of 1 and a record length equal to the file size, and using a buffer of 32 K bytes; the file is read as a single record (compare to the sample program for Function 28H that specifies a record **length** of 1 and a record **count** equal to the file size):

on about the linear without without make in the constance

| current-record | equ | 32 | ;offset of Current Record field |
|----------------|-----|----|---------------------------------|
| file-size      | equ | 16 | ;offset of File Size field      |

P. S. Besser, drugs of endager and allowed very Co. 2.2

| fcb<br>filename<br>prompt1<br>prompt2 | db<br>db<br>db<br>db | 37 dup (?)<br>17 dup(?)<br>"File to copy: \$" ;see Function 09H for<br>"Name of copy: \$" ;explanation of \$ |
|---------------------------------------|----------------------|----------------------------------------------------------------------------------------------------|
| crlf                                  | db                   | 13,10,"\$"                                                                                                   |
| file-length                           | dw                   | ?                                                                                                    |
| buffer                                | db                   | 32767 dup(?)                                                                                                 |

| func-27H: | set-dta   | buffer   |            | ;see      | • Function      | 1AH  |
|-----------|-----------|----------|------------|-----------|-----------------|------|
|           | display   | prom     | ot1        | see:      | <b>Function</b> | 09H  |
|           | get-strin | g15,file | name       | ;see      | <b>Function</b> | 0AH  |
|           | display   | crlf     |            | ;see      | e Function      | 09H  |
|           | parse     | filena   | me[2],fcb  | ;see      | <b>Function</b> | 29H  |
|           | open      | fcb      |            | ;see      | <b>Function</b> | 0FH  |
|           | mov       | fcb[cu   | rrent-rec  | ord],0    | ;set Curren     | nt   |
|           |           |          |            | ;Re       | cord field      |      |
|           | set-relat | ive-reco | ord fcb    | ;see      | <b>Function</b> | 24H  |
|           | mov       | ax,wo    | rd ptr fcb | file-size | e]              |      |
|           |           |          |            | ;get      | file size       |      |
|           | mov       | file-le  | ngth,ax    | ;say      | ve it for       |      |
|           |           |          |            | ;rar      | n-block-writ    | te   |
|           | ran-bloc  | k-read   | fcb,1,ax   | TH;       | IIS FUNC        | TION |

#### MS-DOS PROGRAMMER'S MANUAL

| display    | prompt2            | ;see Function 09H   |
|------------|--------------------|---------------------|
| get-string | g15,filename       | ;see Function 0AH   |
| display    | crlf               | ;see Function 09H   |
| parse      | filename[2],fcb    | ;see Function 29H   |
| create     | fcb                | ;see Function 16H   |
| mov        | fcb[current-record | ],0                 |
|            |                    | ;set Current Record |
|            |                    | ;field              |
| set-relati | ve-record fcb      | ;see Function 24H   |
| mov        | ax, file-length    | ;get original file  |
|            |                    | ;size               |
| ran-block  | k-write fcb,1,ax   | ;see Function 28H   |
| close      | fcb                | ;see Function 10H   |

Random Block Write (Function 28H)

```
Call

AH = 28H

DS:DX

Opened FCB

CX

Number of blocks to write

(0 = set File Size field)

Return

AL

00H = Write completed successfully

01H = Disk full

02H = End of segment

CX

Number of blocks written
```

DX must contain the offset (to the segment address in DS) of an opened FCB; CX must contain either the number of records to write or 0. The specified number of records (calculated from the Record Size field, offset 0EH) is written from the Disk Transfer Address. The records are written to the file starting at the record specified in the Relative Record field (offset 21H) of the FCB. If CX is 0, no records are written, but the File Size field of the directory entry (offset 1CH) is set to the number of records specified by the Relative Record field of the FCB (offset 21H); allocation units are allocated or released, as required.

AL returns a code that describes the processing:

Code Meaning

- 0 Write completed successfully.
- 1 Disk full. No records written.
- 2 Not enough room at the Disk Transfer Address to read one record; read canceled.

CX returns the number of records written; the current block (offset 0CH), Current Record (offset 20H), and Relative Record (offset 21H) fields are set to address the next record.

| Macro Definition: | ran-block-write | macro | fcb,count,rec-size |
|-------------------|-----------------|-------|--------------------|
|                   |                 | mov   | dx,offset fcb      |
|                   |                 | mov   | cx,count           |
|                   |                 | mov   | word ptr fcb[14],  |
|                   |                 |       | rec-size           |
|                   |                 | mov   | ah,28H             |
|                   |                 | int   | 21H                |
|                   |                 | endm  |                    |

## Example

The following program copies a file using the Random Block Read and Random Block Write system calls. It speeds the copy by specifying a record count equal to the file size and a record length of 1, and using a buffer of 32K bytes; the file is copied quickly with one disk access each to read and write (compare to the sample program of Function 27H, that specifies a record **count** of 1 and a record **length** equal to file size):

| current-rec<br>file-size                                            | ord equ<br>equ                         | 32<br>16       | ;offset of Current Record field<br>;offset of File Size field |
|---------------------------------------------------------------------|----------------------------------------|----------------|---------------------------------------------------------------|
| fcb<br>filename<br>prompt1<br>prompt2<br>crlf<br>num-recs<br>buffer | db<br>db<br>db<br>db<br>db<br>dw<br>db |                | ;see Function 09H for<br>;explanation of \$                   |
| func-28H:                                                           | display<br>parse<br>open<br>mov        | g 15, filename | ;set Current Record<br>;field<br>;see Function 24H            |

;save it for mov num-recs,ax :ran-block-write ran-block-read fcb,num-recs,1 :THIS FUNCTION display prompt2 :see Function 09H get-string15,filename :see Function 0AH display crlf :see Function 09H filename[2],fcb parse :see Function 29H :see Function 16H create fcb fcb[current-record],0 ;set Current mov :Record field set-relative-record fcb :see Function 24H :get size of original ax, file-length mov ran-block-write fcb,num-recs,1 ;see Function 28H :see Function 10H close fcb

Parse File Name (Function 29H)

Call AH = 29HAL Controls parsing (see text) DS:SI String to parse ES:DI Unopened FCB Return AL. 00H = No wild card characters 01H = Wild-card characters used FFH(255) = Drive letter invalidDS:SI First byte past string that was parsed ES:DI **Unopened FCB** 

SI must contain the offset (to the segment address in DS) of a string (command line) to parse; DI must contain the offset (to the segment address in ES) of an unopened FCB. The string is parsed for a filename of the form d:filename.ext; if one is found, a corresponding unopened FCB is created at ES:DI.

Bits 0-3 of AL control the parsing and processing. Bits 4-7 are ignored:

Bit Value Meaning

2

3

- 0 0 All parsing stops if a file separator is encountered.
  - 1 Leading separators are ignored.
- 1 0 The drive number in the FCB is set to 0 (default drive) if the string does not contain a drive number.
  - 1 The drive number in the FCB is not changed if the string does not contain a drive number.
  - 1 The filename in the FCB is not changed if the string does not contain a filename.
    - 0 The filename in the FCB is set to 8 blanks if the string does not contain a filename.
  - 1 The extension in the FCB is not changed if the string does not contain an extension.
    - 0 The extension in the FCB is set to 3 blanks if the string does not contain an extension.

If the filename or extension includes an asterisk (\*), all remaining characters in the name or extension are set to question mark (?).

Filename separators:

: : ; , = + / " []  $\setminus < >$  | space tab

Filename terminators include all the filename separators plus any control character. A filename cannot contain a filename terminator; if one is encountered, parsing stops.

If the string contains a valid filename:

- 1. AL returns 1 if the filename or extension contains a wild card character (\* or ?); AL returns 0 if neither the filename nor extension contains a wild card character.
- 2. DS:SI point to the first character following the string that was parsed.

ES:DI point to the first byte of the unopened FCB.

If the drive letter is invalid, AL returns FFH (255). If the string does not contain a valid filename, ES:DI+1 points to a blank (ASCII 20H).

| Macro Definition: parse | macro | string,fcb                 |
|-------------------------|-------|----------------------------|
|                         | mov   | si,offset string           |
|                         | mov   | di,offset fcb              |
|                         | push  | es                         |
|                         | push  | ds                         |
|                         | рор   | es                         |
|                         | mov   | al,0FH ;bits 0, 1, 2, 3 on |
|                         | mov   | ah,29H                     |
|                         | int   | 21H                        |
|                         | рор   | es                         |
|                         | endm  |                            |
|                         |       |                            |

## Example

The following program verifies the existence of the file named in reply to the prompt:

| fcb    | db | 37 dup (?)               |
|--------|----|--------------------------|
| prompt | db | "Filename: \$"           |
| reply  | db | 17 dup(?)                |
| yes    | db | "FILE EXISTS",13,10,"\$" |

| no         | db        | <b>"FILE DOES</b> | 5 NOT EXIST",13,10,"\$" |
|------------|-----------|-------------------|-------------------------|
|            |           |                   |                         |
|            |           |                   |                         |
| func-29H:  | display   | prompt            | ;see Function 09H       |
|            | get-strin | g15,reply         | ;see Function 0AH       |
|            | рагѕе     | reply[2],fcb      | <b>;THIS FUNCTION</b>   |
|            | search-f  | irst fcb          | ;see Function 11H       |
|            | cmp       | al,FFH            | ;dir. entry found?      |
|            | je        | not-there         | ;no                     |
|            | display   | yes               | ;see Function 09H       |
|            | jmp       | continue          |                         |
| not-there: | display   | no                |                         |
| continue:  |           |                   |                         |
|            | •         |                   |                         |

Get Date (Function 2AH)

```
Call

AH = 2AH

Return

CX

Year (1980 - 2099)

DH

Month (1 - 12)

DL

Day (1 - 31)

AL

Day of week (0=Sun., 6=Sat.)
```

This function returns the current date set in the operating system as binary numbers in CX and DX:

CX Year (1980-2099)
DH Month (1 = January, 2 = February, etc.)
DL Day (1-31)
AL Day of week (0 = Sunday, 1 = Monday, etc.)

| Macro Definition: | get-date | macro<br>mov<br>int<br>endm | ah,2AH<br>21H |  |
|-------------------|----------|-----------------------------|---------------|--|
|-------------------|----------|-----------------------------|---------------|--|

## Example

month

db

The following program gets the date, increments the day, increments the month or year, if necessary, and sets the new date:

31.28.31.30.31.30.31.31.30.31.30.31

|           | •        |              |                               |
|-----------|----------|--------------|-------------------------------|
| func-2AH: | get-date |              | ;see above                    |
|           | inc      | dl           | ;increment day                |
|           | xor      | bx,bx        | ;so BL can be used as index   |
|           | mov      | bl,dh        | ;move month to index register |
|           | dec      | bx           | ;month table starts with 0    |
|           | cmp      | dl,month[bx] | ;past end of month?           |
|           | jle      | month-ok     | ;no, set the new date         |
|           | mov      | dl,1         | ;yes, set day to 1            |

inc dh cmp dh,12 ;and increment month ;past end of year?

jle month-ok mov dh,1 inc cx month-ok: set-date cx,dh,dl ;no, set the new date ;yes, set the month to 1 ;increment year ;THIS FUNCTION Set Date (Function 2BH)

```
Call

AH = 2BH

CX

Year (1980 - 2099)

DH

Month (1 - 12)

DL

Day (1 - 31)

Return

AL

00H = Date was valid

FFH (255) = Date was invalid
```

Registers CX and DX must contain a valid date in binary:

CX Year (1980-2099) DH Month (1 = January, 2 = February, etc.) DL Day (1-31)

If the date is valid, the date is set and AL returns 0. If the date is not valid, the function is canceled and AL returns FFH (255).

| Macro Definition: | set-date | macro | year,month,day |
|-------------------|----------|-------|----------------|
|                   |          | mov   | cx,year        |
|                   |          | mov   | dh,month       |
|                   |          | mov   | dl,day         |
|                   |          | mov   | ah,2BH         |
|                   |          | int   | 21H            |
|                   |          | endm  |                |

Example

The following program gets the date, increments the day, increments the month or year, if necessary, and sets the new date:

| month     | db                     | 31,28,31,30,31,3 | 30,31,31,30,31,30,31                                               |
|-----------|------------------------|------------------|--------------------------------------------------------------------|
|           | •                      |                  |                                                                    |
| func-2BH: | get-date<br>inc<br>xor | dl<br>bx,bx      | ;see Function 2AH<br>;increment day<br>;so BL can be used as index |

|           | mov      | bl,dh        | ;move month to index register |
|-----------|----------|--------------|-------------------------------|
|           | dec      | bx           | ;month table starts with 0    |
|           | cmp      | dl,month[bx] | ;past end of month?           |
|           | jle      | month-ok     | ;no, set the new date         |
|           | mov      | dl,1         | ;yes, set day to 1            |
|           | inc      | dh           | ;and increment month          |
|           | cmp      | dh,12        | ;past end of year?            |
|           | jle      | month-ok     | ;no, set the new date         |
|           | mov      | dh,1         | ;yes, set the month to 1      |
|           | 0        |              |                               |
| month-ok: | inc      | cx           | ;increment year               |
|           | set-date | cx,dh,dl     | ;THIS FUNCTION                |
|           |          |              |                               |

Get Time (Function 2CH)

```
Call

AH = 2CH

Return

CH

Hour (0 - 23)

CL

Minutes (0 - 59)

DH

Seconds (0 - 59)

DL

Hundredths (0 - 99)
```

This function returns the current time set in the operating system as binary numbers in CX and DX:

| CH | Hour (0-23)                     |
|----|---------------------------------|
| CL | Minutes (0-59)                  |
| DH | Seconds (0-59)                  |
| DL | Hundredths of a second $(0-99)$ |
|    |                                 |

Macro Definition: get-time

macro mov ah,2CH int 21H endm

# Example

The following program continuously displays the time until any key is pressed:

| time      | db       | "00:00:00.00",1 | 3,10,"\$"                |
|-----------|----------|-----------------|--------------------------|
| ten       | db       | 10              |                          |
|           |          |                 |                          |
|           | •        |                 |                          |
| func-2CH: | get-time |                 | ;THIS FUNCTION           |
|           | convert  | ch,ten,time     | ;see end of chapter      |
|           | convert  | cl,ten,time[3]  | ;see end of chapter      |
|           | convert  | dh,ten,time[6]  | ;see end of chapter      |
|           | convert  | dl,ten,time[9]  | ;see end of chapter      |
|           | display  | time            | ;see Function 09H        |
|           | check-kb | od-status       | ;see Function 0BH        |
|           | cmp      | al,FFH          | ;has a key been pressed? |
|           | je       | all-done        | ;yes, terminate          |
|           | jmp      | func-2CH        | no, display time;        |

Set Time (Function 2DH)

```
Call

AH = 2DH

CH

Hour (0 - 23)

CL

Minutes (0 - 59)

DH

Seconds (0 - 59)

DL

Hundredths (0 - 99)

Return

AL

00H = Time was valid

FFH (255) = Time was invalid
```

Registers CX and DX must contain a valid time in binary:

CH Hour (0-23)
CL Minutes (0-59)
DH Seconds (0-59)
DL Hundredths of a second (0-99)

If the time is valid, the time is set and AL returns 0. If the time is not valid, the function is canceled and AL returns FFH (255).

Macro Definition: set-time macro hour, minutes, seconds, hundred ths

movch,hourmovcl,minutesmovdh,secondsmovdl,hundredthsmovah,2DHint21Hendm

## Example

The following program sets the system clock to 0 and continuously displays the time. When a character is typed, the display freezes; when another character is typed, the clock is reset to 0 and the display starts again:

| time        | db                 | "00:00:00.00",1 | 3,10,"\$"             |
|-------------|--------------------|-----------------|-----------------------|
| ten         | db                 | 10              |                       |
|             |                    |                 |                       |
|             | •                  |                 |                       |
| func-2DH:   | set-time           | 0,0,0,0         | ;THIS FUNCTION        |
| read-clock: | get-time           |                 | ;see Function 2CH     |
|             | convert            | ch,ten,time     | ;see end of chapter   |
|             | convert            | cl,ten,time[3]  | ;see end of chapter   |
|             | convert            | dh,ten,time[6]  | ;see end of chapter   |
|             | convert            | dl,ten,time[9]  | ;see end of chapter   |
|             | display            | time            | ;see Function 09H     |
|             | dir-console-io FFH |                 | ;see Function 06H     |
|             | cmp                | al,00H          | ;was a char. typed?   |
|             | jne                | stop            | ;yes, stop the timer  |
|             | jmp                | read-clock      | ;no keep timer on     |
| stop:       | read-kbd           |                 | ;see Function 08H     |
|             | jmp                | func-2DH        | ;keep displaying time |

ALC: NOT A

Set/Reset Verify Flag (Function 2EH)

AL must be either 1 (verify after each disk write) or 0 (write without verifying). MS-DOS checks this flag each time it writes to a disk. The flag is normally off; you may wish to turn it on when writing critical data to disk. Because disk errors are rare and verification slows writing, you will probably want to leave it off at other times.

| verify | macro  | switch            |
|--------|--------|-------------------|
|        | mov    | al,switch         |
|        | mov    | ah,2EH            |
|        | int    | 21H               |
|        | endm   |                   |
|        | verify | mov<br>mov<br>int |

Example

The following program copies the contents of a single-sided disk in drive A: to the disk in drive B:, verifying each write. It uses a buffer of 32K bytes:

| on<br>off | equ<br>equ | 1<br>0              |                      |
|-----------|------------|---------------------|----------------------|
|           | •          |                     |                      |
|           |            |                     |                      |
| prompt    | db         | "Source in A, targe | et in B",13,10       |
|           | db         | "Any key to start.  | \$"                  |
| start     | dw         | 0                   |                      |
| buffer    | db         | 64 dup (512 dup(?)) | ;64 sectors          |
|           |            |                     |                      |
|           |            |                     |                      |
| func-2DH: | display p  | rompt               | ;see Function 09H    |
|           | read-kbd   | -                   | see Function 08H     |
|           | verify on  | 1                   | <b>THIS FUNCTION</b> |
|           | mov        | cx,5                | ;coby 64 sectors     |
|           |            | ,                   | ;5 times             |

push ;save counter copy: сх abs-disk-read 0, buffer, 64, start ;see Interrupt 25H abs-disk-write 1, buffer, 64, start :see Interrupt 26H add :do next 64 sectors start,64 pop restore counter: сх loop ;do it again copy verify **THIS FUNCTION** off disk-read 0, buffer, 64, start ;see Interrupt 25H

abs-disk-write 1,buffer,64,start

add

pop

loop

verify

start,64 ;do next 64 sectors cx ;restore counter copy ;do it again off Get Disk Transfer Address (Function 2FH)

Call AH = 2FH

Return ES:BX Points to Disk Transfer Address

Function 2FH returns the DMA transfer address.

Error returns: None.

# Example

mov ah,2FH int 21H ;es:bx has current DMA transfer address

Get DOS Version Number (Function 30H)

Call AH = 30H Return AL Major version number AH Minor version number

This function returns the MS-DOS version number. On return, AL.AH will be the two-part version designation; i.e., for MS-DOS 1.28, AL would be 1 and AH would be 28. For pre-1.28, DOS AL = 0. Note that version 1.1 is the same as 1.10, not the same as 1.01.

Error returns: None.

Example

| mov | ah,30                               |  |  |  |  |
|-----|-------------------------------------|--|--|--|--|
| int | 21H                                 |  |  |  |  |
|     | ; al is the major version number    |  |  |  |  |
|     | ; ah is the minor version number    |  |  |  |  |
|     | ; bh is the OEM number              |  |  |  |  |
|     | ; bl:cx is the (24 bit) user number |  |  |  |  |

Keep Process (Function 31H)

Call AH = 31H AL Exit code DX Memory size, in paragraphs

Return None

This call terminates the current process and attempts to set the initial allocation block to a specific size in paragraphs. It will not free up any other allocation blocks belonging to that process. The exit code passed in AX is retrievable by the parent via Function 4DH. This method is preferred over Interrupt 27H and has the advantage of allowing more than 64K to be kept.

Error returns: None.

| mov | al, exitcode |
|-----|--------------|
| mov | dx, parasize |
| mov | ah, 31H      |
| int | 21H          |

## CONTROL-C Check (Function 33H)

```
Call

AH = 33H

AL

Function

00H = Request current state

01H = Set state

DL (if setting)

00H = Off

01H = On

Return

DL

00H = Off
```

01H = On

MS-DOS ordinarily checks for a CONTROL-C on the controlling device only when doing function call operations 01H-0CH to that device. Function 33H allows the user to expand this checking to include any system call. For example, with the CONTROL-C trapping off, all disk I/0 will proceed without interruption; with CONTROL-C trapping on, the CONTROL-C interrupt is given at the system call that initiates the disk operation.

#### NOTE

Programs that wish to use calls 06H or 07H to read CONTROL-Cs as data must ensure that the CONTROL-C check is off.

Error return: AL = FFThe function passed in AL was not in the range 0:1.

| mov | dl,val  |
|-----|---------|
| mov | ah,33H  |
| mov | al,func |

int

21H ; If al was 0, then dl has the current value ;of the CONTROL-C check Get Interrupt Vector (Function 35H)

Call AH = 35H AL Interrupt number

Return ES:BX Pointer to interrupt routine

This function returns the interrupt vector associated with an interrupt. Note that programs should **never** get an interrupt vector by reading the low memory vector table directly.

Error returns: None.

Example

movah,35Hmoval,interruptint21H; es:bx now has long pointer to interrupt routine

Get Disk Free Space (Function 36H)

Call AH = 36H DL Drive (0 = Default, 1 = A, etc.) Return BX Available clusters DX Clusters per drive CX Bytes per sector AX FFFF if drive number is invalid; otherwise sectors per cluster

This function returns free space on disk along with additional information about the disk.

Error returns: AX = FFFF The drive number given in DL was invalid.

Example

mov ah,36H
mov dl,Drive ;0 = default, A = 1
int 21H
; bx = Number of free allocation units on drive
; dx = Total number of allocation units on drive
; cx = Bytes per sector
; ax = Sectors per allocation unit

Return Country-Dependent Information (Function 38H)

Call AH = 38H DS:DX Pointer to 32-byte memory area AL Function code. In MS-DOS 2.0, must be 0

Return Carry set: AX 2 = file not found Carry not set: DX:DS filled in with country data

The value passed in AL is either 0 (for current country) or a country code. Country codes are typically the international telephone prefix code for the country.

If DX = -1, then the call sets the current country (as returned by the AL = 0 call) to the country code in AL. If the country code is not found, the current country is not changed.

#### NOTE

Applications must assume 32 bytes of information. This means the buffer pointed to by DS:DX must be able to accommodate 32 bytes.

This function is fully supported only in versions of MS-DOS 2.01 and higher. It exists in MS-DOS 2.0, but is not fully implemented. This function returns, in the block of memory pointed to by DS:DX, the following information pertinent to international applications:

| ۱<br>۱ | NORD Date/time format                   |
|--------|-----------------------------------------|
|        | 5 BYTE ASCIZ string currency symbol     |
| :      | 2 BYTE ASCIZ string thousands separator |
| 1      | 2 BYTE ASCIZ string decimal separator   |
| 2      | 2 BYTE ASCIZ string date separator      |
|        | 2 BYTE ASCIZ string time separator      |
|        | 1 BYTE Bit field                        |
|        | 1 BYTE Currency places                  |
|        | 1 BYTE time format                      |
|        | DWORD Case Mapping call                 |
| 2      | BYTE ASCIZ string data list separator   |
|        |                                         |

The format of most of these entries is ASCIZ (a NUL terminated ASCII string), but a fixed size is allocated for each field for easy indexing into the table.

The date/time format has the following values:

| 0 | _ | USA standard    | h:m:s | m/d/y |
|---|---|-----------------|-------|-------|
| 1 | _ | Europe standard | h:m:s | d/m/y |
| 2 | - | Japan standard  | y/m/d | h:m:s |

The bit field contains 8 bit values. Any bit not currently defined must be assumed to have a random value.

Bit 0 = 0 If currency symbol precedes the currency amount.

- = 1 If currency symbol comes after the currency amount.
- Bit 1 = 0 If the currency symbol immediately precedes the currency amount.
  - = 1 If there is a space between the currency symbol and the amount.

The time format has the following values:

0 - 12 hour time

1 - 24 hour time

The currency places field indicates the number of places which appear after the decimal point on currency amounts.

The Case Mapping call is a FAR procedure which will perform country specific lower-to-uppercase mapping on character values from 80H to FFH. It is called with the character to be mapped in AL. It returns the correct upper case code for that character, if any, in AL. AL and the FLAGS are the only registers altered. It is allowable to pass this routine codes below 80H; however nothing is done to characters in this range. In the case where there is no mapping, AL is not altered.

Error returns:

AX

2 =file not found

The country passed in AL was not found (no table for specified country).

Example

| lds | dx, blk                            |
|-----|------------------------------------|
| mov | ah, 38H                            |
| mov | al, Country-code                   |
| int | 21H                                |
| ·AX | = Country code of country returned |

1-108

Create Sub-Directory (Function 39H)

Call AH = 39H DS:DX Pointer to pathname Return Carry set: AX 3 = path not found 5 = access denied Carry not set: No error

Given a pointer to an ASCIZ name, this function creates a new directory entry at the end.

Error returns: AX 3 = path not found The path specified was invalid or not found. 5 = access denied The directory could not be created (no room in parent directory), the directory/file already existed or a device name was specified.

| lds | dx, name |
|-----|----------|
| mov | ah, 39H  |
| int | 21H      |

Remove a Directory Entry (Function 3AH)

```
Call

AH = 3AH

DS:DX

Pointer to pathname

Return

Carry set:

AX

3 = path not found

5 = access denied

16 = current directory

Carry not set:

No error
```

Function 3AH is given an ASCIZ name of a directory. That directory is removed from its parent directory.

Error returns:

AX

3 = path not found

The path specified was invalid or not found.

5 = access denied

The path specified was not empty, not a directory, the root directory, or contained invalid information.

16 = current directory

The path specified was the current directory on a drive.

| lds | dx, name |
|-----|----------|
| mov | ah, 3AH  |
| int | 21H      |

Change the Current Directory (Function 3BH)

Call AH = 3BH DS:DX Pointer to pathname Return Carry set: AX 3 = path not found Carry not set: No error

Function 3BH is given the ASCIZ name of the directory which is to become the current directory. If any member of the specified pathname does not exist, then the current directory is unchanged. Otherwise, the current directory is set to the string.

Error returns:

AX

3 = path not found

The path specified in DS:DX either indicated a file or the path was invalid.

#### Example

| lds | dx, name |
|-----|----------|
| mov | ah, 3BH  |
| int | 21H      |

1-111

Create a File (Function 3CH)

Call AH = 3CH DS:DX Pointer to pathname CX File attribute Return Carry set: AX 5 = access denied 3 = path not found 4 = too many open files Carry not set: AX is handle number

Function 3CH creates a new file or truncates an old file to zero length in preparation for writing. If the file did not exist, then the file is created in the appropriate directory and the file is given the attribute found in CX. The file handle returned has been opened for read/write access.

Error returns:

AX

5 = access denied

The attributes specified in CX contained one that could not be created (directory, volume ID), a file already existed with a more inclusive set of attributes, or a directory existed with the same name.

3 = path not found

The path specified was invalid.

4 = too many open files

The file was created with the specified attributes, but there were no free handles available for the process, or the internal system tables were full.

| 1        |                |
|----------|----------------|
| lds      | dx, name       |
| mov      | ah, 3CH        |
| mov      | cx, attribute  |
| int      | 21H            |
| ; ax now | has the handle |

Open a File (Function 3DH)

Call AH = 3DHAL. Access 0 = File opened for reading 1 = File opened for writing 2 = File opened for both reading and writing Return Carry set: AX 12 = invalid access2 =file not found 5 = access denied4 = too many open filesCarry not set: AX is handle number

Function 3DH associates a 16-bit file handle with a file. The following values are allowed:

### **ACCESS Function**

- 0 file is opened for reading
- 1 file is opened for writing
- 2 file is opened for both reading and writing.

DS:DX point to an ASCIZ name of the file to be opened.

The read/write pointer is set at the first byte of the file and the record size of the file is 1 byte. The returned file handle must be used for subsequent I/O to the file.

Error returns:

AX

12 = invalid access

The access specified in AL was not in the range 0:2.

2 =file not found

The path specified was invalid or not found.

5 = access denied

The user attempted to open a directory or volume-id, or open a read-only file for writing.

4 = too many open files

There were no free handles available in the current process or the internal system tables were full.

Example

- lds dx, name mov ah, 3DH
- mov al, access

int 21H

; ax has error or file handle

; If successful open

Close a File Handle (Function 3EH)

Call AH = 3EH BX File handle Return Carry set: AX 6 = invalid handle Carry not set: No error

In BX is passed a file handle (like that returned by Functions 3DH, 3CH, or 45H), Function 3EH closes the associated file. Internal buffers are flushed.

Error return: AX 6 = invalid handle The handle passed in BX was not currently open.

| mov | bx, handle |
|-----|------------|
| mov | ah, 3EH    |
| int | 21H        |

### Read From File/Device (Function 3FH)

```
Call
AH = 3FH
DS:DX
 Pointer to buffer
CX
  Bytes to read
BX
  File handle
Return
Carry set:
AX
  Number of bytes read
  6 = invalid handle
  5 = \text{error set}:
Carry not set:
  AX = number of bytes read
```

Function 3FH transfers count bytes from a file into a buffer location. It is not guaranteed that all count bytes will be read; for example, reading from the keyboard will read at most one line of text. If the returned value is zero, then the program has tried to read from the end of file.

All I/O is done using normalized pointers; no segment wraparound will occur.

Error returns: AX 6 = invalid handle The handle passed in BX was not currently open. 5 = access denied The handle passed in BX was opened in a mode that did not allow reading.

| lds  | dx, buf                  |
|------|--------------------------|
| mov  | cx, count                |
| mov  | bx, handle               |
| mov  | ah, 3FH                  |
| int  | 21H                      |
| ; ax | has number of bytes read |

Write to a File or Device (Function 40H)

Call AH = 40H DS:DXPointer to buffer CXBytes to write BXFile handle Return Carry set: AXNumber of bytes written 6 = invalid handle5 = access denied

Carry not set:

AX = number of bytes written

Function 40H transfers count bytes from a buffer into a file. It should be regarded as an error if the number of bytes written is not the same as the number requested.

The write system call with a count of zero (CX = 0) will set the file size to the current position. Allocation units are allocated or released as required.

All I/O is done using normalized pointers; no segment wraparound will occur.

Error returns:

AX

6 = invalid handle

The handle passed in BX was not currently open.

5 = access denied

The handle was not opened in a mode that allowed writing.

Example

| T    |                             |
|------|-----------------------------|
| lds  | dx, buf                     |
| mov  | cx, count                   |
| mov  | bx, handle                  |
| mov  | ah, 40H                     |
| int  | 21H                         |
| '9 V | has number of bytes written |

;ax has number of bytes written

Delete a Directory Entry (Function 41H)

```
Call

AH = 41H

DS:DX

Pointer to pathname

Return

Carry set:

AX

2 = file not found

5 = access denied

Carry not set:

No error
```

Function 41H removes a directory entry associated with a filename.

Error returns:

AX

2 =file not found

The path specified was invalid or not found.

5 = access denied

The path specified was a directory or read-only.

| lds | dx, name |
|-----|----------|
| mov | ah, 41H  |
| int | 21H      |

SYSTEM CALLS

Move File Pointer (Function 42H)

```
Call
AH = 42H
CX:DX
  Distance to move, in bytes
AL
  Method of moving:
  (see text)
BX
  File handle
Return
Carry set:
AX
  6 = invalid handle
  1 = invalid function
Carry not set:
  DX:AX = new pointer location
```

Function 42H moves the read/write pointer according to one of the following methods:

Method Function

- 0 The pointer is moved to offset bytes from the beginning of the file.
- 1 The pointer is moved to the current location plus offset.
- 2 The pointer is moved to the end of file plus offset.

Offset should be regarded as a 32-bit integer with CX occupying the most significant 16 bits.

Error returns:

AX

6 = invalid handle

The handle passed in BX was not currently open.

1 = invalid function

The function passed in AL was not in the range 0:2.

Example

| mov    | dx, offsetlow                         |
|--------|---------------------------------------|
| mov    | cx, offsethigh                        |
| mov    | al, method                            |
| mov    | bx, handle                            |
| mov    | ah, 42H                               |
| int    | 21H                                   |
| · dvia | y has the new location of the pointer |

; dx:ax has the new location of the pointer

Change Attributes (Function 43H)

```
Call
AH = 43H
DS:DX
  Pointer to pathname
CX (if AL = 01)
 Attribute to be set
AL
 Function
 01 Set to CX
  00 Return in CX
Return
Carry set:
AX
  3 = path not found
  5 = access denied
  l = invalid function
Carry not set:
  CX attributes (if AL = 00)
```

Given an ASCIZ name, Function 42H will set/get the attributes of the file to those given in CX.

A function code is passed in AL:

AL Function

0 Return the attributes of the file in CX.

1 Set the attributes of the file to those in CX.

Error returns:

AX

3 = path not found

The path specified was invalid.

5 = access denied

The attributes specified in CX contained one that could not be changed (directory, volume ID).

l = invalid function

The function passed in AL was not in the range 0:1.

| lds | dx, name      |
|-----|---------------|
| mov | cx, attribute |
| mov | al, func      |
| int | ah, 43H       |
| int | 21H           |

I/O Control for Devices (Function 44H) Call AH = 44HBX Handle BL Drive (for calls AL = 4, 50 = default, 1 = A, etc.)DS:DX Data or buffer CX Bytes to read or write AL Function code; see text Return Carry set: AX 6 = invalid handle1 = invalid function 13 = invalid data 5 = access deniedCarry not set: AL = 2,3,4,5AX = Count transferredAL = 6.700 = Not readyFF = Ready

Function 44H sets or gets device information associated with an open handle, or send/receives a control string to a device handle or device. The following values are allowed for function:

# **Request Function**

- 0 Get device information (returned in DX)
- 1 Set device information (as determined by DX)
- 2 Read CX number of bytes into DS:DX from device control channel.
- 3 Write CX number of bytes from DS:DX to device control channel.
- 4 Same as 2 only drive number in BL 0=default,A:=1,B:=2,...
- 5 Same as 3 only drive number in BL 0=default,A:=1,B:=2,...
- 6 Get input status
- 7 Get output status

This function can be used to get information about device channels. Calls can be made on regular files, but only calls 0,6 and 7 are defined in that case (AL=0,6,7). All other calls return an invalid function error.

Calls AL=0 and AL=1

The bits of DX are defined as follows for calls AL=0 and AL=1. Note that the upper byte MUST be zero on a set call.

| 15          | 14               | 13 | 12 | 11   | 10    | 9 | 8 | 7         | 6     | 5           | 4     | 3         | 2         | 1         | 0         |
|-------------|------------------|----|----|------|-------|---|---|-----------|-------|-------------|-------|-----------|-----------|-----------|-----------|
| R<br>e<br>s | C<br>T<br>R<br>L |    |    | Rese | erved |   |   | - S D E V | E O F | R<br>A<br>W | SPECL | - S C L K | I S N U L | - S C O F | - S C - Z |
|             |                  |    |    |      |       |   |   |           |       |             |       |           |           |           |           |

ISDEV = 1 if this channel is a device

= 0 if this channel is a disk file (Bits 8-15 = 0 in this case)

## If ISDEV = 1

EOF = 0 if End Of File on input

RAW = 1 if this device is in Raw mode

= 0 if this device is cooked

ISCLK = 1 if this device is the clock device

ISNUL = 1 if this device is the null device

ISCOT = 1 if this device is the console output

ISCIN = 1 if this device is the console input

SPECL = 1 if this device is special

CTRL = 0 if this device can not do control strings via calls AL=2 and AL=3.

CTRL = 1 if this device can process control strings via calls AL=2 and AL=3.

NOTE that this bit cannot be set.

If ISDEV = 0

EOF = 0 if channel has been written

Bits 0-5 are the block device number for the channel (0 = A; 1 = B; ...)

Bits 15,8-13,4 are reserved and should not be altered.

#### Calls 2..5:

These four calls allow arbitrary control strings to be sent or received from a device. The call syntax is the same as the read and write calls, except for 4 and 5, which take a drive number in BL instead of a handle in BX.

An invalid function error is returned if the CTRL bit (see above) is 0.

An access denied is returned by calls AL=4,5 if the drive number is invalid.

Calls 6,7:

These two calls allow the user to check if a file handle is ready for input or output. Status of handles open to a device is the intended use of these calls, but status of a handle open to a disk file is allowed, and is defined as follows:

Input:

Always ready (AL=FF) until EOF reached, then always not ready (AL=0) unless current position changed via LSEEK.

Output:

Always ready (even if disk full).

## **IMPORTANT**

The status is defined at the time the system is CALLED. On future versions, by the time control is returned to the user from the system, the status returned may NOT correctly reflect the true current state of the device or file.

Error returns:

AX

6 = invalid handle

The handle passed in BX was not currently open.

1 = invalid function

The function passed in AL was not in the range 0:7.

13 = invalid data

5 = access denied (calls AL=4..7)

| Example<br>mov | bx, Handle                           |
|----------------|--------------------------------------|
| (or mov        | bl, drive for calls AL=4,5           |
|                | 0=default,A:=1)                      |
| mov            | dx, Data                             |
| (or lds        | dx, buf and                          |
| mov            | cx, count for calls $AL=2,3,4,5$ )   |
| mov            | ah, 44H                              |
| mov            | al, func                             |
| int            | 21H                                  |
| ; For calls A  | L=2,3,4,5 AX is the number of bytes  |
| /              | (same as READ and WRITE).            |
| /              | L=6,7 AL is status returned, AL=0 if |
| ; status is no | t ready, AL=0FFH otherwise.          |

Duplicate a File Handle (Function 45H)

Call AH = 45H BXFile handle Return Carry set: AX 6 = invalid handle 4 = too many open filesCarry not set: AX = new file handle

Function 45H takes an already opened file handle and returns a new handle that refers to the same file at the same position.

Error returns: AX 6 = Invalid handle The handle passed in BX was not currently open. 4 = too many open files There were no free handles available in the current process or the internal system tables were full.

| mov  | bx, fh                  |  |
|------|-------------------------|--|
| mov  | ah, 45H                 |  |
| int  | 21H                     |  |
| ; ax | has the returned handle |  |

Force a Duplicat of a Handle (Function 46H)

```
Call
AH = 46H
BX
Existing file handle
CX
New file handle
Return
Carry set:
AX
6 = invalid handle
4 = too many open files
Carry not set:
No error
```

Function 46H takes an already opened file handle and returns a new handle that refers to the same file at the same position. If there was already a file open on handle CX, it is closed first.

Error returns: AX 6 = invalid handle The handle passed in BX was not currently open. 4 = too many open files

There were no free handles available in the current process or the internal system tables were full.

| mov | bx, fh    |
|-----|-----------|
| mov | cx, newfh |
| mov | ah, 46H   |
| int | 21H       |

Return Text of Current Directory (Function 47H)

```
Call
AH = 47 H
DS:SI
Pointer to 64-byte memory area
DL
Drive number
Return
Carry set:
AX
15 = invalid drive
Carry not set:
No error
```

Function 47H returns the current directory for a particular drive. The directory is root-relative and does not contain the drive specifier or leading path separator. The drive code passed in DL is 0=default, 1=A; 2=B; etc.

Error returns: AX 15 = invalid drive The drive specified in DL was invalid.

#### Example

| mov   | ah, 47H                              |
|-------|--------------------------------------|
| lds   | si,area                              |
| mov   | dl,drive                             |
| int   | 21H                                  |
| ; ds: | si is a pointer to 64 byte area that |
|       | atoing drive assesset disactors      |

; contains drive current directory.

# Allocate Memory (Function 48H)

Call AH = 48H BX Size of memory to be allocated Return Carry set: AX 8 = not enough memory 7 = arena trashed BX Maximum size that could be allocated Carry not set: AX:0 Pointer to the allocated memory

Function 48H returns a pointer to a free block of memory that has the requested size in paragraphs.

Error return:

AX

8 = not enough memory

The largest available free block is smaller than that requested or there is no free block.

7 =arena trashed

The internal consistency of the memory arena has been destroyed. This is due to a user program changing memory that does not belong to it.

### Example

| mov | bx,size |
|-----|---------|
| mov | ah,48H  |
| int | 21H     |

; ax:0 is pointer to allocated memory

; if alloc fails, bx is the largest block available

Free Allocated Memory (Function 49H)

```
Call
AH = 49H
ES
Segment address of memory
area to be freed
Return
Carry set:
AX
9 = invalid block
7 = arena trashed
Carry not set:
No error
```

Function 49H returns a piece of memory to the system pool that was allocated by Function Request 49H.

Error return:

AX

9 = invalid block

The block passed in ES is not one allocated via Function Request 49H.

7 =arena trashed

The internal consistency of the memory arena has been destroyed. This is due to a user program changing memory that does not belong to it.

| mov | es,block |
|-----|----------|
| mov | ah,49H   |
| int | 21H      |

Modify Allocated Memory Blocks (Function 4AH)

Call AH = 4AHES Segment address of memory area BX Requested memory area size Return Carry set: AX 9 = invalid block7 =arena trashed 8 = not enough memoryBX Maximum size possible Carry not set: No error

Function 4AH will attempt to grow/shrink an allocated block of memory.

Error return:

AX

9 = invalid block

The block passed in ES is not one allocated via this function.

7 = arena trashed

The internal consistency of the memory arena has been destroyed. This is due to a user program changing memory that does not belong to it.

8 = not enough memory

There was not enough free memory after the specified block to satisfy the grow request.

#### Example

moves,blockmovbx,newsizemovah,4AHint21H; if setblock fails for growing, BX will have the; maximum size possible

Load and Execute a program (Function 4BH)

```
Call
AH = 4BH
DS:DX
  Pointer to pathname
ES:BX
  Pointer to parameter block
AL
  00 = Load and execute program
  03 = Load program
Return
Carry set:
AX
   1 = invalid function
  10 = bad environment
  11 = bad format
   8 = not enough memory
   2 = file not found
Carry not set:
  No error
```

This function allows a program to load another program into memory and (default) begin execution of it. DS:DX points to the ASCIZ name of the file to be loaded. ES:BX points to a parameter block for the load.

A function code is passed in AL:

- **AL** Function
- 0 Load and execute the program. A program header is established for the program and the terminate and CON-TROL-C addresses are set to the instruction after the EXEC system call.
- 3 Load (do not create) the program header, and do not begin execution. This is useful in loading program overlays.

For each value of AL, the block has the following format:

 $AL = 0 \rightarrow load/execute program$ 

WORD segment address of environment.

DWORD pointer to command line at 80H

DWORD pointer to default FCB to be passed at 5CH

DWORD pointer to default FCB to be passed at 6CH

 $AL = 3 \rightarrow load$  overlay

WORD segment address where file will be loaded.

WORD relocation factor to be applied to the image.

Note that all open files of a process are duplicated in the child process after an EXEC. This is extremely powerful; the parent process has control over the meanings of stdin, stdout, stderr, stdaux and stdprn. The parent could, for example, write a series of records to a file, open the file as standard input, open a listing file as standard output and then EXEC a sort program that takes its input from stdin and writes to stdout.

Also inherited (or passed from the parent) is an "environment". This is a block of text strings (less than 32K bytes total) that convey various configurations parameters. The format of the environment is as follows:

(paragraph boundary)

BYTE ASCIZ string 1

BYTE ASCIZ string 2

BYTE ASCIZ string n

BYTE of zero

Typically the environment strings have the form:

parameter = value

For example, COMMAND.COM might pass its execution search path as:

PATH = A:XBIN;B:XBASICXLIB

ah, 4BH

al, func

21H

mov

mov int

A zero value of the environment address causes the child process to inherit the parent's environment unchanged.

Error returns: AX 1 = invalid function The function passed in AL was not 0, 1 or 3. 10 = bad environmentThe environment was larger than 32Kb. 11 = bad format The file pointed to by DS:DX was an EXE format file and contained information that was internally inconsistent. 8 = not enough memoryThere was not enough memory for the process to be created 2 = file not found The path specified was invalid or not found. Example lds dx, name bx, blk les

Terminate a Process (Function 4CH)

Call AH = 4CH AL Return code

Return None

Function 4CH terminates the current process and transfers control to the invoking process. In addition, a return code may be sent. All files open at the time are closed.

This method is preferred over all others (Interrupt 20H, JMP 0) and has the advantage that CS:0 does not have to point to the Program Header Prefix.

Error returns: None.

| mov | al, code |
|-----|----------|
| mov | ah, 4CH  |
| int | 21H      |

Retrieve the Return Code of a Child (Function 4DH)

Call AH = 4DH Return AX Exit Code

Function 4DH returns the Exit code specified by a child process. It returns this Exit code only once. The low byte of this code is that sent by the Exit routine. The high byte is one of the following:

0 = Terminate/abort 1 = CONTROL-C 2 = Hard error 3 = Terminate and stay resident

Error returns: None.

Example

mov ah, 4DH int 21H ; ax has the exit code Find Match File (Function 4EH)

```
Call
AH = 4EH
DS:DX
Pointer to pathname
CX
Search attributes
Return
Carry set:
AX
2 = file not found
18 = no more files
Carry not set:
no error
```

Function 4EH takes a pathname with wild card characters in the last component (passed in DS:DX), a set of attributes (passed in CX) and attempts to find all files that match the pathname and have a subset of the required attributes. A datablock at the current DMA is written that contains information in the following form:

| find-buf-reserved | DB | 21 | DUP (?); Reserved*   |
|-------------------|----|----|----------------------|
| find-buf-attr     | DB | ?  | ; attribute found    |
| find-buf-time     | DW | ?  | ; time               |
| find-buf-date     | DW | ?  | ; date               |
| find-buf-size-l   | DW | ?  | ; low(size)          |
| find-buf-size-h   | DW | ?  | ; high(size)         |
| find-buf-pname    | DB | 13 | DUP (?); packed name |
| find-buf ENDS     |    |    |                      |

\*Reserved for MS-DOS use on subsequent find-nexts

To obtain the subsequent matches of the pathname, see the description of Function 4FH.

Error returns: AX 2 = file not found The path specified in DS:DX was an invalid path. 18 = no more files There were no files matching this specification.

# Example

| mov   | ah, 4EH               |
|-------|-----------------------|
| lds   | dx, pathname          |
| mov   | cx, attr              |
| int   | 21H                   |
| ; dma | address has datablock |

Step Through a Directory Matching Files (Function 4FH)

```
Call
AH = 4FH
Return
Carry set:
AX
18 = no more files
Carry not set:
No error
```

Function 4FH finds the next matching entry in a directory. The current DMA address must point at a block returned by Function 4EH (see Function 4EH).

Error returns: AX 18 = no more files There are no more files matching this pattern.

Example

; dma points at area returned by Function 4FH mov ah, 4FH int 21H ; next entry is at dma Return Current Setting of Verify After Write Flag (Function 54H)

Call AH = 54H Return AL

Current verify flag value

The current value of the verify flag is returned in AL. Error returns: None.

Example

mov ah, 54H int 21H ; al is the current verify flag value Move a Directory Entry (Function 56H)

```
Call
AH = 56H
DS:DX
Pointer to pathname of
existing file
ES:DI
Pointer to new pathname
Return
Carry set:
AX
2 = file not found
17 = not same device
5 = access denied
Carry not set:
No error
```

Function 56H attempts to rename a file into another path. The paths must be on the same device.

```
Error returns:

AX

2 = file not found

The file name specifed by DS:DX was not found.

17 = not same device

The source and destination are on different drives.

5 = access denied

The path specified in DS:DX was a directory or the file

specified by ES:DI exists or the destination directory

entry could not be created.

Example

Ids dx, source

les di, dest
```

| les | di, dest |
|-----|----------|
| mov | ah, 56H  |
| int | 21H      |

Get/Set Date/Time of File (Function 57H)

Call AH = 57HAL 00 = get date and time01 = set date and timeBX File handle CX (if AL = 01) Time to be set DX (if AL = 01) Date to be set Return Carry set: AX 1 = invalid function 6 = invalid handleCarry not set: No error CX/DX set if function 0

Function 57H returns or sets the last-write time for a handle. These times are not recorded until the file is closed. A function code is passed in AL:

#### **AL** Function

0 Return the time/date of the handle in CX/DX

1 Set the time/date of the handle to CX/DX

Error returns:

AX

1 = invalid function

The function passed in AL was not in the range 0:1.

6 = invalid handle

The handle passed in BX was not currently open.

#### Example

| mov  | ah, 57 <b>H</b>                               |
|------|-----------------------------------------------|
| mov  | al, func                                      |
| mov  | bx, handle                                    |
| ;    | if $al = 1$ then next two are mandatory       |
| mov  | cx, time                                      |
| mov  | dx, date                                      |
| int  | 21H                                           |
| ; i  | f al = 0 then cx/dx has the last write time/o |
| ; fo | or the handle.                                |

1-141

date

#### 1.8 MACRO DEFINITIONS FOR MS-DOS SYSTEM CALL EXAMPLES

#### NOTE

These macro definitions apply to system call examples 00H through 57H.

.xlist

, \*\*\*\*\*\*\*\* Interrupts \*\*\*\*\* :ABS-DISK-READ ;abs-disk-read macro disk,buffer,num-sectors,first-sector al.disk mov bx.offset buffer mov cx,num-sectors mov dx,first-sector mov int 37 ;interrupt 37 popf endm ;ABS-DISK-WRITE abs-disk-write macro disk, buffer, num-sectors, first-sector mov al, disk bx.offset buffer mov mov cx,num-sectors mov dx,first-sector 38 ;interrupt 38 int popf endm stay-resident macro last-instruc STAY-RESIDENT mov dx,offset last-instruc dx inc 39 int ;interrupt 39 endm \*\*\*\*\* **Functions** \*\*\*\*\* ;READ-KBD-AND-ECHO read-kbd-and-echo macro ;function 1 mov ah,1 33 int endm display-char macro character ;DISPLAY-CHAR mov dl,character ; function 2 mov ah,2

int 33 endm ;AUX-INPUT ;function 3 aux-input macro ah,3 mov 33 int endm ;AUX-OUTPUT aux-output macro ah,4 :function 4 mov 33 int endm ;;page print-char macro ;PRINT-CHAR character dl,character mov ah,5 mov :function 5 33 int endm dir-console-io macro switch ;DIR-CONSOLE-IO mov dl.switch mov ah,6 ;function 6 int 33 endm dir-console-input macro ;DIR-CONSOLE-INPUT function 7 mov ah,7 int 33 endm read-kbd ;READ-KBD macro mov ah.8 :function 8 33 int endm display :DISPLAY macro string dx,offset string mov ah,9 ;function 9 mov 33 int endm get-string macro limit,string ;GET-STRING mov String, limit dx,offset string mov ah.10 ;function 10 mov int 33 endm ;CHECK-KBD-STATUS check-kbd-status macro function 11 ah.11 mov int 33 endm

| flush-and-re     | mov                                | macro switch<br>al,switch<br>ah,12  | ;FLUSH-AND-READ-KBD<br>;function 12 |
|------------------|------------------------------------|-------------------------------------|-------------------------------------|
| 4.5              | mov<br>int<br>endm                 | 33                                  | , function 12                       |
| reset-disk m     | acro<br>mov<br>int<br>endm         | ah,13<br>33                         | RESET DISK; function 13             |
| select-disk n    | nacro<br>mov<br>mov<br>int<br>endm | disk<br>dl,disk[-65]<br>ah,14<br>33 | ;SELECT-DISK<br>;function 14        |
| ;<br>open        | macro                              | fcb                                 | ;OPEN                               |
|                  | mov<br>mov<br>int<br>endm          | dx,offset fcb<br>ah,15<br>33        | ;function 15                        |
| close            | macro                              | fcb                                 | ;CLOSE                              |
|                  | mov<br>mov<br>int<br>endm          | dx,offset fcb<br>ah,16<br>33        | ;function 16                        |
| search-first     |                                    | fcb                                 | ;SEARCH-FIRST                       |
|                  | mov<br>mov<br>int<br>endm          | dx,offset fcb<br>ah,17<br>33        | ;Function 17                        |
| ;<br>search-next | macro                              | fcb                                 | ;SEARCH-NEXT                        |
|                  | mov<br>mov<br>int<br>endm          | dx,offset fcb<br>ah,18<br>33        | ;function 18                        |
| delete           | macro                              | fcb<br>dv.offsat.fab                | ;DELETE                             |
|                  | mov<br>mov<br>int<br>endm          | dx,offset fcb<br>ah,19<br>33        | ;function 19                        |
| ;<br>read-seq    | macro                              | fcb                                 | ;READ-SEQ                           |
|                  | mov<br>mov<br>int<br>endm          | dx,offset fcb<br>ah,20<br>33        | ;function 20                        |
| ;                |                                    |                                     |                                     |

#### MS-DOS PROGRAMMER'S MANUAL

SYSTEM CALLS

| write-seq ma       | ncro<br>mov<br>mov<br>int<br>endm | fcb<br>dx,offset fcb<br>ah,21<br>33 | ;WRITE-SEQ<br>;function 21    |
|--------------------|-----------------------------------|-------------------------------------|-------------------------------|
| create             | macro                             | fcb                                 | ;CREATE                       |
|                    | mov<br>mov<br>int<br>endm         | dx,offset fcb<br>ah,22<br>33        | ;function 22                  |
| ;<br>rename        | macro                             | fcb,newname                         | ;RENAME                       |
|                    | mov<br>mov<br>int<br>endm         | dx,offset fcb<br>ah,23<br>33        | ;function 23                  |
| ;<br>current-disk  | macro<br>mov<br>int<br>endm       | ah,25<br>33                         | ;CURRENT-DISK<br>;function 25 |
| ;<br>set-dta       | macro                             | buffer<br>dx,offset buffer          | ;SET-DTA                      |
|                    | mov<br>mov<br>int<br>endm         | ah,26<br>33                         | ;function 26                  |
| ;<br>alloc-table m | nacro<br>mov<br>int<br>endm       | ah,27<br>33                         | ;ALLOC-TABLE<br>;function 27  |
| ,<br>read-ran      | macro                             | fcb<br>dx,offset fcb                | ;READ-RAN                     |
|                    | mov<br>mov<br>int                 | ah,33<br>33                         | ;function 33                  |
| ;                  | endm                              |                                     |                               |
| write-ran          | macro<br>mov                      | fcb<br>dx,offset fcb                | ;WRITE-RAN                    |
|                    | mov<br>int<br>endm                | ah,34<br>33                         | ;function 34                  |
| ;<br>file-size     | macro                             | fcb                                 | ;FILE-SIZE                    |
|                    | mov<br>mov<br>int<br>endm         | dx,offset fcb<br>ah,35<br>33        | ;function 35                  |
| ;                  |                                   |                                     |                               |

| set-relative-re     |                           |                              | ;SET-RELATIV             | E-RECORD |
|---------------------|---------------------------|------------------------------|--------------------------|----------|
|                     | mov<br>mov<br>int<br>endm | dx,offset fcb<br>ah,36<br>33 | ;function 36             |          |
| ;;page              | chum                      |                              |                          |          |
|                     |                           | upt,seg-addr,off-ac          | idr ;SET-VECT            | OR       |
|                     | push                      | av aag addr                  |                          |          |
|                     | mov<br>mov                | ax,seg-addr<br>ds,ax         |                          |          |
|                     | mov                       | dx,off-addr                  |                          |          |
|                     | mov                       | al,interrupt                 |                          |          |
|                     | mov                       | ah,37                        | ;function 37             |          |
|                     | int                       | 33                           |                          |          |
|                     | endm                      |                              |                          |          |
| ,<br>create-prog-se | eg macro s                | eg-addr                      | ;CREATE-PRO              | G-SEG    |
|                     | mov                       | dx,seg-addr                  |                          |          |
|                     | mov                       | ah,38                        | ;function 38             |          |
|                     | int<br>endm               | 33                           |                          |          |
|                     | ciluin                    |                              |                          |          |
| ran-block-rea       | d macro fo                | cb,count,rec-size;           | RAN-BLOCK-R              | EAD      |
|                     | mov                       | dx,offset fcb                |                          |          |
|                     | mov                       | cx,count                     |                          |          |
|                     | mov                       | word ptr fcb[14],            | rec-size<br>;function 39 |          |
|                     | mov<br>int                | ah,39<br>33                  | ,iunction 39             |          |
|                     | endm                      | 00                           |                          |          |
| ;                   | _                         |                              |                          |          |
| ran-block-wri       |                           | cb,count,rec-size            | ;RAN-BLOCK-V             | VRITE    |
|                     | mov<br>mov                | dx,offset fcb<br>cx,count    |                          |          |
|                     | mov                       | word ptr fcb[14],            | rec-size                 |          |
|                     | mov                       | ah,40                        | ;function 40             |          |
|                     | int                       | 33                           |                          |          |
|                     | endm                      |                              |                          |          |
| parse               | macro                     | filename,fcb                 | ;PARSE                   |          |
| puise               | mov                       | si,offset filename           |                          |          |
|                     | mov                       | di,offset fcb                |                          |          |
|                     | push                      | es                           |                          |          |
|                     | push                      | ds                           |                          |          |
|                     | pop<br>mov                | es<br>al,15                  |                          |          |
|                     | mov                       | ah,41                        | ;function 41             |          |
|                     | int                       | 33                           | ,                        |          |
|                     | рор                       | es                           |                          |          |
|                     | endm                      |                              |                          |          |
| ,<br>get-date       | macro                     |                              | ;GET-DATE                |          |
| 0                   | mov                       | ah,42                        | ;function 42             |          |
|                     | int                       | 33                           |                          |          |
|                     |                           |                              |                          |          |

SYSTEM CALLS

|                            | endm                        |                                                                          |                           |           |
|----------------------------|-----------------------------|--------------------------------------------------------------------------|---------------------------|-----------|
| ;;page<br>set-date         | macro<br>mov<br>mov<br>mov  | year,month,day<br>cx,year<br>dh,month<br>dl,day                          | ;SET-DATE                 |           |
|                            | mov<br>int<br>endm          | ah,43<br>33                                                              | ;function 43              |           |
| ;<br>get-time              | macro<br>mov<br>int<br>endm | ah,44<br>33                                                              | ;GET-TIME<br>;function 44 |           |
| ;                          |                             |                                                                          |                           |           |
| set-time                   | macro<br>mov<br>mov<br>mov  | hour,minutes,see<br>ch,hour<br>cl,minutes<br>dh,seconds<br>dl,hundredths | conds,hundredths          | ;SET-TIME |
|                            | mov<br>mov<br>int<br>endm   | ah,45<br>33                                                              | ;function 45              |           |
| verify                     | macro                       | switch                                                                   | ;VERIFY                   |           |
| -                          | mov<br>mov<br>int<br>endm   | al,switch<br>ah,46<br>33                                                 | ;function 46              |           |
| *                          |                             |                                                                          |                           |           |
| ;************<br>; General | *****                       |                                                                          |                           |           |
| , Ocheral<br>.***********  | *****                       |                                                                          |                           |           |
| ;<br>move string           | maara sou                   | rea destination m                                                        | im-bytes ;MOVE-S          | TDING     |
| move-string                | push                        | es                                                                       | ini-bytes ,iviO v E-:     |           |
|                            | mov<br>mov                  | ax,ds<br>es,ax                                                           |                           |           |
|                            | assume                      | es:data                                                                  |                           |           |
|                            | mov<br>mov                  | si,offset source<br>di,offset destina<br>tion                            | -                         |           |
| ren                        | mov<br>movs                 | cx,num-bytes<br>es:destination,so                                        | ource                     |           |
| Å                          | assume<br>pop<br>endm       | es:nothing<br>es                                                         |                           |           |
| :                          |                             |                                                                          |                           |           |
| ,<br>convert               | macro<br>local<br>jmp       | value,base,destir<br>table,start<br>start                                | nation ;CONVERT           |           |

| table<br>start: | db<br>mov<br>xor<br>div<br>mov<br>mov<br>mov<br>mov<br>mov<br>mov | "0123456789ABCDEF"<br>al,value<br>ah,ah<br>bx,bx<br>base<br>bl,al<br>al,cs:table[bx]<br>destination,al<br>bl,ah<br>al,cs:table[bx]<br>destination[1],al |
|-----------------|-------------------------------------------------------------------|----------------------------------------------------------------------------------------------------|
|                 | endm                                                              | destination[1],ai                                                                                                    |
| ;;page          |                                                                   |                                                                                                    |
| convert-to-     |                                                                   | ro string,number,value ;CONVERT-TO-BINARY                                                                                                    |
|                 | local                                                             | ten,start,calc,mult,no-mult                                                                                                    |
| ton             | jmp<br>db                                                         | start<br>10                                                                                                    |
| ten<br>start:   | mov                                                               | value,0                                                                                                    |
| start.          | xor                                                               | CX,CX                                                                                                    |
|                 | mov                                                               | cl,number                                                                                                    |
|                 | xor                                                               | si,si                                                                                                    |
| calc:           | xor                                                               | ax,ax                                                                                                    |
| cure.           | mov                                                               | al,string[si]                                                                                                    |
|                 | sub                                                               | al,48                                                                                                    |
|                 | cmp                                                               | cx,2                                                                                                    |
|                 | il                                                                | no-mult                                                                                                    |
|                 | push                                                              | сх                                                                                                    |
|                 | dec                                                               | cx                                                                                                    |
| mult:           | mul                                                               | cs:ten                                                                                                    |
|                 | loop                                                              | mult                                                                                                    |
|                 | рор                                                               | CX                                                                                                    |
| no-mult:        | add                                                               | value,ax                                                                                                    |
|                 | inc                                                               | si                                                                                                    |
|                 | loop                                                              | calc                                                                                                    |
|                 | endm                                                              |                                                                                                    |
| ;               |                                                                   |                                                                                                    |
| convert-dat     |                                                                   | dir-entry                                                                                                    |
|                 | mov                                                               | dx,word ptr dir-entry[25]                                                                                                    |
|                 | mov<br>shr                                                        | cl,5<br>dl,cl                                                                                                    |
|                 | mov                                                               | dh,dir-entry[25]                                                                                                    |
|                 | and                                                               | dh,1fh                                                                                                    |
|                 | xor                                                               | CX.CX                                                                                                    |
|                 | mov                                                               | cl,dir-entry[26]                                                                                                    |
|                 | shr                                                               | cl,1                                                                                                    |
|                 | add                                                               | cx,1980                                                                                                    |
|                 | endm                                                              |                                                                                                    |
| ;               |                                                                   |                                                                                                    |
|                 |                                                                   |                                                                                                    |

# 1.9 EXTENDED EXAMPLE OF MS-DOS SYSTEM CALLS

| title DISK DUMP<br>zero<br>disk-B<br>sectors-per-read<br>cr<br>blank<br>period<br>tilde<br>INCLUDE B:CALLS.EC | equ<br>equ<br>equ<br>equ<br>equ<br>equ<br>QU | 0<br>1<br>9<br>13<br>32<br>46<br>126                                                                                                    |
|----------------------------------------------------------------------------------------------------|----------------------------------------------|----------------------------------------------------------------------------------------------------|
| ;<br>subttl DATA SEGMENT<br>page +<br>data                                                                    | segmen                                       | t                                                                                                    |
| input-buffer<br>output-buffer<br>start-prompt<br>sectors-prompt<br>continue-prompt<br>header<br>end-string    | db<br>db<br>db<br>db<br>db<br>db<br>db<br>db | 9 dup(512 dup(?))<br>77 dup("")<br>0DH,0AH,"\$"<br>"Start at sector: \$"<br>"Number of sectors: \$"<br>"RETURN to continue \$"<br>"Relative sector \$"<br>0DH,0AH,0AH,07H,"ALL DONE\$"<br>;DELETE THIS |
| crlf<br>table                                                                                                 | db<br>db                                     | ,DELETE THIS<br>0DH,0AH,"\$"<br>"0123456789ABCDEF\$"                                                                                                    |
| ,<br>ten<br>sixteen<br>;<br>start-sector<br>sector-num<br>sector-number<br>sectors-to-dump<br>sectors-read    | db<br>db<br>label<br>dw<br>dw<br>dw<br>dw    | 10<br>16<br>1<br>byte<br>0<br>sectors-per-read<br>0                                                                                                    |
| buffer<br>max-length<br>current-length<br>digits                                                              | label<br>db<br>db<br>db                      | byte<br>0<br>0<br>5 dup(?)                                                                                                    |
| data                                                                                                    | ends                                         |                                                                                                    |
| subttl STACK SEGMENT<br>page +<br>stack<br>stack-top                                                          | seg-<br>ment<br>dw<br>label                  | stack<br>100 dup(?)<br>word                                                                                                    |
| stack                                                                                                    | ends                                         |                                                                                                    |
| subttl MACROS<br>page +                                                                                       |                                              |                                                                                                    |

#### INCLUDE B:CALLS.MAC BLANK LINE blank-line number macro local print-it push cx call clear-line cx.number mov print-it: output-buffer display loop print-it pop cx endm subttl ADDRESSABILITY page + code segment assume cs:code,ds:data,ss:stack start. mov ax.data ds.ax mov ax.stack mov mov ss.ax mov sp,offset stack-top imp main-procedure subttl PROCEDURES page + PROCEDURES **READ-DISK** read-disk proc: sectors-to-dump-zero cmp ile done bx.offset input-buffer mov dx.start-sector mov al,disk-b mov mov cx.sectors-per-read cx, sectors-to-dump cmp ile get-sector mov cx.sectors-to-dump get-sector: push cx disk-read int popf pop сх sub sectors-to-dump.cx add start-sector.cx mov sectors-read,cx xor si.si done: ret read-disk endp ;CLEAR-LINE clear-line proc; push СХ cx,77 mov bx,bx xor move-blank: output-buffer[bx]," mov inc bx

#### MS-DOS PROGRAMMER'S MANUAL

#### SYSTEM CALLS

| clear-line                   | loop<br>pop<br>ret<br>endp                                                              | move-blank<br>cx                                                                                                    |
|------------------------------|-----------------------------------------------------------------------------------------|----------------------------------------------------------------------------------------------------|
| PUT-BLANK<br>put-blank       | proc;<br>mov<br>inc                                                                     | output-buffer[di], " "<br>di                                                                                                    |
| put-blank<br>;               | ret<br>endp                                                                             |                                                                                                    |
| ;<br>setup                   | display<br>convert-<br>current-<br>mov<br>mov<br>display<br>get-strin<br>convert-       | start-prompt<br>ag 4,buffer<br>crlf<br>-to-binary digits,<br>-length,start-sector<br>ax,start-sector<br>sector-number,ax<br>sectors-prompt<br>ag 4,buffer<br>-to-binary digits,<br>-length,sectors-to-dump |
| setup                        | endp                                                                                    |                                                                                                    |
| CONVERT-LINE<br>convert-line | proc;<br>push<br>mov<br>convert<br>output-l<br>inc<br>add<br>call<br>loop<br>sub<br>mov | cx<br>di,9<br>cx,16<br>input-buffer[si],sixteen,<br>buffer[di]<br>si<br>di,2<br>put-blank<br>convert-it<br>si,16<br>cx,16                                                                                  |
| display-ascii:               | add<br>mov<br>cmp<br>jl<br>cmp                                                          | di,4<br>output-buffer[di],period<br>input-buffer[si],blank<br>non-printable<br>input-buffer[si],tilde                                                                                                    |
| printable:                   | jg<br>mov                                                                               | non-printable<br>dl,input-buffer[si]                                                                                                    |
| non-printable:               | mov<br>inc<br>loop<br>pop<br>ret                                                        | output-buffer[di],dl<br>si<br>di<br>display-ascii<br>cx                                                                                                    |
| convert-line                 | endp                                                                                    |                                                                                                    |

DISPLAY-SCREEN display-screen proc; push сх clear-line call cx,17 mov ;I WANT length header dec CX :minus 1 in cx di.di xor move-header: al, header[di] mov output-buffer[di],al mov inc di move-header ;FIX THIS! loop convert sector-num[1], sixteen, output-buffer[di] add di.2 convert sector-num, sixteen, output-buffer[di] display output-buffer blank-line 2 cx.16 mov dump-it: clear-line call call convert-line display output-buffer loop dump-it blank-line 3 display continue-prompt get-char-no-echo display crlf pop cx ret display-screen endp **END PROCEDURES** subttl MAIN PROCEDURE page + main-procedure: call setup check-done: cmp sectors-to-dump,zero all-done jng read-disk call mov cx, sectors-read display-it: call display-screen call display-screen sector-number inc loop display-it check-done jmp all-done: end-string display

get-char-no-echo

start

ends

code

# CHAPTER 2 MS-DOS 2.0 DEVICE DRIVERS

#### 2.1 WHAT IS A DEVICE DRIVER?

A device driver is a binary file with all of the code in it to manipulate the hardware and provide a consistent interface to MS-DOS. In addition, it has a special header at the beginning that identifies it as a device, defines the strategy and interrupt entry points, and describes various attributes of the device.

#### NOTE

For device drivers, the file must not use the ORG 100H (like .COM files). Because it does not use the Program Segment Prefix, the device driver is simply loaded; therefore, the file must have an origin of zero (ORG 0 or no ORG statement).

There are two kinds of device drivers.

- 1. Character device drivers
- 2. Block device drivers

Character devices are designed to perform serial character I/O like CON, AUX, and PRN. These devices are named (i.e., CON, AUX, CLOCK, etc.), and users may open channels (handles or FCBs) to do I/O to them.

Block devices are the "disk drives" on the system. They can perform random I/O in pieces called blocks (usually the physical sector size). These devices are not named as the character devices are, and therefore cannot be opened directly. Instead they are identified via the drive letters (A:,B:,C:, etc.).

Block devices also have units. A single driver may be responsible for one or more disk drives. For example, block device driver ALPHA

2-1

may be responsible for drives A:,B:,C: and D:. This means that it has four units (0-3) defined and, therefore, takes up four drive letters. The position of the driver in the list of all drivers determines which units correspond to which driver letters. If driver ALPHA is the first block driver in the device list, and it defines 4 units (0-3), then they will be A:,B:,C: and D:. If Beta is the second block driver and defines three units (0-2), then they will be E:,F: and G:, and so on. MS-DOS 2.0 is not limited to 16 block device units, as previous versions were. The theoretical limit is 63 (26 - 1), but it should be noted that after 26 the drive letters are unconventional (such as ],  $\lambda$ , and  $\hat{}$ ).

#### NOTE

Character devices cannot define multiple units because they have only one name.

#### 2.2 DEVICE HEADERS

A device header is required at the beginning of a device driver. A device header looks like this:

| DWORD pointer to next device (Must be set to -1)                                                              |  |
|----------------------------------------------------------------------------------------------------|--|
| WORD attributes                                                                                               |  |
| Bit $15 = 1$ if char device 0 is blk                                                                          |  |
| if bit 15 is 1                                                                                                |  |
| Bit $0 = 1$ if current sti device                                                                             |  |
| Bit $1 = 1$ if current sto output                                                                             |  |
| Bit $2 = 1$ if current NUL device                                                                             |  |
| Bit $3 = 1$ if current CLOCK dev                                                                              |  |
| Bit $4 = 1$ if special                                                                                        |  |
| Bits 5 – 12 Reserved; must be set to 0                                                                        |  |
| Bit 14 is the IOCTL bit                                                                                       |  |
| Bit 13 is the NON IBM FORMAT bit                                                                              |  |
| WORD pointer to device strategy entry point                                                                   |  |
| WORD pointer to device interrupt entry point                                                                  |  |
| 8-BYTE character device name field Character device<br>For block devices the first byte is the number of unit |  |

#### Figure 2. Sample Device Header

Note that the device entry points are words. They must be offsets from the same segment number used to point to this table. For example, if XXX:YYY points to the start of this table, then XXX:strategy and XXX:interrupt are the entry points.

#### 2.2.1 Pointer To Next Device Field

The pointer to the next device header field is a double word field (offset followed by segment) that is set by MS-DOS to point at the next driver in the system list at the time the device driver is loaded. It is important that this field be set to -1 prior to load (when it is on the disk as a file) unless there is more than one device driver in the file. If there is more than one driver in the file, the first word of the double word pointer should be the offset of the next driver's Device Header.

2-3

If there is more than one device driver in the .COM file, the **last** driver in the file must have the pointer to the next Device Header field set to -1.

#### 2.2.2 Attribute Field

The attribute field is used to tell the system whether this device is a block or character device (bit 15). Most other bits are used to give selected character devices certain special treatment. (Note that these bits mean nothing on a block device). For example, assume that a user has a new device driver that he wants to be the standard input and output. Besides installing the driver, he must tell MS-DOS that he wants his new driver to override the current standard input and standard output (the CON device). This is accomplished by setting the attributes to the desired characteristics, so he would set bits 0 and 1 to 1 (note that they are separate!) Similarly, a new CLOCK device could be installed by setting that attribute. (Refer to section 2.7, "The CLOCK Device", in this chapter for more information.) Although there is a NUL device attribute, the NUL device cannot be reassigned. This attribute exists so that MS-DOS can determine if the NUL device is being used.

The NON IBM FORMAT bit applies only to block devices and affects the operation of the BUILD BPB (Bios Parameter Block) device call. (Refer to section 2.5.3 for further information on this call).

The other bit of interest is the IOCTL bit, which has meaning on character and block devices. This bit tells MS-DOS whether the device can handle control strings (via the IOCTL system call, Function 44H).

If a driver cannot process control strings, it should initially set this bit to 0. This tells MS-DOS to return an error if an attempt is made (via Function 44H) to send or receive control strings to this device. A device which can process control strings should initialize the IOCTL bit to 1. For drivers of this type, MS-DOS will make calls to the IOCTL INPUT and OUTPUT device functions to send and receive IOCTL strings.

The IOCTL functions allow data to be sent and received by the device for its own use (for example, to set baud rate, stop bits, and form length), instead of passing data over the device channel as does a normal read or write. The interpretation of the passed information is up to the device, but it **must not** be treated as a normal I/O request.

#### 2.2.3 Strategy And Interrupt Routines

These two fields are the pointers to the entry points of the strategy and interrupt routines. They are word values, so they must be in the same segment as the Device Header.

#### 2.2.4 Name Field

This is an 8-byte field that contains the name of a character device or the number of units of a block device. If it is a block device, the number of units can be put in the first byte. This is optional, because MS-DOS will fill in this location with the value returned by the driver's INIT code. Refer to Section 2.4, "Installation of Device Drivers" in this chapter for more information.

#### 2.3 HOW TO CREATE A DEVICE DRIVER

In order to create a device driver that MS-DOS can install, you must write a binary file with a Device Header at the beginning of the file. Note that for device drivers, the code should not be originated at 100H, but rather at 0. The link field (pointer to next Device Header) should be -1, unless there is more than one device driver in the file. The attribute field and entry points must be set correctly.

If it is a character device, the name field should be filled in with the name of that character device. The name can be any legal 8-character filename.

MS-DOS always processes installable device drivers before handling the default devices, so to install a new CON device, simply name the device CON. Remember to set the standard input device and standard output device bits in the attribute word on a new CON device. The scan of the device list stops on the first match, so the installable device driver takes precedence. Because MS-DOS can install the driver anywhere in memory, care must be taken in any far memory references. You should not expect that your driver will always be loaded in the same place every time.

#### 2.4 INSTALLATION OF DEVICE DRIVERS

MS-DOS 2.0 allows new device drivers to be installed dynamically at boot time. This is accomplished by INIT code in the BIOS, which reads and processes the CONFIG.SYS file.

MS-DOS calls upon the device drivers to perform their function in the following manner:

MS-DOS makes a far call to strategy entry, and passes (in a Request Header) the information describing the functions of the device driver.

This structure allows you to program an interrupt-driven device driver. For example, you may want to perform local buffering in a printer.

#### 2.5 REQUEST HEADER

When MS-DOS calls a device driver to perform a function, it passes a Request Header in ES:BX to the strategy entry point. This is a fixed length header, followed by data pertinent to the operation being performed. Note that it is the device driver's responsibility to preserve the machine state (for example, save all registers on entry and restore them on exit). There is enough room on the stack when strategy or interrupt is called to do about 20 pushes. If more stack is needed, the driver should set up its own stack.

The following figure illustrates a Request Header.

#### REQUEST HEADER ->

| BYTE length of record<br>Length in bytes of this Request Header                                        |  |
|----------------------------------------------------------------------------------------------------|--|
| BYTE unit code<br>The subunit the operation is for (minor device)<br>(no meaning on character devices) |  |
| BYTE command code                                                                                      |  |
| WORD status                                                                                            |  |
| 8 bytes RESERVED                                                                                       |  |
|                                                                                                    |  |

Figure 3. Request Header

#### 2.5.1 Unit Code

The unit code field identifies which unit in your device driver the request is for. For example, if your device driver has 3 units defined, then the possible values of the unit code field would be 0, 1, and 2.

#### 2.5.2 Command Code Field

The command code field in the Request header can have the following values:

Command Function

Code

| 0 | IN | III |
|---|----|-----|
| 0 | 11 | 111 |

- 1 MEDIA CHECK (Block only, NOP for character) 66 66 66 66
- 2 BUILD BPB 66
- IOCTL INPUT (Only called if device has IOCTL) 3
- INPUT (read) 4

| 5 | NON-DESTRUCTIVE | <b>INPUT NO</b> | WAIT | (Char devs | only) |
|---|-----------------|-----------------|------|------------|-------|
|   |                 |                 |      |            |       |

- 66 66 **INPUT STATUS** 6 66 " 7 **INPUT FLUSH** 8 OUTPUT (write) 9
  - OUTPUT (write) with verify
- **OUTPUT STATUS** 10
- 11 **OUTPUT FLUSH**
- IOCTL OUTPUT (Only called if device has IOCTL) 12

66

"

66

66

"

"

"

#### 2.5.3 MEDIA CHECK AND BUILD BPB

MEDIA CHECK and BUILD BPB are used with block devices only. MS-DOS calls MEDIA CHECK first for a drive unit. MS-DOS passes its current media descriptor byte (refer to the section "Media Descriptor Byte" later in this chapter). MEDIA CHECK returns one of the following results:

Media Not Changed – current DPB and media byte are OK. Media Changed – Current DPB and media are wrong. MS-DOS invalidates any buffers for this unit and calls the device driver to build the BPB with media byte and buffer.

Not Sure – If there are dirty buffers (buffers with changed data, not yet written to disk) for this unit, MS-DOS assumes the DPB and media byte are OK (media not changed). If nothing is dirty, MS-DOS assumes the media has changed. It invalidates any buffers for the unit, and calls the device driver to build the BPB with media byte and buffer.

Error – If an error occurs, MS-DOS sets the error code accordingly.

MS-DOS will call BUILD BPB under the following conditions:

If Media Changed is returned

If Not Sure is returned, and there are no dirty buffers

The BUILD BPB call also gets a pointer to a one-sector buffer. What this buffer contains is determined by the NON IBM FORMAT bit in the attribute field. If the bit is zero (device is IBM format-compatible), then the buffer contains the first sector of the first FAT. The FAT ID byte is the first byte of this buffer. NOTE: The BPB must be the same, as far as location of the FAT is concerned, for all possible media because this first FAT sector must be read **before** the actual BPB is returned. If the NON IBM FORMAT bit is set, then the pointer points to one sector of scratch space (which may be used for anything).

#### 2.5.4 Status Word

The following figure illustrates the status word in the Request Header.

| 15          | 14 | 13 | 12   | 11  | 10 | 9           | 8           | 7 | 6  | 5   | 4   | 3     | 2      | 1   | 0 |
|-------------|----|----|------|-----|----|-------------|-------------|---|----|-----|-----|-------|--------|-----|---|
| E<br>R<br>R |    | RE | SERV | 'ED |    | B<br>U<br>S | D<br>O<br>N |   | EF | ROR | COD | E (bi | t 15 o | on) |   |

The Status word is zero on entry and is set by the driver interrupt routine on return.

Bit 8 is the done bit. When set, it means the operation is complete. For MS-DOS 2.0, the driver sets it to 1 when it exits.

Bit 15 is the error bit. If it is set, then the low 8 bits indicate the error. The errors are:

- 0 Write protect violation
- 1 Unknown Unit
- 2 Drive not ready
- 3 Unknown command
- 4 CRC error
- 5 Bad drive request structure length
- 6 Seek error
- 7 Unknown media
- 8 Sector not found
- 9 Printer out of paper
- A Write fault
- **B** Read Fault
- C General failure

Bit 9 is the busy bit, which is set only by status calls.

**For output on character devices:** If bit 9 is 1 on return, a write request (if made) would wait for completion of a current request. If it is 0, there is no current request, and a write request (if made) would start immediately.

For input on character devices with a buffer: If bit 9 is 1 on return, a read request (if made) would go to the physical device. If it is 0 on return, then there are characters in the device buffer and a read would return quickly. It also indicates that something has been typed. MS-DOS assumes all character devices have an input type-ahead buffer. Devices that do not have a type-ahead buffer should always return busy=0 so that MS-DOS will not continuously wait for something to get into a buffer that does not exist.

One of the functions defined for each device is INIT. This routine is called only once when the device is installed. The INIT routine returns a location (DS:DX), which is a pointer to the first free byte of memory after the device driver (similar to "Keep Process"). This pointer method can be used to delete initialization code that is only needed once, saving on space.

Block devices are installed the same way and also return a first free byte pointer as described above. Additional information is also returned:

The number of units is returned. This determines logical device names. If the current maximum logical device letter is F at the time of the install call, and the INIT routine returns 4 as the number of units, then they will have logical names G, H, I and J. This mapping is determined by the position of the driver in the device list, and by the number of units on the device (stored in the first byte of the device name field).

A pointer to a BPB (BIOS Paramter Block) pointer array is also returned. There is one table for each unit defined. These blocks will be used to build an internal DOS data structure for each of the units. The pointer passed to the DOS from the driver points to an array of n word pointers to BPBs, where n is the number of units defined. In this way, if all units are the same, all of the pointers can point to the same BPB, saving space. Note that this array must be protected (below the free pointer set by the return) since an internal DOS structure will be built starting at the byte pointed to by the free pointer. The sector size defined must be less than or equal to the maximum sector size defined at default BIOS INIT time. If it isn't, the install will fail. The last thing that INIT of a block device must pass back is the

media descriptor byte. This byte means nothing to MS-DOS, but is passed to devices so that they know what parameters MS-DOS is currently using for a particular drive unit. Block devices may take several approaches; they may be **dumb** or **smart**. A dumb device defines a unit (and therefore an internal DOS structure) for each possible media drive combination. For example, unit 0 = drive 0 single side, unit 1 = drive 0 double side. For this approach, media descriptor bytes do not mean anything. A smart device allows multiple media per unit. In this case, the BPB table returned at INIT must define space large enough to accommodate the largest possible media supported. Smart drivers will use the media descriptor byte to pass information about what media is currently in a unit.

#### 2.6 FUNCTION CALL PARAMETERS

All strategy routines are called with ES:BX pointing to the Request Header. The interrupt routines get the pointers to the Request Header from the queue that the strategy routines store them in. The command code in the Request Header tells the driver which function to perform.

#### NOTE

All DWORD pointers are stored offset first, then segment.

#### 2.6.1 INIT

Command code = 0

INIT - ES:BX - >

|       | 13-BYTE Request Header                                       |                      |        |
|-------|--------------------------------------------------------------|----------------------|--------|
| - 111 | BYTE # of units                                              | ave at part metaries | CHUT-4 |
|       | DWORD break address                                          |                      | 1.50   |
|       | DWORD pointer to BPB array<br>(Not set by character devices) |                      |        |

The number of units, break address, and BPB pointer are set by the driver. On entry, the DWORD that is to be set to the BPB array (on block devices) points to the character after the "=" on the line in CONFIG.SYS that loaded this device. This allows drivers to scan the CONFIG.SYS invocation line for arguments.

#### NOTE

If there are multiple device drivers in a single .COM file, the ending address returned by the last INIT called will be the one MS-DOS uses. It is recommended that all of the device drivers in a single .COM file return the same ending address.

#### 2.6.2 MEDIA CHECK

Command Code = 1 MEDIA CHECK - ES:BX -

| 13-BYTE        | Request Header   |  |
|----------------|------------------|--|
| BYTE media des | criptor from DPB |  |
| BYTE returned  |                  |  |

In addition to setting the status word, the driver must set the return byte to one of the following:

- -1 Media has been changed
- 0 Don't know if media has been changed
- 1 Media has not been changed

If the driver can return -1 or 1 (by having a door-lock or other interlock mechanism) MS-DOS performance is enhanced because MS-DOS does not need to reread the FAT for each directory access.

#### 2.6.3 BUILD BPB (BIOS Paramter Block)

Command code = 2BUILD BPB - ES:BX ->

|   | 13-BYTE Request Header                                                                                                    |
|---|----------------------------------------------------------------------------------------------------|
| 1 | BYTE media descriptor from DPB                                                                                                    |
| 1 | DWORD transfer address<br>(Points to one sector worth of scratch space or first sector of FAT<br>depending on the value of the NON IBM FORMAT bit) |
|   | DWORD pointer to BPB                                                                                                    |

If the NON IBM FORMAT bit of the device is set, then the DWORD transfer address points to a one sector buffer, which can be used for any purpose. If the NON IBM FORMAT bit is 0, then this buffer contains the first sector of the first FAT and the driver must not alter this buffer.

If IBM compatible format is used (NON IBM FORMAT BIT = 0), then the first sector of the first FAT must be located at the same sector on all possible media. This is because the FAT sector will be read BEFORE the media is actually determined. Use this mode if all you want is to read the FAT ID byte.

In addition to setting status word, the driver must set the Pointer to the BPB on return. In order to allow for many different OEMs to read each other's disks, the following standard is suggested: The information relating to the BPB for a particular piece of media is kept in the boot sector for the media. In particular, the format of the boot sector is:

|             | 3 BYTE near JUMP to boot code           |
|-------------|-----------------------------------------|
|             | 8 BYTES OEM name and version            |
| в           | WORD bytes per sector                   |
| P           | BYTE sectors per allocation unit        |
|             | WORD reserved sectors                   |
| v 🗌         | BYTE number of FATs                     |
|             | WORD number of root dir entries         |
| I<br>B<br>P | WORD number of sectors in logical image |
|             | BYTE media descriptor                   |
| В           | WORD number of FAT sectors              |
|             | WORD sectors per track                  |
|             | WORD number of heads                    |
|             | WORD number of hidden sectors           |

The three words at the end (sectors per track, number of heads, and number of hidden sectors) are optional. They are intended to help the BIOS understand the media. Sectors per track may be redundant (could be calculated from total size of the disk). Number of heads is useful for supporting different multi-head drives which have the same storage capacity, but different numbers of surfaces. Number of hidden sectors may be used to support drive-partitioning schemes.

#### 2.6.4 Media Descriptor Byte

The last two digits of the FAT ID byte are called the media descriptor byte. Currently, the media descriptor byte has been defined for a few media types, including 5-1/4" and 8" standard disks. For more information, refer to Section 3.6, "MS-DOS Standard Disk Formats." Although these media bytes map directly to FAT ID bytes (which are constrained to the 8 values F8-FF), media bytes can, in general, be any value in the range 0-FF.

### 2.6.5 READ OR WRITE

Command codes = 3,4,8,9, and 12

READ or WRITE - ES:BX (Including IOCTL) ->

| 13-BYTE Request Header                                        | the set of the methods |
|---------------------------------------------------------------|------------------------|
| BYTE media descriptor from DPB                                | NU REPAIR NOW          |
| DWORD transfer address                                        |                        |
| WORD byte/sector count                                        |                        |
| WORD starting sector number<br>(Ignored on character devices) |                        |

In addition to setting the status word, the driver must set the sector count to the actual number of sectors (or bytes) transferred. No error check is performed on an IOCTL I/O call. The driver **must** correctly set the return sector (byte) count to the actual number of bytes transferred.

### THE FOLLOWING APPLIES TO BLOCK DEVICE DRIVERS:

Under certain circumstances the BIOS may be asked to perform a write operation of 64K bytes, which seems to be a "wrap around" of the transfer address in the BIOS I/O packet. This request arises due to an optimization added to the write code in MS-DOS. It will only manifest on user writes that are within a sector size of 64K bytes on files "growing" past the current EOF. It is allowable for the BIOS to ignore the balance of the write that "wraps around" if it so chooses. For example, a write of 10000H bytes worth of sectors with a transfer address of XXX:1 could ignore the last two bytes. A user program can never request an I/O of more than FFFFH bytes and cannot wrap around (even to 0) in the transfer segment. Therefore, in this case, the last two bytes can be ignored.

#### 2.6.6 NON DESTRUCTIVE READ NO WAIT

Command code = 5

#### NON DESRUCTIVE READ NO WAIT - ES:BX - >

13-BYTE Request Header BYTE read from device

If the character device returns busy bit = 0 (characters in buffer), then the next character that would be read is returned. This character is **not** removed from the input buffer (hence the term "Non Destructive Read"). Basically, this call allows MS-DOS to look ahead one input character.

#### 2.6.7 STATUS

Command codes = 6 and 10

STATUS Calls - ES:BX ->

13-BYTE Request Header

All the driver must do is set the status word and the busy bit as follows:

**For output on character devices:** If bit 9 is 1 on return, a write request (if made) would wait for completion of a current request. If it is 0, there is no current request and a write request (if made) would start immediately.

For input on character devices with a buffer: A return of 1 means, a read request (if made) would go to the physical device. If it is 0 on return, then there are characters in the devices buffer and a read would return quickly. A return of 0 also indicates that the user has typed something. MS-DOS assumes that all character devices have an input type-ahead buffer. Devices that do not have a type-ahead buffer should always return busy = 0 so that the DOS will not hang waiting for something to get into a buffer which doesn't exist.

#### 2.6.8 FLUSH

Command codes = 7 and 11

FLUSH Calls – ES:BX – >

13-Byte Request Header

The FLUSH call tells the driver to flush (terminate) all pending requests. This call is used to flush the input queue on character devices.

#### 2.7 THE CLOCK DEVICE

One of the most popular add-on boards is the real time clock board. To allow this board to be integrated into the system for TIME and DATE, there is a special device (determined by the attribute word), called the CLOCK device. The CLOCK device defines and performs functions like any other character device. Most functions will be: "set done bit, reset error bit, return." When a read or write to this device occurs, exactly 6 bytes are transferred. The first two bytes are a word, which is the count of days since 1-1-80. The third byte is minutes, the fourth, hours, the fifth, hundredths of seconds, and the sixth, seconds. Reading the CLOCK device gets the date and time; writing to it sets the date and time.

# WOT IN NEW MANNAL.

## 2.8 EXAMPLE DEVICE DRIVERS

The following examples illustrate a block device driver and a character device driver program.

#### 2.8.1 Block Device Driver

TITLE 5 1/4" DISK DRIVER FOR SCP DISK-MASTER

;This driver is intended to drive up to four 5 1/4" drives ;hooked to the Seattle Computer Products DISK MASTER disk ;controller. All standard IBM PC formats are supported.

| FALSE                                   | EQU                 | 0         |             |  |  |  |  |  |  |
|-----------------------------------------|---------------------|-----------|-------------|--|--|--|--|--|--|
| TRUE                                    | EOU                 | NOT FA    | LSE         |  |  |  |  |  |  |
|                                         | - ( -               |           |             |  |  |  |  |  |  |
| The I/O port address of the DISK MASTER |                     |           |             |  |  |  |  |  |  |
| DISK                                    | EOU                 | 0E0H      |             |  |  |  |  |  |  |
| ;DISK+0                                 | LQU                 | OLOII     |             |  |  |  |  |  |  |
| ,DISITIO                                | 1793                | Comma     | nd/Status   |  |  |  |  |  |  |
| ;<br>;DISK+1                            | 1775                | Comma     | iiu/ status |  |  |  |  |  |  |
| ,DISKTI                                 | 1793                | Track     |             |  |  |  |  |  |  |
| ;DISK+2                                 | 1775                | TIALK     |             |  |  |  |  |  |  |
| ,DISKT2                                 | 1793                | Saatan    |             |  |  |  |  |  |  |
| ;<br>DISK+3                             | 1795                | Sector    |             |  |  |  |  |  |  |
| DISK+3                                  | 1702                | Dete      |             |  |  |  |  |  |  |
| ,<br>DICK - A                           | 1793                | Data      |             |  |  |  |  |  |  |
| ;DISK+4                                 |                     | <b>.</b>  |             |  |  |  |  |  |  |
| ;<br>DIGI/C                             | Aux Command/        | Status    |             |  |  |  |  |  |  |
| ;DISK+5                                 |                     |           |             |  |  |  |  |  |  |
| ;                                       | Wait Sync           |           |             |  |  |  |  |  |  |
|                                         |                     |           |             |  |  |  |  |  |  |
| ;Back side select                       |                     |           |             |  |  |  |  |  |  |
| BACKBIT                                 | EQU                 | 04H       |             |  |  |  |  |  |  |
| ;5 1/4"                                 |                     | select bi | t           |  |  |  |  |  |  |
| SMALBIT                                 | EQU                 | 10H       |             |  |  |  |  |  |  |
| ;Double Density                         | bit                 |           |             |  |  |  |  |  |  |
| DDBIT                                   | EQU                 | 08H       |             |  |  |  |  |  |  |
|                                         |                     |           |             |  |  |  |  |  |  |
| ;Done bit in statu                      | us register         |           |             |  |  |  |  |  |  |
| DONEBIT                                 | EQU                 | 01H       |             |  |  |  |  |  |  |
|                                         |                     |           |             |  |  |  |  |  |  |
| ; Use table below                       | v to select head st | ep speed. |             |  |  |  |  |  |  |
| ;Step times for 5                       | " drives            |           |             |  |  |  |  |  |  |
| ; are double that                       | shown in the tabl   | le.       |             |  |  |  |  |  |  |
|                                         |                     |           |             |  |  |  |  |  |  |
| ; Step value                            |                     | 1771      | 1793        |  |  |  |  |  |  |
| ; orep raise                            |                     |           |             |  |  |  |  |  |  |
| *                                       | 0                   | 6ms       | 3ms         |  |  |  |  |  |  |
|                                         | 1                   | 6ms       | 6ms         |  |  |  |  |  |  |
|                                         | -                   | 51115     | 0.110       |  |  |  |  |  |  |

#### MS-DOS PROGRAMMER'S MANUAL

DEVICE DRIVERS

| :                    | 2<br>3                         | 10ms 10ms<br>20ms 15ms               |
|----------------------|--------------------------------|--------------------------------------|
| ;<br>STPSPD          | EQU                            | 1                                    |
| NUMERR               | EQU                            | ERROUT-ERRIN                         |
| CR                   | EQU                            | 0DH                                  |
| LF<br>CODE<br>ASSUME | EQU<br>SEGMENT<br>CS:CODE,DS:1 | 0AH<br>NOTHING,ES:NOTHING,SS:NOTHING |
| ;                    |                                |                                      |
| ;                    | DEVICE                         | HEADER                               |
| ,<br>DRVDEV          | LABEL                          | WORD                                 |
|                      | DW                             | -1,-1                                |
|                      | DW                             | 0000 ;IBM format-compatible, Block   |
|                      | DW                             | STRATEGY                             |
|                      | DW                             | DRV\$IN                              |
| DRVMAX               | DB                             | 4                                    |
| DRVTBL               | LABEL                          | WORD                                 |
|                      | DW                             | DRV\$INIT                            |
|                      | DW                             | MEDIA\$CHK                           |
|                      | DW                             | GET\$BPB                             |
|                      | DW                             | CMDERR                               |
|                      | DW                             | DRV\$READ                            |
|                      | DW                             | EXIT                                 |
|                      | DW                             | EXIT                                 |
|                      | DW                             | EXIT                                 |
|                      | DW                             | DRV\$WRIT                            |
|                      | DW                             | DRV\$WRIT                            |
|                      | DW                             | EXIT                                 |
|                      | DW                             | EXIT                                 |
|                      | DW                             | EXIT                                 |
| ;                    |                                |                                      |
| ;                    | STRATEGY                       |                                      |
| PTRSAV               | DD                             | 0                                    |
| STRATP<br>STRATEGY:  | PROC                           | FAR                                  |
|                      | MOV                            | WORD PTR [PTRSAV],BX                 |
|                      | MOV                            | WORD PTR [PTRSAV+2],ES               |
|                      | RET                            |                                      |
| STRATP               | ENDP                           |                                      |
| ;                    |                                |                                      |
| ;                    |                                |                                      |
| ;                    | MAIN ENTRY                     |                                      |

| CMDLEN<br>UNIT<br>CMDC<br>STATUS<br>MEDIA<br>TRANS<br>COUNT<br>START | $\begin{array}{rrrr} = & 0 \\ = & 1 \\ = & 2 \\ = & 3 \\ = & 13 \\ = & 14 \\ = & 18 \\ = & 20 \end{array}$ | ;LENGTH OF THIS COM<br>;SUB UNIT SPECIFIER<br>;COMMAND CODE<br>;STATUS<br>;MEDIA DESCRIPTOR<br>;TRANSFER ADDRESS<br>;COUNT OF BLOCKS O<br>;FIRST BLOCK TO TRA | OR CHAI        | RACTERS                | 5                   |       |
|----------------------------------------------------------------------|----------------------------------------------------------------------------------------------------|----------------------------------------------------------------------------------------------------|----------------|------------------------|---------------------|-------|
| DRV\$IN:                                                             | - 20                                                                                                    | ,TIKST BLOCK TO TKA                                                                                                    | INSI LK        |                        |                     |       |
|                                                                      | PUSH                                                                                                    | SI                                                                                                    |                |                        |                     |       |
|                                                                      | PUSH                                                                                                    | AX                                                                                                    |                |                        |                     |       |
|                                                                      | PUSH                                                                                                    | CX                                                                                                    |                |                        |                     |       |
|                                                                      | PUSH                                                                                                    |                                                                                                    |                |                        |                     |       |
|                                                                      | PUSH                                                                                                    | DI                                                                                                    |                |                        |                     |       |
|                                                                      | PUSH                                                                                                    | BP                                                                                                    |                |                        |                     |       |
|                                                                      | PUSH                                                                                                    | DS                                                                                                    |                |                        |                     |       |
|                                                                      | PUSH                                                                                                    | ES                                                                                                    |                |                        |                     |       |
|                                                                      | PUSH                                                                                                    | BX                                                                                                    |                |                        |                     |       |
|                                                                      | LDS                                                                                                    | BX,[PTRSAV] ;GET POIN                                                                                                    | TER TO         | I/O PAC                | CKET                |       |
|                                                                      | MOV                                                                                                    | AL,BYTE PTR [BX].UNIT                                                                                                    |                | AL = UN                | IT CODE             |       |
|                                                                      | MOV                                                                                                    |                                                                                                    |                |                        | EDIA DESCRIF        | 0.000 |
|                                                                      | MOV                                                                                                    | CX,WORD PTR [BX].COUNT                                                                                                    |                | CX = CC                |                     |       |
|                                                                      | MOV                                                                                                    | DX,WORD PTR [BX].START                                                                                                    |                |                        | ART SECTOR          |       |
|                                                                      | PUSH                                                                                                    | AX                                                                                                    |                | 01 - 01                | ANT BLOTON          |       |
|                                                                      | MOV                                                                                                    | AL,BYTE PTR [BX].CMDC                                                                                                    | and the second | Comman                 | d code              |       |
|                                                                      | CMP                                                                                                    | AL,11                                                                                                    |                | commun                 |                     |       |
|                                                                      | JA<br>CBW                                                                                                  | CMDERRP                                                                                                    |                | Bad com                | mand                |       |
|                                                                      | SHL                                                                                                    | AX,1                                                                                                    |                | 2 times c<br>word tabl | ommand =<br>e index |       |
|                                                                      | MOV                                                                                                    | SI,OFFSET DRVTBL                                                                                                    | 1              |                        | 111                 |       |
|                                                                      | ADD                                                                                                    | SI,AX                                                                                                    | 317            | Index int              | o table             |       |
|                                                                      | POP                                                                                                    | AX                                                                                                    |                | Get back<br>and unit   | media               |       |
|                                                                      | LES                                                                                                    | DI,DWORD PTR[BX].TRANS                                                                                                    |                | ES:DI =<br>ADDRES      | TRANSFER<br>SS      |       |
|                                                                      | PUSH                                                                                                    | CS                                                                                                    |                |                        |                     |       |
|                                                                      | POP                                                                                                    | DS                                                                                                    |                |                        |                     |       |
| ASSUME                                                               | DS:CO                                                                                                    |                                                                                                    |                |                        |                     |       |
| 1 * 8 Aur                                                            | JMP                                                                                                    | WORD PTR [SI]                                                                                                    |                | GO DO G                | COMMAND             |       |
| ;                                                                    |                                                                                                    |                                                                                                    |                |                        |                     |       |
| ;                                                                    | EXIT -                                                                                                    | ALL ROUTINES RETURN TH                                                                                                    | HROUG          | H THIS                 | РАТН                |       |
| ,<br>ASSUME<br>CMDERRP:                                              | 201110                                                                                                    | THING                                                                                                    |                |                        |                     |       |

DEVICE DRIVERS

|                                    | POP                                                                | AX                                                         | ;Clean stack                                                               |
|------------------------------------|--------------------------------------------------------------------|------------------------------------------------------------|----------------------------------------------------------------------------|
| CMDERR:                            | MOV<br>JMP                                                         | AL,3<br>SHORT ERR\$EXIT                                    | ;UNKNOWN COMMAND ERROR                                                     |
| ERR\$CNT:                          | LDS<br>SUB                                                         | BX,[PTRSAV]<br>WORD PTR [BX].COUNT,CX ;#                   | OF SUCCESS. I/Os                                                           |
| ERR\$EXIT:                         |                                                                    |                                                            |                                                                            |
| ;AL has erro                       | or code<br>MOV<br>JMP                                              | AH,10000001B<br>SHORT ERR1                                 | ;MARK ERROR RETURN                                                         |
| EXITP                              | PROC                                                               | FAR                                                        |                                                                            |
| EXIT:<br>ERR1:                     | MOV<br>LDS<br>MOV                                                  | AH,00000001B<br>BX, [PTRSAV]<br>WORD PTR [BX].STATUS,AX ;! | MARK OPERATION COMPLETE                                                    |
|                                    | POP<br>POP<br>POP<br>POP<br>POP<br>POP<br>POP<br>POP<br>POP<br>RET | BX<br>ES<br>DS<br>BP<br>DI<br>DX<br>CX<br>AX<br>SI         | :RESTORE REGS AND RETURN                                                   |
| EXITP                              | ENDP                                                               |                                                            | ,RESTORE REUS AND RETORN                                                   |
| CURDRV                             | DB                                                                 | -1                                                         |                                                                            |
| TRKTAB                             | DB                                                                 | -1,-1,-1,-1                                                |                                                                            |
| SECCNT                             | DW                                                                 | 0                                                          |                                                                            |
| DRVLIM<br>SECLIM<br>HDLIM          | =                                                                  | 8<br>13<br>15                                              | ;Number of sectors on device<br>;MAXIMUM SECTOR<br>;MAXIMUM HEAD           |
| ;WARNING                           | - preser                                                           | ve order of drive and curhd!                               |                                                                            |
| DRIVE<br>CURHD<br>CURSEC<br>CURTRK | DB<br>DB<br>DB<br>DW                                               | 0<br>0<br>0<br>0                                           | ;PHYSICAL DRIVE CODE<br>;CURRENT HEAD<br>;CURRENT SECTOR<br>;CURRENT TRACK |
| ;<br>MEDIA\$CH<br>ASSUME           | IK:<br>DS:CO<br>TEST<br>JZ                                         | DE<br>AH,00000100B ;TEST IF MEDIA<br>MEDIA\$EXT            | ;Always indicates Don't know<br>REMOVABLE                                  |

GET FAT ID BYTE ;TRANSLATE

#### XOR DI,DI

#### SAY I DON'T KNOW

MEDIA\$EXT:

| 2030421-33 | LDS | BX, [PTRSAV]<br>Word PTR [BX].TRANS,DI<br>EXIT |  |  |
|------------|-----|------------------------------------------------|--|--|
| BUILD\$BPI | B:  |                                                |  |  |

| ASSUME  | DS:CO | DE                    |  |
|---------|-------|-----------------------|--|
|         | MOV   | AH, BYTE PTR ES: [DI] |  |
|         | CALL  | GETBP                 |  |
| SETBPB: | LDS   | BX,[PTRSAV]           |  |
|         | MOV   | [BX].MEDIA,AH         |  |
|         | MOV   | [BX].COUNT,DI         |  |
|         | MOV   | [BX].COUNT+2,CS       |  |
|         | JMP   | EXIT                  |  |

#### BUILDBP:

| BUILDBP:                |                 |                                |  |
|-------------------------|-----------------|--------------------------------|--|
| ASSUME DS:NO            | THING           |                                |  |
| ;AH is media byte on    | entry           |                                |  |
| ;DI points to correct I | BPB on return   |                                |  |
| PUSH                    | AX              |                                |  |
| PUSH                    | CX              |                                |  |
| PUSH                    | DX              |                                |  |
| PUSH                    | BX              |                                |  |
| MOV                     | CL,AH           | ;SAVE MEDIA                    |  |
| AND                     | CL,0F8H         | ;NORMALIZE                     |  |
| СМР                     | CL,0F8H ;COMPAI | RE WITH GOOD MEDIA BYTE        |  |
| JZ                      | GOODID          |                                |  |
| MOV                     | AH,0FEH         | ;DEFAULT TO 8-SECTOR,          |  |
|                         |                 | ;SINGLE-SIDED                  |  |
| GOODID:                 |                 |                                |  |
| MOV                     | AL,1            | SET NUMBER OF FAT SECTORS      |  |
| MOV                     | BX,64*256+8     | SET DIR ENTRIES AND SECTOR MAX |  |
| MOV                     | CX,40*8         | SET SIZE OF DRIVE              |  |
|                         |                 |                                |  |

|       | MOV  | DX,01*256+1        | SET HEAD LIMIT & SEC/ALL UNIT |
|-------|------|--------------------|-------------------------------|
|       | MOV  | DI, OFFSET DRVB    | PB                            |
|       | TEST | AH,0000010B        | TEST FOR 8 OR 9 SECTOR        |
|       | JNZ  | HAS8               | NZ = HAS 8 SECTORS            |
|       | INC  | AL                 | ;INC NUMBER OF FAT SECTORS    |
|       | INC  | BL                 | ;INC SECTOR MAX               |
|       | ADD  | CX,40              | ;INCREASE SIZE                |
| HAS8: | TEST | AH,0000001B        | TEST FOR 1 OR 2 HEADS         |
|       | JZ   | HASI               | Z = 1 HEAD                    |
|       | ADD  | CX,CX              | ;DOUBLE SIZE OF DISK          |
|       | MOV  | BH,112             | ;INCREASE # OF DIREC. ENTRIES |
|       | INC  | DH                 | ;INC SEC/ALL UNIT             |
|       | INC  |                    | ;INC HEAD LIMIT               |
| HAS1: | MOV  |                    |                               |
|       | MOV  | BYTE PTR [DI].6,B  |                               |
|       | MOV  | WORD PTR [DI].8,   |                               |
|       | MOV  | BYTE PTR [DI].10,  |                               |
|       | MOV  | BYTE PTR [DI].11,  |                               |
|       | MOV  | BYTE PTR [DI].13,  |                               |
|       | MOV  | BYTE PTR [DI].15,] | DL                            |

POP

BX

| ;                               | POP DC<br>POP CX<br>POP AX<br>RET                                                                     |                                                                         |  |  |  |  |
|---------------------------------|----------------------------------------------------------------------------------------------------|-------------------------------------------------------------------------|--|--|--|--|
| -<br>-<br>-                     | DISK I/O HANDI                                                                                        | LERS                                                                    |  |  |  |  |
| ;<br>:ENTRY:                    |                                                                                                    |                                                                         |  |  |  |  |
|                                 | AL = DRIVE NUMBER (0-3)<br>AH = MEDIA DESCRIPTOR<br>CX = SECTOR COUNT<br>DX = FIRST SECTOR<br>DS = CS |                                                                         |  |  |  |  |
| ;                               | ES:DI = TRANSF                                                                                        | ER ADDRESS                                                              |  |  |  |  |
| ;EXIT:                          |                                                                                                    |                                                                         |  |  |  |  |
| •                               |                                                                                                    | CARRY FLAG = 0<br>ND AL CONTAINS (MS-DOS) ERROR CODE,<br>DT transferred |  |  |  |  |
| DRV\$READ                       | 91                                                                                                    |                                                                         |  |  |  |  |
| ASSUME                          | DS:CODE<br>JCXZ<br>CALL<br>JC<br>CALL<br>JMP                                                          | DSKOK<br>Setup<br>DSK\$10<br>DISKRD<br>Short DSK\$10                    |  |  |  |  |
| DRV\$WRIT                       | •                                                                                                    |                                                                         |  |  |  |  |
| ASSUME                          | DS:CODE                                                                                               |                                                                         |  |  |  |  |
|                                 | JCXZ                                                                                                  | DSKOK                                                                   |  |  |  |  |
|                                 | CALL                                                                                                  | SETUP                                                                   |  |  |  |  |
|                                 | JC                                                                                                    | DSK\$IO                                                                 |  |  |  |  |
|                                 | CALL                                                                                                  | DISKWRT                                                                 |  |  |  |  |
| ASSUME<br>DSK\$IO:              | DS:NOTHING                                                                                            |                                                                         |  |  |  |  |
| DSK510:                         | JNC<br>JMP                                                                                            | DSKOK<br>ERR\$CNT                                                       |  |  |  |  |
| DSKOK:                          | JMP                                                                                                   | EXIT                                                                    |  |  |  |  |
|                                 |                                                                                                    | 2                                                                       |  |  |  |  |
| SETUP:<br>ASSUME<br>;Input same | DS:CODE<br>as above                                                                                   |                                                                         |  |  |  |  |
| ;On output<br>; ES:DI = T       | rans addr                                                                                             |                                                                         |  |  |  |  |
| ; DS:BX Poi                     |                                                                                                    |                                                                         |  |  |  |  |
| · ·                             | if error (AL is error code (MS-DOS))                                                                  |                                                                         |  |  |  |  |
| ; else                          |                                                                                                    |                                                                         |  |  |  |  |
| *<br>7                          | [DRIVE]                                                                                               | = Drive number (0-3)                                                    |  |  |  |  |
| ÷,                              | [SECCNT]                                                                                              | = Sectors to transfer                                                   |  |  |  |  |
| ;                               | [CURSEC]                                                                                              | = Sector number of start of I/O                                         |  |  |  |  |
| •                               | [CURHD]                                                                                               | = Head number of start of I/O ;SET                                      |  |  |  |  |
| ;                               | [CURTRK]                                                                                              | = Track # of start of I/O ;Seek performed                               |  |  |  |  |

; All other registers destroyed XCHG BX.DI :ES:BX = TRANSFER ADDRESS CALL GETBP ;DS:DI = PTR TO BPB MOV SI.CX ADD SI.DX CMP SI, WORD PTR [DI]. DRVLIM COMPARE AGAINST DRIVE MAX JBE **INRANGE** MOV AL.8 STC RET INRANGE: MOV [DRIVE],AL MOV [SECCNT],CX **;SAVE SECTOR COUNT** XCHG AX,DX SET UP LOGICAL SECTOR FOR DIVIDE XOR DX.DX DIV WORD PTR [DI].SECLIM ;DIVIDE BY SEC PER TRACK INC DL MOV ;SAVE CURRENT SECTOR [CURSEC],DL MOV CX, WORD PTR [DI]. HDLIM :GET NUMBER OF HEADS XOR DX,DX ;DIVIDE TRACKS BY HEADS PER CYLINDER DIV CX MOV [CURHD].DL :SAVE CURRENT HEAD MOV [CURTRKI.AX :SAVE CURRENT TRACK SEEK: PUSH BX :Xaddr PUSH DI :BPB pointer CALL CHKNEW ;Unload nead if change drives CALL DRIVESEL MOV BL,[DRIVE] XOR BH,BH, :BX drive index ADD **BX.OFFSET TRKTAB** :Get current track MOV AX. [CURTRK] MOV DL.AL :Save desired track XCHG AL.DS:[BX] :Make desired track current OUT DISK+1.AL ;Tell Controller current track CMP AL.DL ;At correct track? JZ SEEKRET ;Done if yes MOV BH.2 :Seek retry count CMP AL.-1 ;Position Known? JNZ NOHOME :If not home head TRYSK: CALL HOME JC SEEKERR NOHOME: MOV AL,DL OUT DISK+3.AL :Desired track MOV AL,1CH+STPSPD :Seek CALL DCOM AND AL.98H ;Accept not rdy, seek, & CRC errors JZ SEEKRET JS SEEKERR :No retries if not ready

|          | DEC<br>JNZ  | BH<br>TRYSK               |                         |
|----------|-------------|---------------------------|-------------------------|
| SEEKERR: | JINZ        | INISK                     |                         |
|          | MOV         | BL,[DRIVE]                |                         |
|          | XOR         | BH,BH                     | ;BX drive index         |
|          | ADD         | BX,OFFSET TRKTAB          | ;Get current track      |
|          | MOV         | BYTE PTR DS:[BX],-1       | ;Make current track     |
|          | CALL        | CETERROD                  | ;lunknown               |
|          | CALL<br>MOV | GETERRCD<br>CX,[SECCNT]   | ;Nothing transferred    |
|          | POP         | BX                        | BPB Pointer             |
|          | POP         | DI                        | ;Xaddr                  |
|          | RET         |                           | · · · · · · · ·         |
| SEEKRET: |             |                           |                         |
|          | POP         | BX                        | ;BPB pointer            |
|          | POP         | DI                        | ;Xaddr                  |
|          | CLC         |                           |                         |
|          | RET         |                           |                         |
| ;        |             |                           |                         |
|          | READ        |                           |                         |
|          | NLAD        |                           |                         |
|          |             |                           |                         |
| DISKRD:  |             |                           |                         |
| ASSUME   | DS:CO       |                           |                         |
|          | MOV         | CX,[SECCNT]               |                         |
| RDLP:    | CALL        | PRESET                    |                         |
|          | PUSH        |                           |                         |
|          | MOV         |                           | ;Retry count            |
|          | MOV         | DX,DISK+3                 | ;Data port              |
| RDAGN:   |             | ,                         | ,                       |
|          | MOV         | AL,80H                    | ;Read command           |
|          | CLI         |                           | ;Disable for 1793       |
|          | OUT         | DISK,AL                   | ;Output read command    |
|          | MOV<br>JMP  | BP,DI<br>Short Rloopentry | ;Save address for retry |
| RLOOP:   | JIVIP       | SHUKI KLUUPENIKI          |                         |
|          | STOSB       | 1                         |                         |
| RLOOPENT |             |                           |                         |
|          | IN          | AL,DISK+5                 | ;Wait for DRQ or INTRQ  |
|          | SHR         | AL,1                      | Prod. data              |
|          | IN<br>INC   | AL,DX<br>PLOOP            | ;Read data              |
|          | JNC<br>STI  | RLOOP                     | ;Ints OK now            |
|          | CALL        | GETSTAT                   | , mus ore now           |
|          | AND         | AL,9CH                    |                         |
|          | JZ          | RDPOP                     | ;Ok                     |
|          | MOV         | DI,BP                     | ;Get back transfer      |
|          | DEC         | BL                        |                         |
|          | JNZ         | RDAGN                     |                         |
|          | CMP         | AL,10H                    | ;Record not found?      |
|          |             |                           |                         |

|                    | JNZ<br>MOV  | GOT-CODE<br>AL,1 | ;No<br>;Map it         |  |
|--------------------|-------------|------------------|------------------------|--|
| GOT-CODE:          |             | CETERROD         |                        |  |
|                    | CALL<br>POP | GETERRCD<br>BX   |                        |  |
|                    | RET         | DA               |                        |  |
| RDPOP:             | KL I        |                  |                        |  |
|                    | POP         | BX               |                        |  |
|                    | LOOP        | RDLP             |                        |  |
|                    | CLC         |                  |                        |  |
|                    | RET         |                  |                        |  |
|                    |             |                  |                        |  |
| ;=                 |             |                  |                        |  |
|                    | WDITT       | -                |                        |  |
| •                  | WRITE       | 4                |                        |  |
| *                  |             |                  |                        |  |
| DISKWDT.           |             |                  |                        |  |
| DISKWRT:<br>ASSUME | DS:CO       | DE               |                        |  |
| ADDUME             | MOV         |                  |                        |  |
|                    | MOV         |                  |                        |  |
|                    |             | ES               |                        |  |
|                    | POP         | DS               |                        |  |
| ASSUME<br>WRLP:    |             | DTHING           |                        |  |
| WILLI.             | CALL        | PRESET           |                        |  |
|                    | PUSH        | BX               |                        |  |
|                    | MOV         | BL,10            | ;Retry count           |  |
|                    | MOV         | DX,DISK+3        | ;Data port             |  |
| WRAGN:             | 1010 0      | DADIORIO         | ,Data port             |  |
|                    | MOV         | AL,0A0H          | ;Write command         |  |
|                    | CLI         |                  | Disable for 1793       |  |
|                    | OUT         | DISK,AL          | ;Output write command  |  |
|                    | MOV         | BP,SI            | Save address for retry |  |
| WRLOOP:            |             |                  | EAST BROWN HIS         |  |
|                    | IN          | AL,DISK+5        |                        |  |
|                    | SHR         | AL,1             |                        |  |
|                    | LODSE       |                  | ;Get data              |  |
|                    | OUT         | DX,AL            | ;Write data            |  |
|                    | JNC         | WRLOOP           |                        |  |
|                    | STI         |                  | ;Ints OK now           |  |
|                    | DEC         | SI               |                        |  |
|                    | CALL        | GETSTAT          |                        |  |
|                    | AND         | AL,0FCH          |                        |  |
|                    | JZ          | WRPOP            | ;Ok                    |  |
|                    | MOV         | SI,BP            | ;Get back transfer     |  |
|                    | DEC         | BL               |                        |  |
|                    | JNZ         | WRAGN            |                        |  |
|                    | CALL        | GETERRCD         |                        |  |
|                    | POP         | BX               |                        |  |
|                    | RET         |                  |                        |  |
| WDDOD              |             |                  |                        |  |
| WRPOP:             | POP         | BX               |                        |  |
|                    | rur         | DA               |                        |  |

DEVICE DRIVERS

|                            | LOOP<br>CLC<br>RET                                                         | WRLP                                                                           |                                                                                                    |
|----------------------------|----------------------------------------------------------------------------|--------------------------------------------------------------------------------|----------------------------------------------------------------------------------------------------|
| PRESET:<br>ASSUME          | DS:NO<br>MOV<br>CMP<br>JBE<br>MOV<br>INC<br>CMP<br>JB<br>CALL<br>XOR       | AL,CS:[BX].SECLIM<br>GOTSEC<br>DH,[CURHD]<br>DH<br>DH,CS:[BX].HDLIM<br>SETHEAD | ;Select new head<br>;Go on to next track<br>;Select head zero                                                                          |
| SETHEAD:                   | MOV<br>CALL<br>MOV<br>MOV                                                  | DRIVESEL                                                                       | ;First sector<br>;Reset CURSEC                                                                                                    |
| GOTSEC:                    | OUT<br>INC<br>RET                                                          | DISK+2,AL<br>[CURSEC]                                                          | ;Tell controller which sector<br>;We go on to next sector                                                                              |
| STEP:<br>ASSUME            | MOV                                                                        | BL,[DRIVE]<br>BH,BH<br>BX,OFFSET TRKTAB                                        | ;Step in w/ update, no verify<br>;BX drive index<br>;Get current track<br>;Next track                                                  |
| HOME:<br>ASSUME<br>TRYHOM: | DS:NO<br>MOV                                                               | THING<br>BL,3                                                                  |                                                                                                    |
| HOMERR:                    | MOV<br>CALL<br>AND<br>JZ<br>JS<br>PUSH<br>MOV<br>CALL<br>DEC<br>POP<br>JNZ | 1                                                                              | ;Restore with verify<br>;No retries if not ready<br>;Save real error code<br>;Step in w/ update no verify<br>;Get back real error code |
|                            | STC                                                                        |                                                                                |                                                                                                    |

| RET3:              | RET        |                                   |                               |
|--------------------|------------|-----------------------------------|-------------------------------|
| CHKNEW:<br>ASSUME  | DS:NO      | THING                             |                               |
| nooome             | MOV        | AL,[DRIVE]<br>AH,AL               | ;Get disk drive number        |
|                    |            | AL,[CURDRV]                       | :Make new drive current.      |
|                    | CMP        | AL,AH                             | ;Changing drives?             |
|                    | JZ         | RET1                              | ;No                           |
| ; If changing      | drives, u  | nload head so the head load delay |                               |
|                    |            | n. Do it by seeking to the same   |                               |
| ;track with th     | e H bit r  | eset.                             |                               |
| ;                  |            |                                   |                               |
|                    | IN         | AL,DISK+1                         | :Get current track number     |
|                    | OUT        | DISK+3,AL                         | ;Make it the track to seek    |
|                    | MOV        | AL,10H                            | ;Seek and unload head         |
| DCOM:              |            |                                   |                               |
| ASSUME             |            | THING                             |                               |
| ASSUME             | OUT        | DISK.AL                           |                               |
|                    | PUSH       | AX                                |                               |
|                    | AAM        | 1.575                             | ;Delay 10 microseconds        |
|                    | POP        | AX                                | Contract Contract             |
| GETSTAT:           |            |                                   |                               |
|                    | IN         | AL,DISK+4                         |                               |
|                    | TEST       | AL,DONEBIT                        |                               |
|                    | JZ         | GETSTAT                           |                               |
|                    | IN         | AL,DISK                           |                               |
| RET1:              | RET        |                                   |                               |
| DDIVECEL.          |            |                                   |                               |
| DRIVESEL:          | DS-NO      | THING                             |                               |
|                    |            | l on current info                 |                               |
| ;Only AL alte      |            | our current nino                  |                               |
| ,only rie und      | MOV        | AL,[DRIVE]                        |                               |
|                    | OR         | AL,SMALBIT + DDBIT ;5 1/4"        | IBM PC disks                  |
|                    | CMP        | [CURHD],0                         |                               |
|                    | JZ         | GOTHEAD                           |                               |
|                    | OR         | AL,BACKBIT                        | ;Select side 1                |
| GOTHEAD:           |            |                                   |                               |
|                    | OUT        | DISK+4,AL                         | ;Select drive and side        |
|                    | RET        |                                   |                               |
| CETEBROD           |            |                                   |                               |
| GETERRCD<br>ASSUME | :<br>DS:NO | THING                             |                               |
| ASSUME             | PUSH       |                                   |                               |
|                    | PUSH       | ES                                |                               |
|                    | PUSH       | DI                                |                               |
|                    | PUSH       | CS                                |                               |
|                    | POP        | ES                                | ;Make ES the local segment    |
|                    | MOV        | CS:[LSTERR],AL                    | :Terminate list w/ error code |
|                    | MOV        | CX,NUMERR                         | ;Number of error conditions   |
|                    | MOV        | DI, OFFSET ERRIN                  | ;Point to error conditions    |
|                    | REPNE      | SCASB                             |                               |
|                    |            |                                   |                               |

|         | MOV<br>STC<br>POP<br>POP<br>POP | AL,NUMERR-I[DI]<br>DI<br>ES<br>CX | ;Get translation<br>;Flag error condition     |
|---------|---------------------------------|-----------------------------------|-----------------------------------------------|
|         | RET                             |                                   | ;and return                                   |
| ******  | ******                          | ******                            | *****                                         |
| ;       | BPB F                           | OR AN IBM FLOPPY DISK, VARI       | OUS PARAMETERS ARE                            |
| *<br>*  |                                 | ED BY GETBP TO REFLECT TH         | IE TYPE OF MEDIA                              |
| 1       | INSER                           |                                   |                                               |
| ;       | This is                         | a nine sector single side BPB     |                                               |
| DRVBPB: |                                 |                                   |                                               |
|         | DW                              | 512                               | Physical sector size in bytes                 |
|         | DB                              | 1                                 | ;Sectors/allocation unit                      |
|         | DW                              | 1                                 | Reserved sectors for DOS                      |
|         | DB                              | 2                                 | ;# of allocation tables                       |
|         | DW<br>DW                        | 64<br>9*40                        | ;Number directory entries                     |
|         | DW                              | 9*40<br>11111100B                 | ;Number 512-byte sectors<br>;Media descriptor |
|         | DW                              | 2                                 | :Number of FAT sectors                        |
|         | DW                              | 2                                 | :Sector limit                                 |
|         | DW                              | 1                                 | :Head limit                                   |
|         | D **                            | 1                                 | ,ricad mint                                   |
| INITAB  | DW                              | DRVBPB                            | ;Up to four units                             |
|         | DW                              | DRVBPB                            |                                               |
|         | DW                              | DRVBPB                            |                                               |
|         | DW                              | DRVBPB                            |                                               |
| ERRIN:  | DISK                            | ERRORS RETURNED FROM THI          | E 1703 CONTROLER                              |
| LIXIN.  | DB                              | 80H                               | :NO RESPONSE                                  |
|         | DB                              | 40H                               | ;Write protect                                |
|         | DB                              | 20H                               | ;Write Fault                                  |
|         | DB                              | 10H                               | SEEK error                                    |
|         | DB                              | 8                                 | ;CRC error                                    |
|         | DB                              | 1                                 | ;Mapped from 10H                              |
|         | 20                              |                                   | (record not found) on READ                    |
| LSTERR  | DB                              | 0                                 | ALL OTHER ERRORS                              |
| FRROUT  | DET                             | INCO FRADA CODES CORRES           | ANDING TO ADOVE                               |
| ERROUT: | ,                               | RNED ERROR CODES CORRESP          |                                               |
|         | DB<br>DB                        | 2                                 | NO RESPONSE                                   |
|         | DD                              | U                                 | ;WRITE ATTEMPT<br>;ON WRITE-PROTECT DISK      |
|         | DB                              | 0AH                               | WRITE FAULT                                   |
|         | DB                              | 6                                 | SEEK FAILURE                                  |
|         | DB                              | 4                                 | ;BAD CRC                                      |
|         | DB                              | 8                                 | SECTOR NOT FOUND                              |
|         | DB                              | 12                                | GENERAL ERROR                                 |
|         |                                 | A dat                             | , our and the pressore                        |

#### DRV\$INIT:

; Determine number of physical drives by reading CONFIG.SYS

.....

| ASSUME      | DS:CO<br>PUSH<br>LDS | DS                                                                                                    |                              |
|-------------|----------------------|----------------------------------------------------------------------------------------------------|------------------------------|
| ASSUME      |                      | SI,[PTRSAV]<br>/THING                                                                                                    |                              |
| ASSUME      | LDS                  |                                                                                                    | ;DS:SI points to ;CONFIG.SYS |
| SCAN-LOOI   |                      | of a construction of the control of the control of |                              |
|             | CALL                 | SCAN-SWITCH                                                                                                    |                              |
|             | MOV                  | AL,CL                                                                                                    |                              |
|             | OR                   | AL,AL                                                                                                    |                              |
|             | JZ                   | SCAN4                                                                                                    |                              |
|             | CMP                  | AL,"s"                                                                                                    |                              |
|             | JZ                   | SCAN4                                                                                                    |                              |
| WERROR:     | POP                  | DE                                                                                                    |                              |
| ASSUME      | DS:CO                |                                                                                                    |                              |
| ASSUME      | MOV                  |                                                                                                    |                              |
| WERROR2:    |                      | DX,OFFSET ERRMSG2                                                                                                    |                              |
| WERKOR2.    |                      | AH,9                                                                                                    |                              |
|             | INT<br>XOR           | 21H                                                                                                    |                              |
|             | PUSH                 | AX,AX<br>AX                                                                                                    | ;No units                    |
|             | JMP                  | SHORT ABORT                                                                                                    | ,NO UNITS                    |
|             | J 1 11               | SHORT ADORT                                                                                                    |                              |
| BADNDRV:    |                      |                                                                                                    |                              |
|             | POP                  | DS                                                                                                    |                              |
|             | MOV                  | DX,OFFSET ERRMSG1                                                                                                    |                              |
|             | JMP                  | WERROR2                                                                                                    |                              |
|             |                      |                                                                                                    |                              |
| SCAN4:      | 50.000               |                                                                                                    |                              |
| ASSUME      |                      | THING                                                                                                    |                              |
| BX is numb; |                      |                                                                                                    |                              |
|             | OR                   | BX,BX                                                                                                    | Line over                    |
|             | JZ<br>CMP            | BADNDRV                                                                                                    | ;User error                  |
|             | JA                   | BX,4                                                                                                    | I loor orror                 |
|             | POP                  | BADNDRV<br>DS                                                                                                    | ;User error                  |
| ASSUME      | DS:CO                |                                                                                                    |                              |
| ASSOME      | PUSH                 |                                                                                                    | ;Save unit count             |
| ABORT:      | LDS                  |                                                                                                    | ,save unit count             |
| ASSUME      |                      | THING                                                                                                    |                              |
| 10001112    | POP                  | AX                                                                                                    |                              |
|             | MOV                  | BYTE PTR [BX].MEDIA,AL                                                                                                    | :Unit count                  |
|             | MOV                  |                                                                                                    | ,                            |
|             | MOV                  | WORD PTR [BX].TRANS,OFI                                                                                                    | FSET DRV\$INIT ;SET          |
|             |                      |                                                                                                    | BREAK ADDRESS                |
|             | MOV                  | [BX].TRANS+2,CS                                                                                                    |                              |
|             | MOV                  | WORD PTR [BX].COUNT,OF                                                                                                    |                              |
|             | MOV                  | [BX].COUNT+2,CS                                                                                                    | SET POINTER TO BPB ARRAY     |
|             | JMP                  | EXIT                                                                                                    |                              |
| ;           |                      |                                                                                                    |                              |
| DUT OINT    | CH IN C              | CL, VALUE IN BX                                                                                                    |                              |
| ; PUT SWII  |                      |                                                                                                    |                              |
| SCAN-SWIT   |                      |                                                                                                    |                              |

MOV CX.BX LODSB CMP AL,10 JZ NUMRET CMP AL."-" JZ GOT-SWITCH CMP AL,"/" JNZ SCAN-SWITCH GOT-SWITCH: CMP BYTE PTR [SI+1],":" JNZ TERROR LODSB OR AL,20H ; CONVERT TO LOWER CASE MOV CL,AL ; GET SWITCH LODSB ; SKIP ":" ; GET NUMBER POINTED TO BY [SI] : WIPES OUT AX.DX ONLY **BX RETURNS NUMBER** GETNUM1: LODSB SUB AL."0" JB CHKRET CMP AL.9 CHKRET JA CBW XCHG AX, BX MOV DX.10 MUL DX ADD BX,AX JMP **GETNUM1** AL,"0" CHKRET: ADD AL," " CMP JBE NUMRET AL,"-" CMP JZ NUMRET CMP AL."/" JZ NUMRET **TERROR:** POP DS ; GET RID OF RETURN ADDRESS JMP WERROR NUMRET: DEC SI RET "SMLDRV: Bad number of drives",13,10,"\$" ERRMSG1 DB ERRMSG2 DB "SMLDRV: Invalid parameter",13,10,"\$" CODE ENDS END

## 2.8.2 Character Device Driver

The following program illustrates a character device driver program.

TITLE VT52 CONSOLE FOR 2.0 (IBM) **IBM ADDRESSES FOR I/O** CR=13 ;CARRIAGE RETURN BACKSP=8 ;BACKSPACE ESC=1BH BRKADR=6CH ;006C BREAK VECTOR ADDRESS ASNMAX=200 SIZE OF KEY ASSIGNMENT BUFFER CODE SEGMENT BYTE ASSUME CS:CODE.DS:NOTHING.ES:NOTHING C O N - CONSOLE DEVICE DRIVER CONDEV: :HEADER FOR DEVICE "CON" -1, -1DW DW 1000000000010011B :CON IN AND CON OUT DW STRATEGY DW ENTRY 'CON DB COMMAND JUMP TABLES CONTBL: DW CON\$INIT DW EXIT DW EXIT DW CMDERR DW CON\$READ DW CON\$RDND DW EXIT DW CON\$FLSH DW CON\$WRIT DW CON\$WRIT DW EXIT DW EXIT CMDTABL DB 'A'

| CUU  | ;cursor up                                                                                                    |
|------|----------------------------------------------------------------------------------------------------|
| "B"  |                                                                                                    |
| CUD  | ;cursor down                                                                                                    |
| "C"  |                                                                                                    |
| CUF  | ;cursor forward                                                                                                    |
| "D"  |                                                                                                    |
| CUB  | ;cursor back                                                                                                    |
| "H"  |                                                                                                    |
| CUH  | cursor position;                                                                                                    |
| "J"  |                                                                                                    |
| ED   | ;erase display                                                                                                    |
| "K"  |                                                                                                    |
| EL   | ;erase line                                                                                                    |
| "Y"  |                                                                                                    |
| CUP  | ;cursor position                                                                                                    |
| "j"  |                                                                                                    |
| PSCP | ;save cursor position                                                                                                    |
| "k"  |                                                                                                    |
| PRCP | ;restore cursor position                                                                                                    |
| "y"  |                                                                                                    |
| RM   | ;reset mode                                                                                                    |
| "X"  |                                                                                                    |
| SM   | ;set mode                                                                                                    |
| 00   |                                                                                                    |
|      | "B"<br>CUD<br>"C"<br>CUF<br>"D"<br>CUB<br>"H"<br>CUH<br>"J"<br>ED<br>"K"<br>EL<br>"Y"<br>CUP<br>"j"<br>PSCP<br>"k"<br>PRCP<br>"y"<br>RM<br>"x"<br>SM |

#### PAGE

|--|

| ;                                                 | Device entry pont      |                                                    |                                                                                                    |  |
|---------------------------------------------------|------------------------|----------------------------------------------------|----------------------------------------------------------------------------------------------------|--|
| CMDLEN<br>UNIT<br>CMD<br>STATUS<br>MEDIA<br>TRANS | =                      | 0 ;<br>1 ;<br>2 ;<br>3 ;<br>13 ;                   | LENGTH OF THIS COMMAND<br>SUB UNIT SPECIFIER<br>COMMAND CODE<br>STATUS<br>MEDIA DESCRIPTOR<br>TRANSFER ADDRESS |  |
| COUNT                                             | -                      | 18 ;                                               | COUNT OF BLOCKS OR CHARACTERS                                                                                  |  |
| START                                             | =                      | 20 ;                                               | FIRST BLOCK TO TRANSFER                                                                                        |  |
| PTRSAV<br>STRATP                                  | DD<br>PROC             | 0<br>FAR                                           |                                                                                                    |  |
| STRATEGY                                          | :<br>MOV<br>MOV<br>RET | WORD PTR CS:[PTRSAV],B3<br>WORD PTR CS:[PTRSAV+2]. |                                                                                                    |  |
| STRATP                                            | ENDP                   |                                                    |                                                                                                    |  |
| ENTRY:                                            | PUSH<br>PUSH<br>PUSH   | SI<br>AX<br>CX                                     |                                                                                                    |  |

PUSH DX

PUSH DI PUSH BP PUSH DS PUSH ES PUSH BX LDS BX,CS:[PTRSAV] ;GET POINTER TO I/O PACKET MOV CX, WORD PTR DS:[BX].COUNT ;CX = COUNT MOV AL.BYTE PTR DS:/BXI.CMD CBW MOV SI, OFFSET CONTBL ADD SI,AX ADD SI,AX CMP AL,11 JA CMDERR LES DI, DWORD PTR DS: [BX]. TRANS PUSH CS POP DS ASSUME DS:CODE JMP WORD PTR [SI] :GO DO COMMAND PAGE SUBROUTINES SHARED BY MULTIPLE DEVICES \_\_\_\_\_ **EXIT - ALL ROUTINES RETURN THROUGH THIS PATH** BUS\$EXIT: :DEVICE BUSY EXIT MOV AH.00000011B JMP SHORT ERR1 CMDERR: MOV AL.3 ;UNKNOWN COMMAND ERROR ERR\$EXIT: MOV AH,1000001B ;MARK ERROR RETURN

EXITP PROC FAR

JMP SHORT ERRI

| EXIT:<br>ERR1: | AH,00000001B<br>BX,CS:[PTRSAV] |                     |
|----------------|--------------------------------|---------------------|
| LINNI.         |                                | ;MARK               |
|                |                                | ;OPERATION COMPLETE |

;----:=

:=:=·\_\_\_

| EXITP                                                                | POP<br>POP<br>POP<br>POP<br>POP | DX<br>CX<br>AX<br>SI                                              | RESTORE REGS AND RETURN                          |
|----------------------------------------------------------------------|---------------------------------|-------------------------------------------------------------------|--------------------------------------------------|
| ;                                                                    | BREAK                           | KEY HANDLING                                                      |                                                  |
| ;<br>BREAK:                                                          |                                 |                                                                   |                                                  |
| INTRET:                                                              | MOV<br>IRET                     | CS:ALTAH,3                                                        | ;INDICATE BREAK KEY SET                          |
| PAGE                                                                 |                                 |                                                                   |                                                  |
| ;;                                                                   | WARN                            | ING - Variables are very order dep<br>so be careful when adding n |                                                  |
| ;<br>WRAP<br>STATE<br>MODE<br>MAXCOL<br>COL<br>ROW<br>SAVCR<br>ALTAH | DB<br>DB<br>DB<br>DB<br>DW      | 0<br>S1<br>3<br>79<br>0<br>0<br>0<br>0                            | ; 0 = WRAP, 1 = NO WRAP<br>;Special key handling |
| ;                                                                    |                                 | JT - WRITE OUT CHAR IN AL U                                       |                                                  |
| ;<br>ATTRW<br>ATTR<br>BPAGE<br>base                                  | DB                              | WORD<br>00000111B<br>0<br>0b800h                                  | ;CHARACTER ATTRIBUTE<br>;BASE PAGE               |
| chrout:                                                              |                                 | al,13<br>trylf<br>[col],0<br>short setit                          |                                                  |
| trylf:                                                               | jz<br>cmp                       | al,10<br>lf<br>al,7<br>truback                                    |                                                  |
| torom:                                                               | mov<br>and                      | tryback<br>bx.[attrw]<br>bl.7<br>ah.14                            |                                                  |

| ret5:<br>tryback: | int<br>ret                                                               | 10h                                                                                                    |
|-------------------|--------------------------------------------------------------------------|----------------------------------------------------------------------------------------------------|
|                   | cmp<br>jnz<br>cmp<br>jz<br>dec<br>jmp                                    | al,8<br>outchr<br>[col],0<br>ret5<br>[col]<br>short setit                                                      |
| outchr:           |                                                                          |                                                                                                    |
|                   | mov<br>mov<br>int<br>inc<br>mov<br>cmp<br>jbe<br>cmp<br>jz<br>dec<br>ret | bx,[attrw]<br>cx,1<br>ah,9<br>10h<br>[col]<br>al,[col]<br>al,[maxcol]<br>setit<br>[wrap],0<br>outchr1<br>[col] |
| outchrl:          | mov                                                                      | [col],0                                                                                                    |
| lf:               | inc<br>cmp<br>jb<br>mov<br>call                                          | [row],24<br>setit<br>[row],23<br>scroll                                                                        |
| setit:            | mov<br>mov<br>xor<br>mov<br>int<br>ret                                   | dh,row<br>dl,coł<br>bh,bh<br>ah,2<br>10h                                                                       |
| scroll:           | call<br>cmp<br>jz<br>cmp<br>jz<br>mov<br>jmp                             | getmod<br>al,2<br>myscroll<br>al,3<br>myscroll<br>al,10<br>torom                                               |
| myscroll:         | 2F.                                                                      |                                                                                                    |
|                   | mov<br>mov<br>mov<br>mov<br>mov<br>xor<br>mov                            | bh,[attr]<br>bl," "<br>bp,80<br>ax,[base]<br>es,ax<br>ds,ax<br>di,di<br>si,160                                 |

cx,23\*80 mov cld cmp ax,0b800h colorcard jz rep movsw mov ax,bx cx,bp mov rep stosw sret: push CS рор ds ret colorcard: mov dx,3dah wait2: in al,dx test al,8 jz wait2 mov al,25h mov dx,3d8h dx,al ;turn off video out rep movsw mov ax,bx mov cx,bp rep stosw al,29h mov mov dx,3d8h out dx,al ;turn on video jmp sret GETMOD: MOV AH,15 INT 16 ;get column information MOV BPAGE, BH DEC AH MOV WORD PTR MODE, AX RET 1---CONSOLE READ ROUTINE CON\$READ: JCXZ CON\$EXIT CON\$LOOP: PUSH CX :SAVE COUNT CALL CHRIN ;GET CHAR IN AL POP CX STOSB ;STORE CHAR AT ES:DI LOOP CON\$LOOP CON\$EXIT: JMP EXIT INPUT SINGLE CHAR INTO AL CHRIN: XOR AX,AX

|                   | XCHG<br>OR<br>JNZ | AL,ALTAH<br>AL,AL<br>KEYRET | ;GETCHARACTER&ZEROALTAH          |   |
|-------------------|-------------------|-----------------------------|----------------------------------|---|
| INAGN: XOR<br>INT |                   | АН,АН<br>22                 |                                  |   |
| ALT10:            |                   | AX,AX                       | ;Check for non-key after BREAK   | 1 |
|                   | JZ<br>OR          | INAGN<br>AL,AL<br>KEYRET    | ;SPECIAL CASE?                   |   |
|                   |                   | KEYRET<br>ALTAH,AH          | STORE SPECIAL KEY                |   |
| KEYRET:           | RET               |                             |                                  |   |
| ;                 | KEYBO             | OARD NON DESTRUCTIVE RI     | EAD, NO WAIT                     |   |
| CON\$RDN          |                   |                             |                                  |   |
|                   | MOV<br>OR         | AL,[ALTAH]<br>AL,AL         |                                  |   |
|                   | JNZ               | RDEXIT                      |                                  |   |
| RD1:              | MOV               | AH,1                        |                                  |   |
| KD1.              | INT               | 22                          |                                  |   |
|                   | JZ                | CONBUS<br>AX,AX             |                                  |   |
|                   |                   | AX,AX<br>RDEXIT             |                                  |   |
|                   | MOV               |                             |                                  |   |
|                   | INT               |                             |                                  |   |
|                   | JMP               | CON\$RDND                   |                                  |   |
| RDEXIT:           |                   | BX,[PTRSAV]                 |                                  |   |
| ENVEC             |                   | [BX].MEDIA,AL               |                                  |   |
| EXVEC:<br>CONBUS: |                   | EXIT<br>BUS\$EXIT           |                                  |   |
| ;                 |                   |                             |                                  |   |
| ;                 | KEYBO             | OARD FLUSH ROUTINE          |                                  |   |
| ;<br>CON\$FLSH    | Į.                |                             |                                  |   |
| CONVI LOI         |                   | [ALTAH],0                   | ;Clear out holding buffer        |   |
|                   | PUSH              | DS                          |                                  |   |
|                   |                   | BP,BP                       |                                  |   |
|                   | MOV               | DS,BP                       | ;Select segment 0                |   |
|                   | MOV               | DS:BYTE PTR 41AH,1EH        | ;Reset KB queue head<br>;pointer |   |
|                   | MOV               | DS:BYTE PTR 41CH,1EH        | Reset tail pointer               | 1 |
|                   | POP<br>JMP        | DS<br>EXVEC                 |                                  | 1 |
| ;;                |                   |                             |                                  |   |
| •                 | CONSC             | DLE WRITE ROUTINE           |                                  |   |
| ;<br>CON\$WRI1    | Г:                |                             |                                  |   |
|                   |                   |                             |                                  |   |
|                   |                   |                             |                                  |   |

|              | PUSH<br>MOV<br>XOR<br>INT                                  | AH,3<br>BX,BX                                                     | ;SET CURRENT CURSOR POSITION                           |  |
|--------------|------------------------------------------------------------|-------------------------------------------------------------------|--------------------------------------------------------|--|
| CON\$LP:     | INC<br>CALL                                                | AL,ES:[DI]<br>DI<br>OUTC<br>CON\$LP<br>EXVEC                      | ;GET CHAR<br>;OUTPUT CHAR<br>;REPEAT UNTIL ALL THROUGH |  |
| COUT:        | STI<br>PUSH<br>PUSH<br>POP                                 | DS<br>CS<br>DS<br>OUTC                                            |                                                        |  |
| OUTC:        | PUSH<br>PUSH<br>PUSH<br>PUSH<br>PUSH<br>CALL<br>POP<br>POP | DX<br>SI<br>DI<br>ES<br>BP<br>VIDEO<br>BP<br>ES<br>DI<br>SI<br>DX |                                                        |  |
| ;;;          | OUTPU                                                      | UT SINGLE CHAR IN AL TO V                                         | IDEO DEVICE                                            |  |
| VIDEO:       | MOV<br>JMP                                                 |                                                                   |                                                        |  |
| S1:          | CMP<br>JNZ<br>MOV<br>RET                                   | AL,ESC<br>S1B<br>Word PTR [SI],OFFSET S2                          | ;ESCAPE SEQUENCE?                                      |  |
| S1B:<br>S1A: | CALL<br>MOV<br>RET                                         | OV WORD PTR [STATE], OFFSET S1                                    |                                                        |  |

| S2:<br>S7A:   | PUSH<br>CALL<br>POP<br>MOV<br>ADD<br>CMP<br>JZ<br>CMP<br>JNZ<br>JMP | AX<br>GETMOD<br>AX<br>BX,OFFSET CMDTABL-3<br>BX,3<br>BYTE PTR [BX],0<br>S1A<br>BYTE PTR [BX],AL<br>S7A<br>WORD PTR [BX+1] |
|---------------|---------------------------------------------------------------------|----------------------------------------------------------------------------------------------------|
| MOVCUR:       | CMP<br>JZ<br>ADD                                                    | BYTE PTR [BX],AH<br>SETCUR<br>BYTE PTR [BX],AL                                                                            |
| SETCUR:       | MOV                                                                 | DX,WORD PTR COL<br>BX,BX<br>AH,2<br>16<br>S1A                                                                             |
| CUP:          | MOV<br>RET                                                          | WORD PTR [SI], OFFSET CUP1                                                                                                |
| CUP1:         | SUB<br>MOV<br>MOV<br>RET                                            | AL,32<br>Byte Ptr [row],Al<br>Word Ptr [SI],Offset CUP2                                                                   |
| CUP2:         | SUB<br>MOV<br>JMP                                                   | AL,32<br>Byte Ptr [Col],Al<br>Setcur                                                                                      |
| SM:           | MOV<br>RET                                                          | WORD PTR [SI],OFFSET S1A                                                                                                  |
| CUH:          | MOV<br>JMP                                                          | WORD PTR COL,0<br>SETCUR                                                                                                  |
| CUF:          | MOV<br>MOV                                                          | AH,MAXCOL<br>AL,1                                                                                                    |
| CUF1:         | MOV                                                                 | BX,OFFSET COL<br>MOVCUR                                                                                                   |
| CUB:          | MOV<br>JMP                                                          | AX,00FFH<br>CUF1                                                                                                    |
| CUU:<br>CUU1: | MOV<br>MOV<br>JMP                                                   | AX,00FFH<br>BX,OFFSET ROW<br>MOVCUR                                                                                       |
| CUD:          | MOV<br>JMP                                                          | AX,23*256+1<br>CUU1                                                                                                    |

#### MS-DOS PROGRAMMER'S MANUAL

| PSC                       | P:    | MOV<br>MOV<br>JMP                                          |                                                                                                    |
|---------------------------|-------|------------------------------------------------------------|----------------------------------------------------------------------------------------------------|
| PRC                       | P:    | MOV<br>MOV<br>JMP                                          |                                                                                                    |
| ED:                       |       | CMP<br>JAE                                                 |                                                                                                    |
|                           |       | MOV<br>MOV<br>JMP                                          |                                                                                                    |
| EL1:<br>EL:<br>EL2<br>ERA |       | MOV<br>MOV<br>MOV<br>MOV<br>MOV<br>MOV<br>INT              | BYTE PTR [COL],0<br>CX,WORD PTR [COL]<br>DH,CH<br>DL,MAXCOL<br>BH,ATTR<br>AX,0600H<br>16                             |
| ED3                       | :     | JMP                                                        | SETCUR                                                                                                    |
| RM:                       |       | MOV<br>RET                                                 | WORD PTR [SI], OFFSET RM1                                                                                            |
| RM                        | 1:    | XOR<br>MOV<br>JMP                                          | CX,CX<br>CH,24<br>EL2                                                                                                |
| CON                       | INIT: |                                                            |                                                                                                    |
| iscol                     | or:   | int<br>and<br>cmp<br>jnz<br>mov<br>cmp<br>ja<br>mov<br>mov | 11h<br>al,00110000b<br>al,00110000b<br>iscolor<br>[base],0b000h<br>al,00010000b<br>setbrk<br>[mode],0<br>[maxcol],39 |
| setb                      | rk:   |                                                            |                                                                                                    |
|                           |       | VOD                                                        | DV DV                                                                                                    |

| XOR   | BX,BX                       |
|-------|-----------------------------|
| MOV   | DS,BX                       |
| MOV   | BX,BRKADR                   |
| MOV   | WORD PTR [BX], OFFSET BREAK |
| MOV   | WORD PTR [BX+2],CS          |
|       | • •                         |
| MOV   | BX,29H*4                    |
| MOV   | WORD PTR [BX], OFFSET COUT  |
| 14014 | WORD BTD (DV ALCC           |

;look for bw card

;look for 40 col mode

MOV WORD PTR [BX+2],CS

| LDS | BX,CS:[PTRSAV]                        |
|-----|---------------------------------------|
| MOV | WORD PTR [BX].TRANS, OFFSET CON\$INIT |
|     | ;SET BREAK ADDRESS                    |
| MOV | [BX].TRANS+2,CS                       |
| JMP | EXIT                                  |

CODE

ENDS END

# CHAPTER 3 MS-DOS TECHNICAL INFORMATION

# 3.1 MS-DOS INITIALIZATION

MS-DOS initialization consists of several steps. Typically, a ROM (Read Only Memory) bootstrap obtains control, and then reads the boot sector off the disk. The boot sector then reads the following files:

ID.SYS MSDOS.SYS

Once these files are read, the boot process begins.

## 3.2 THE COMMAND PROCESSOR

The Command processor supplied with MS-DOS (file COMMAND.-COM.) consists of 3 parts:

- 1. A resident part resides in memory immediately following MSDOS.SYS and its data area. This part contains routines to process Interrupts 23H (CONTROL-C Exit Address) and 24H (Fatal Error Abort Address), as well as a routine to reload the transient part, if needed. All standard MS-DOS error handling is done within this part of COMMAND.-COM. This includes displaying error messages and processing the Abort, Retry, or Ignore messages.
- 2. An initialization part follows the resident part. During startup, the initialization part is given control; it contains the AUTOEXEC file processor setup routine. The initialization part determines the segment address at which programs can be loaded. It is overlaid by the first program COMMAND.-COM loads because it is no longer needed.

3. A transient part is loaded at the high end of memory. This part contains all of the internal command processors and the batch file processor.

The transient part of the command processor produces the system prompt (such as A >), reads the command from keyboard (or batch file) and causes it to be executed. For external commands, this part builds a command line and issues the EXEC system call (Function Request 4BH) to load and transfer control to the program.

## 3.3 MS-DOS DISK ALLOCATION

The MS-DOS area is formatted as follows: Reserved area – variable size First copy of file allocation table – variable size Second copy of file allocation table – variable size (optional) Additional copies of file allocation table – variable size (optional) Root directory – variable size File data area

Allocation of space for a file in the data area is not pre-allocated. The space is allocated one cluster at a time. A cluster consists of one or more consecutive sectors; all of the clusters for a file are "chained" together in the File Allocation Table (FAT). (Refer to Section 3.5, "File Allocation Table.") There is usually a second copy of the FAT kept, for consistency. Should the disk develop a bad sector in the middle of the first FAT, the second can be used. This avoids loss of data due to an unusable disk.

# 3.4 MS-DOS DISK DIRECTORY

FORMAT builds the root directory for all disks. Its location on disk and the maximum number of entries are dependent on the media. Since directories other than the root directory are regarded as files by MS-DOS, there is no limit to the number of files they may contain. All directory entries are 32 bytes in length, and are in the following format (note that byte offsets are in hexadecimal):

- 0-7 Filename. Eight characters, left aligned and padded, if necessary, with blanks. The first byte of this field indicates the file status as follows:
  - 00H The directory entry has never been used. This is used to limit the length of directory searches, for performance reasons.
  - 2EH The entry is for a directory. If the second byte is also 2EH, then the cluster field contains the cluster number of this cirectory's parent directory (0000H if the parent directory is the root directory). Otherwise, bytes 01H through 0AH are all spaces, and the cluster field contains the cluster number of this directory.

E5H The file was used, but it has been erased.

Any other character is the first character of a filename.

- 8-0A Filename extension.
- OB File attribute. The attribute byte is mapped as follows (values are in hexadecimal):
  - 01 File is marked read-only. An attempt to open the file for writing using the Open File system call (Function Request 3DH) results in an error code being returned. This value can be used along with other values below. Attempts to delete the file with the Delete File system call (13H) or Delete a Directory Entry (41H) will also fail.
  - 02 Hidden file. The file is excluded from normal directory searches.
  - 04 System file. The file is excluded from normal directory searches.
  - 08 The entry contains the volume label in the first 11 bytes. The entry contains no other usable information (except date and time of creation), and may exist only in the root directory.

- 10 The entry defines a sub-directory, and is excluded from normal directory searches.
- 20 Archive bit. The bit is set to "on" whenever the file has been written to and closed. Note: The system files (IO.SYS and MSDOS.SYS) are marked as read-only, hidden, and system files. Files can be marked hidden when they are created. Also, the read-only, hidden, system, and archive attributes may be changed through the Change Attributes system call (Function Request 43H).
- 0C-15 Reserved.
- 16-17 Time the file was created or last updated. The hour, minutes, and seconds are mapped into two bytes as follows:

```
Offset 17H

|H|H|H|H|H|M|M|M|

7

3

Offset 16H

|M|M|M|S|S|S|S|S|S|

5

4

0
```

where:

| 18-19 | <ul> <li>H is the binary number of hours (0-23)</li> <li>M is the binary number of minutes (0-59)</li> <li>S is the binary number of two-second increments</li> <li>Date the file was created or last updated. The year, month, and day are mapped into two bytes as follows:</li> </ul> |
|-------|----------------------------------------------------------------------------------------------------|
|       | Offset 19H<br>  Y   Y   Y   Y   Y   Y   M  <br>7 1 0                                                                                                    |
|       | Offset 18 H<br>  M   M   D   D   D   D   D  <br>5 4 0                                                                                                    |

where:

- Y is 0-119 (1980-2099) M is 1-12 D is 1-31
- 1A-1B Starting cluster; the cluster number of the first cluster in the file.

Note that the first cluster for data space on all disks is cluster 002.

The cluster number is stored with the least significant byte first.

# NOTE

Refer to Section 3.5.1, "How to Use the File Allocation Table," for details about converting cluster numbers to logical sector numbers.

1C-1F File size in bytes. The first word of this four-byte field is the low-order part of the size.

# 3.5 FILE ALLOCATION TABLE (FAT)

The following information is included for system programmers who wish to write installable device drivers. This section explains how MS-DOS uses the File Allocation Table to convert the clusters of a file to logical sector numbers. The driver is then responsible for locating the logical sector on disk. Programs must use the MS-DOS file management function calls for accessing files; programs that access the FAT are not guaranteed to be upwardly-compatible with future releases of MS-DOS.

The File Allocation Table is an array of 12-bit entries (1.5 bytes) for each cluster on the disk. The first two FAT entries map a portion of the directory; these FAT entries indicate the size and format of the disk.

The second and third bytes currently always contain FFH.

The third FAT entry, which starts at byte offset 4, begins the mapping of the data area (cluster 002). Files in the data area are not always written sequentially on the disk. The data area is allocated one cluster at a time, skipping over clusters already allocated. The first free cluster found will be the next cluster allocated, regardless of its physical location on the disk. This permits the most efficient utilization of disk space because clusters made available by erasing files can be allocated for new files.

Each FAT entry contains three hexadecimal characters:

- 000 If the cluster is unused and available.
- FF7 The cluster has a bad sector in it. MS-DOS will not allocate such a cluster. CHKDSK counts the number of bad clusters for its report. These bad clusters are not part of any allocation chain.
- **FF8-FFF** Indicates the last cluster of a file.
- XXX Any other characters that are the cluster number of the next cluster in the file. The cluster number of the first cluster in the file is kept in the file's directory entry.

The File Allocation Table always begins on the first section after the reserved sectors. If the FAT is larger than one sector, the sectors are continguous. Two copies of the FAT are usually written for data integrity. The FAT is read into one of the MS-DOS buffers whenever needed (open, read, write, etc.). For performance reasons, this buffer is given a high priority to keep it in memory as long as possible.

## 3.5.1 How To Use The File Allocation Table

Use the directory entry to find the starting cluster of the file. Next, to locate each subsequent cluster of the file:

- 1. Multiply the cluster number just used by 1.5 (each FAT entry is 1.5 bytes long).
- 2. The whole part of the product is an offset into the FAT, pointing to the entry that maps the cluster just used. That entry contains the cluster number of the next cluster of the file.
- 3. Use a MOV instruction to move the word at the calculated FAT offset into a register.
- 4. If the last cluster used was an even number, keep the loworder 12 bits of the register by ANDing it with FFF; otherwise, keep the high-order 12 bits by shifting the register right 4 bits with a SHR instruction.
- 5. If the resultant 12 bits are FF8H-FFFH, the file contains no more clusters. Otherwise, the 12 bits contain the cluster number of the next cluster in the file.

To convert the cluster to a logical sector number (relative sector, such as that used by Interrupts 25H and 26H and by DEBUG):

- 1. Subtract 2 from the cluster number.
- 2. Multiply the result by the number of sectors per cluster.
- 3. Add to this result the logical sector number of the beginning of the data area.

# 3.6 MS-DOS STANDARD DISK FORMATS

On an MS-DOS disk, the clusters are arranged on disk to minimize head movement for multi-sided media. All of the space on a track (or cylinder) is allocated before moving on to the next track. This is accomplished by using the sequential sectors on the lowest-numbered head, then all the sectors on the next head, and so on until all sectors on all heads of the track are used. The next sector to be used will be sector 1 on head 0 of the next track.

For disks, the following table can be used:

| #<br>Sides | Sectors/<br>Track | FAT size<br>Sectors | Dir<br>Sectors | Dir<br>Entries | Sectors/<br>Cluster |  |
|------------|-------------------|---------------------|----------------|----------------|---------------------|--|
| 1          | 8                 | 1                   | 4              | 64             | 1                   |  |
| 2          | 8                 | 1 .                 | 7              | 112            | 2                   |  |
| 1          | 9                 | 2                   | 4              | 64             | 1                   |  |
| 2          | 9                 | 2                   | 7              | 112            | 2                   |  |

Figure 4. 5-1/4" Disk Format

The first byte of the FAT can sometimes be used to determine the format of the disk. The following 5-1/4" formats have been defined for the IBM Personal Computer, based on values of the first byte of the FAT. The formats in Table 3.1 are considered to be the standard disk formats for MS-DOS.

# Table 3.1 MS-DOS Standard Disk Formats

| 310 |                         |     |       |        | 0.0   | -     |      |      |      |
|-----|-------------------------|-----|-------|--------|-------|-------|------|------|------|
| 012 | Table 3.1 MS-DOS Star   | ıda | ard D | isk Fo | rmats |       |      |      |      |
|     |                         |     | 5-1/4 | 5-1/4  | 5-1/4 | 5-1/4 | 8    | 8    | 8    |
|     | No. sides               |     | 1     | 1      | 2     | 2     | 1    | 1    | 2    |
|     | Tracks/side             |     | 40    | 40     | 40    | 40    | 77   | 77   | 77   |
|     | Bytes/sector            |     | 512   | 512    | 512   | 512   | 128  | 128  | 1024 |
|     | Sectors/track           |     | 8     | 9      | 8     | 9     | 26   | 26   | 8    |
|     | Sectors/allocation unit |     | 1     | 1      | 2     | 2     | 4    | 4    | 1    |
|     | Reserved sectors        |     | 1     | 1      | 1     | 1     | 1    | 4    | 1    |
|     | No. FATS                |     | 2     | 2      | 2     | 2     | 2    | 2    | 2    |
|     | Root directory entries  |     | 64    | 64     | 112   | 112   | 68   | 68   | 192  |
|     | No. sectors             |     | 320   | 360    | 640   | 720   | 2002 | 2002 | 616  |
|     | Media Descriptor Byte   |     | FE    | FC     | FF    | FD    | FE*  | FD   | FE*  |
|     | Sectors for 1 FAT       |     | 1     | 2      | 1     | 2     | 6    | 6    | 2    |

\* The two media descriptor bytes that are the same for 8" disks (FEH) is not a misprint. To establish whether a disk is single- or double-density, a read of a single-density address mark should be made. If an error occurs, the media is double-density.

# CHAPTER 4 MS-DOS CONTROL BLOCKS AND WORK AREAS

# 4.1 TYPICAL MS-DOS MEMORY MAP

| 0000:0000 | Interrupt vector table                                                                                                    |
|-----------|----------------------------------------------------------------------------------------------------|
| XXXX:0000 | IO.SYS - MS-DOS interface to hardware                                                                                                    |
| XXXX:0000 | MSDOS.SYS - MS-DOS interrupt handlers, service routines (Interrupt 21H functions)                                                                                                    |
|           | MS-DOS buffers, control areas, and installed device drivers                                                                                                    |
| XXXX:0000 | Resident part of COMMAND.COM – Interrupt<br>handlers for Interrupts 22H (Terminate Address),<br>23H (CONTROL-C Exit Address), 24H (Fatal Error<br>Abort Address)<br>and code to reload the transient part |
| XXXX:0000 | External command or utility - (.COM or .EXE file)                                                                                                    |
| XXXX:0000 | User stack for .COM files (256 bytes)                                                                                                    |
| XXXX:0000 | Transient part of COMMAND.COM - Command                                                                                                    |

- interpreter, internal commands, batch processor
  - 1. Memory map addresses are in segment:offset format. For example, 0090:0000 is absolute address 0900H.
  - 2. User memory is allocated from the lowest end of available memory that will meet the allocation request.

#### 4.2 MS-DOS PROGRAM SEGMENT

When an external command is typed, or when you execute a program through the EXEC system call, MS-DOS determines the lowest available free memory address to use as the start of the program. This area is called the Program Segment.

The first 256 bytes of the Program Segment are set up by the EXEC system call for the program being loaded into memory. The program is then loaded following this block. An .EXE file with minalloc and maxalloc both set to zero is loaded as high as possible.

At offset 0 within the Program Segment, MS-DOS builds the Program Segment Prefix control block. The program returns form EXEC by one of four methods:

- 1. A long jump to offset 0 in the Program Segment Prefix
- 2. By issuing an INT 20H with CS:0 pointing at the PSP
- 3. By issuing an INT 21H with register AH = 0 with CS:0 pointing at the PSP, or 4CH and no restrictions on CS
- 4. By a long call to location 50H in the Program Segment Prefix with AH = 0 or Function Request 4CH

#### NOTE

It is the responsibility of all programs to ensure that the CS register contains the segment address of the Program Segment Prefix when terminating via any of these methods, except Function Request 4CH. For this reason, using Function Request 4CH is the preferred method.

All four methods result in transferring control to the program that issued the EXEC. During this returning process, Interrupts 22H, 23H, and 24H (Terminate Address, CONTROL-C Exit Address, and Fatal Error Abort Address) addresses are restored from the values saved in the Program Segment Prefix of the terminating program. Control is then given to the terminate address. If this is a program returning to COMMAND.COM, control transfers to its resident portion. If a batch file was in process, it is continued; otherwise, COMMAND.COM performs a checksum on the transient part, reloads it if necessary, then issues the system prompt and waits for you to type the next command.

When a program receives control, the following conditions are in effect:

#### For all programs:

The segment address of the passed environment is contained at offset 2CH in the Program Segment Prefix.

The environment is a series of ASCII strings (totaling less than 32K) in the form:

NAME = parameter

Each string is terminated by a byte of zeros, and the set of strings is terminated by another byte of zeros. The environment built by the command processor contains at least a COM-SPEC = string (the parameters on COMSPEC define the path used by MS-DOS to locate COMMAND.COM on disk). The last PATH and PROMPT commands issued will also be in the environment, along with any environment strings defined with the MS-DOS SET command.

The environment that is passed is a copy of the invoking process environment. If your application uses a "keep process" concept, you should be aware that the copy of the environment passed to you is static. That is, it will not change even if subsequent SET, PATH, or PROMPT commands are issued.

Offset 50H in the Program Segment Prefix contains code to call the MS-DOS function dispatcher. By placing the desired function request number in AH a program can issue a far call to offset 50H to invoke an MS-DOS function, rather than issuing an Interrupt 21H. Since this is a **call** and not an interrupt, MS-DOS may place any code appropriate to making a system call at this position. This makes the process of calling the system portable.

The Disk Transfer Address (DTA) is set to 80H (default DTA in the Program Segment Prefix).

File control blocks at 5CH and 6CH are formatted from the first two parameters typed when the command was entered. If either parameter contained a pathname, then the corresponding FCB contains only the valid drive number. The filename field will not be valid.

An unformatted parameter area at 81H contains all the characters typed after the command (including leading and imbedded delimiters), with the byte at 80H set to the number of characters. If the <, >, or parameters were typed on the command line, they (and the filenames associated with them) will not appear in this area; redirection of standard input and output is transparent to applications.

Offset 6 (one word) contains the number of bytes available in the segment.

4-3

Register AX indicates whether or not the drive specifiers (entered with the first two parameters) are valid, as follows:

Al = FF if the first parameter contained an invalid drive specifier (otherwise AL = 00) AH = FF if the second parameter contained an invalid drive specifier (otherwise AH = 00)

Offset 2 (one word) contains the segment address of the first byte of unavailable memory. Programs must not modify addresses beyond this point unless they were obtained by allocating memory via the Allocate Memory system call (Function Request 48H).

## For Executable (EXE) programs:

DS and ES registers are set to point to the Program Segment Prefix.

CS, IP, SS, ans SP registers are set to the values passed by MS-LINK.

## For Executable (.COM) programs:

All four segment registers contain the segment address of the initial allocation block that starts with the Program Segment Prefix control block.

All of user memory is allocated to the program. If the program invokes another program through Function Request 4BH, it must first free some memory through the Set Block (4AH) function call, to provide space for the program being executed. The Instruction Pointer (IP) is set to 100H.

The Stack Pointer register is set to the end of the program's segment. The segment size at offset 6 is reduced by 100H to allow for a stack of that size.

A word of zeros is placed on top of the stack. This is to allow a user program to exit to COMMAND.COM by doing a RET instruction last. This assumes, however, that the user has maintained his stack and code segments.

4-5

Figure 5. illustrates the format of the Program Segment Prefix. All offsets are in hexadecimal.

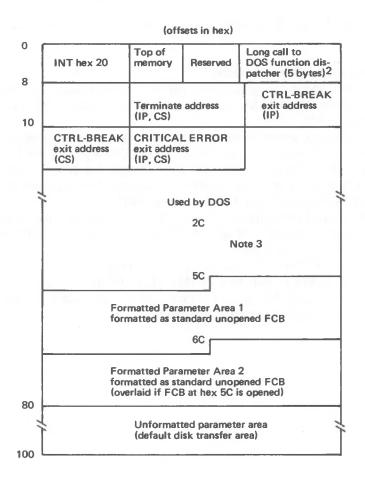

- 1. First segment of available memory is in segment (paragraph) form (for example, hex 1000 would represent 64K).
- 2. The word at offset 6 contains the number of bytes available in the segment.
- 3. Offset hex 2C contains the segment address of the environment.

Figure 5 Program Segment Prefix

# **IMPORTANT**

Programs must not alter any part of the Program Segment Prefix below offset 5CH.

# CHAPTER 5 EXE FILE STRUCTURE AND LOADING

## NOTE

This chapter describes .EXE file structure and loading procedures for systems that use a version of MS-DOS that is lower than 2.0. For MS-DOS 2.0 and higher, use Function Request 4BH, Load and Execute a Program, to load (or load and execute) an .EXE file.

The .EXE files produced by MS-LINK consist of two parts: Control and relocation information The load module

The control and relocation information is at the beginning of the file in an area called the header. The load module immediately follows the header.

The header is formatted as follows. (Note that offsets are in hexadecimal.)

| Offset | Contents                                                                    |
|--------|-----------------------------------------------------------------------------|
| 00-01  | Must contain 4DH, 5AH.                                                      |
| 02-03  | Number of bytes contained in last page; this is useful in reading overlays. |
| 04-05  | Size of the file in 512-byte pages, including the header.                   |
| 06-07  | Number of relocation entries in table.                                      |

- **08-09** Size of the header in 16-byte paragraphs. This is used to locate the beginning of the load module in the file.
- **OA-OB** Minimum number of 16-byte paragraphs required above the end of the loaded program.
- **OC-OD** Maximum number of 16-byte paragraphs required above the end of the loaded program. If both minalloc and maxalloc are 0, then the program will be loaded as high as possible.
- **OE-OF** Initial value to be loaded into stack segment before starting program execution. This must be adjusted by relocation.
- **10-11** Value to be loaded into the SP register before starting program execution.
- 12-13 Negative sum of all the words in the file.
- 14-15 Initial value to be loaded into the IP register before starting program execution.
- 16-17 Initial value to be loaded into the CS register before starting program execution. This must be adjusted by relocation.
- **18-19** Relative byte offset from beginning of run file to relocation table.
- 1A-1B The number of the overlay as generated by MS-LINK.

The relocation table follows the formatted area described above. This table consists of a variable number of relocation items. Each relocation item contains two fields: a two-byte offset value, followed by a two-byte segment value. These two fields contain the offset into the load module of a word which requires modification before the module is given control. The following steps describe this process:

- 1. The formatted part of the header is read into memory. Its size is 1BH.
- A portion of memory is allocated depending on the size of the load module and the allocation numbers (0A-0B and 0C-0D). MS-DOS attempts to allocate FFFFH paragraphs. This will always fail, returning the size of the largest free block. If this block is smaller than minalloc and loadsize, then there will be no memory error. If this block is larger than maxalloc and loadsize, MS-DOS will allocate (maxalloc + loadsize). Otherwise, MS-DOS will allocate the largest free block of memory.
- 3. A Program Segment Prefix is built in the lowest part of the allocated memory.
- 4. The load module size is calculated by subtracting the header size from the file size. Offsets 04-05 and 08-09 can be used for this calculation. The actual size is downward-adjusted

based on the contents of offsets 02-03. Based on the setting of the high/low loader switch, an appropriate segment is determined at which to load the load module. This segment is called the start segment.

- 5. The load module is read into memory beginning with the start segment.
- 6. The relocation table items are read into a work area.
- 7. Each relocation table item segment value is added to the start segment value. This calculated segment, plus the relocation item offset value, points to a word in the load module to which is added the start segment value. The result is placed back into the word in the load module.
- 8. Once all relocation items have been processed, the SS and SP registers are set from the values in the header. Then, the start segment value is added to SS. The ES and DS registers are set to the segment address of the Program Segment Prefix. The start segment value is added to the header CS register value. The result, along with the header IP value, is the initial CS:IP to transfer to before starting execution of the program.

Coco charle bearings

**INDEX** 

| .CO                                                           | M file                                                                                                    | . 2-12                                                                                                    |                          |
|---------------------------------------------------------------|----------------------------------------------------------------------------------------------------|----------------------------------------------------------------------------------------------------|--------------------------|
| Abs<br>Allo<br>Arcl<br>ASC<br>Attr<br>Attr<br>AU'<br>Aux      | olute Disk Read (Interrupt 25H)olute Disk Write (Interrupt 26H)cate Memory (Function 48H)nive bitCIZibute fieldibutesFOEXEC file <t< td=""><td>. 1-25<br/>. 1-128<br/> 3-6<br/>. 1-107<br/> 2-4<br/>. 1-12<br/> 3-2<br/>. 1-36</td><td></td></t<> | . 1-25<br>. 1-128<br>3-6<br>. 1-107<br>2-4<br>. 1-12<br>3-2<br>. 1-36                                                                       |                          |
| BIO<br>BIO<br>Bit<br>Bloc<br>Bloc<br>BPE<br>BPE<br>BUE<br>BUE | c                                                                                                    | $\begin{array}{c} 25, 2-6\\ 0, 2-13\\ . 2-9\\ . 2-9\\ . 2-9\\ . 2-9\\ . 2-10\\ . 2-14\\ . 2-10\\ . 2-12\\ . 1-45\\ . 8, 2-13\\ \end{array}$ | Frot in<br>new<br>normal |
| Cha<br>Cha<br>Cha<br>E<br>Che<br>CLO<br>Clo                   | e mapping                                                                                                    | . 1-120<br>. 1-111<br>2-1, 2-5<br>. 2-34<br>. 1-47<br>-4, 2-19<br>. 1-115<br>. 1-53                                                         |                          |

|                         | e field                               |            |
|-------------------------|---------------------------------------|------------|
|                         | cessor                                |            |
| COMMAND.C               | СОМ                                   | 3-1 to 3-2 |
|                         |                                       |            |
|                         |                                       |            |
|                         |                                       |            |
|                         | output calls                          |            |
|                         | · · · · · · · · · · · · · · · · · · · |            |
|                         | ation                                 |            |
|                         | Check (Function 33H)                  |            |
| CONTROL-C I             | Exit Address (Interrupt 23H)          | 1-19 3-2   |
|                         | ble calling sequence                  |            |
|                         | Function 3CH)                         |            |
|                         | Inction 16H)                          |            |
|                         | rectory (Function 39H)                |            |
|                         | Function 19H)                         |            |
| Current Disk (I         |                                       | 1-09       |
| DATE                    |                                       | 2.10       |
| DATE<br>Delete e Direct | tom Entry (Eurotion 4111)             | 1 1 1 1 0  |
|                         | tory Entry (Function 41H)             |            |
|                         | unction 13H)                          |            |
|                         |                                       |            |
|                         |                                       |            |
|                         |                                       |            |
|                         |                                       |            |
|                         |                                       |            |
|                         |                                       |            |
|                         |                                       |            |
|                         | I/O (Function 06H)                    |            |
|                         | Input (Function 07H)                  |            |
|                         | 7                                     |            |
|                         |                                       |            |
| *                       |                                       |            |
|                         |                                       | 1-22       |
| Disk format             |                                       |            |
|                         |                                       |            |
|                         |                                       |            |
|                         |                                       |            |
|                         | nction 0DH)                           |            |
| Disk Transfer A         | Address                               | 1-63, 4-3- |
| Display Charac          | ter (Function 02H)                    | 1-35       |
|                         | (Function 09H)                        |            |
|                         |                                       |            |
|                         |                                       |            |
| Dumb device d           | 1river                                | 2-11       |

not in new -

#### MS-DOS PROGRAMMER'S MANUAL

no new l

| Duplicate a File Handle (Function 45H) 1-125                                                                                                 |
|----------------------------------------------------------------------------------------------------|
| Error codes1-20Error handling3-2Example Block Device Driver2-20Example Character Device Driver2-34EXE files5-1Extended File Control Block1-6 |
| FAT                                                                                                    |
| File Control Block       1-3, 1-51         Extended       1-6, 4-10         Fields       1-4, 1-7                                            |
| Opened                                                                                                    |
| File control Block       -4-7       -3         File Size (Function 23H)       1-76         Filename separators       1-88                    |
| Filename terminators1-88Find Match File (Function 4EH)1-136                                                                                  |
| FLUSH2-18Flush Buffer (Function 0CH)1-48Force Duplicate of Handle (Function 46H)1-126                                                        |
| FORMAT3-4Fortran1-2Free Allocated Memory (Function 49H)1-129                                                                                 |
| Function call parameters                                                                                                    |
| Function Requests<br>Function 00H                                                                                                    |
| Function 01H       1-34         Function 02H       1-35         Function 03H       1-36                                                      |
| Function 04H       1-37         Function 05H       1-38         Function 06H       1-40                                                      |
| Function 06H       1-40         Function 07H       1-42         Function 08H       1-43                                                      |

INDEX

| Function 09H | 1-44       |
|--------------|------------|
| Function 0AH | 1-45       |
| Function 0BH | 1-47       |
| Function 0CH |            |
| Function 0DH | 1-49, 1-63 |
| Function 0EH |            |
| Function 0FH |            |
| Function 10H |            |
| Function 11H |            |
| Function 12H |            |
| Function 13H |            |
| Function 14H |            |
| Function 15H |            |
| Function 16H |            |
| Function 17H |            |
| Function 19H | 1-69       |
| Function 1AH |            |
| Function 21H |            |
| Function 22H | 1-74       |
| Function 23H |            |
| Function 24H |            |
| Function 25H |            |
| Function 27H | ,          |
| Function 28H |            |
| Function 29H |            |
| Function 2AH |            |
| Function 2BH |            |
| Function 2CH |            |
| Function 2DH |            |
| Function 2EH |            |
| Function 2FH |            |
| Function 30H |            |
| Function 31H |            |
| Function 33H |            |
| Function 35H |            |
| Function 36H |            |
| Function 38H |            |
| Function 39H | 1 100      |
| Function 3AH |            |
| Function 3BH |            |
| Function 3CH |            |
| Function 3DH |            |
| Function 3EH |            |
| Function 3FH |            |
|              | 1-110      |

| Function 40H                                                                                                    |                       |
|----------------------------------------------------------------------------------------------------|-----------------------|
| Function 41H                                                                                                    |                       |
| Function 42H                                                                                                    | )                     |
| Function 43H                                                                                                    | )                     |
| Function 44H                                                                                                    |                       |
| Function 45H                                                                                                    |                       |
| Function 46H                                                                                                    | 5                     |
| Function 47H                                                                                                    |                       |
| Function 48H                                                                                                    | 8                     |
| Function 49H                                                                                                    |                       |
| Function 4AH                                                                                                    | 0                     |
| Function 4BH                                                                                                    |                       |
| Function 4CH                                                                                                    |                       |
| Function 4DH                                                                                                    |                       |
| Function 4EH                                                                                                    |                       |
| Function 4FH                                                                                                    |                       |
| Function 54H                                                                                                    |                       |
| Function 56H                                                                                                    |                       |
| Function 57H                                                                                                    |                       |
| Function OAH                                                                                                    |                       |
| Get Date (Function 2AH)1-90Get Disk Free Space (Function 36H)1-100Get Disk Transfer Address (Function 2FH)1-99Get DOS Version Number (Function 30H)1-100Get Interrupt Vector (Function 35H)1-100Get Time (Function 2CH)1-90Get/Set Date/Time of File (Function 57H)1-14                                                                                                    | 5<br>9<br>0<br>4<br>4 |
| Header                                                                                                    | 1                     |
| Hidden files                                                                                                    | 5                     |
| Hierarchical directories                                                                                                    |                       |
| High-level languages                                                                                                    | 1                     |
| TO control Therefore 6                                                                                                    | ц<br>Ца               |
| I/O Control for Devices (Function 44H) 1-121, 2-                                                                                                    |                       |
| IBM disk format                                                                                                    |                       |
| INIT                                                                                                    | 2                     |
| Initial allocation block                                                                                                    | 1                     |
| Installable device drivers                                                                                                    |                       |
| Instruction Pointer                                                                                                    |                       |
| Internal stack                                                                                                    |                       |
| Interrupt entry point                                                                                                    |                       |
| Interrupt handlers                                                                                                    |                       |
| Interrupt-handling routine                                                                                                    |                       |
| with the second second se | -                     |

|      | Intough 16H                                                                                                    |                                                    | 1-16                                                                                                    |
|------|----------------------------------------------------------------------------------------------------|----------------------------------------------------|----------------------------------------------------------------------------------------------------|
|      | InterruptsInterrupt 20HInterrupt 21HInterrupt 22HInterrupt 23HInterrupt 23HInterrupt 24HInterrupt 25HInterrupt 26HInterrupt 27HInterrupt 27HIO.SYSIOCIL bit | · · · · 1-<br>· · · · 1-<br>· · · · ·<br>· · · · · | 16, 1-33         18, 1-28         1-19         43, 1-45         1-20         1-23         1-25         1-27         3-1, 3-6 |
| Cyb. | Keep Process (Function 31H)                                                                                                    |                                                    | . 1-101                                                                                                    |
|      | Load and Execute Program (Function 4BH)<br>Load module                                                                                                    | <br>5-<br>                                         | . 1-131<br>1 to 5-2<br>2-6<br>3-7                                                                                            |
|      | Macro<br>MEDIA CHECK<br>Media descriptor byte                                                                                                    |                                                    | -8, 2-12<br>11, 2-15<br>. 1-130<br>. 1-140<br>. 1-119<br>3-1<br>4-1<br>1 to 5-2<br>3-2, 3-6                                  |
|      | Name field                                                                                                    | <br>2                                              | 2-17<br>2-8<br>2-4, 2-13                                                                                                    |
|      | Offset 50H                                                                                                    |                                                    | . 1-113                                                                                                    |
|      | Parse File Name (Function 29H)                                                                                                    |                                                    |                                                                                                    |

| MS-DOS PROGRAMMER'S MANUAL<br>Pertur of Constructions Jakes | INDEX  |
|-------------------------------------------------------------|--------|
| PATH                                                        | ~      |
| Pointer to Next Device field                                | 2_3    |
| Print Character (Function 05H)                              |        |
| Printer input/output calls                                  |        |
| Program segment                                             |        |
| Program Segment Prefix                                      |        |
| Program Terminate (Interrupt 20H)                           | 1-167  |
| PROMPT                                                      | 1-10   |
|                                                             | 5      |
| Random Block Read (Function 27H)                            | 1-81   |
| Random Block Write (Function 28H)                           |        |
| Random Read (Function 21H)                                  |        |
| Random Write (Function 22H)                                 |        |
| Read From File/Device (Function 3FH)                        |        |
| Read Keyboard (Function 08H)                                |        |
| Read Keyboard and Echo (Function 01H)                       |        |
| Read Only Memory                                            |        |
| READ or WRITE                                               |        |
| Record Size                                                 |        |
| Registers                                                   |        |
| Relocation information                                      |        |
| Relocation item offset value                                |        |
| Relocation table                                            |        |
| Remove a Directory Entry (Function 3AH)                     |        |
| Rename File (Function 17H)                                  |        |
| Request Header                                              |        |
| Retrieve Return Code (Function 4DH)                         |        |
| Return Country-Dependent Info (Function 38H)                |        |
| Return Current Setting (Function 54H)                       |        |
| Return Text of Current Directory (Function 47H)             | 1-127  |
| Returning control to MS-DOS                                 | . 1-2  |
| ROM                                                         | . 3-1  |
| Root directory                                              | 1, 3-4 |
|                                                             | -      |
| Search for First Entry (Function 11H) 1-55                  |        |
| Search for Next Entry (Function 12H)                        |        |
| Select Disk (Function 0EH)                                  | . 1-50 |
| Sequential Read (Function 14H)                              | . 1-61 |
| Sequential Write (Function 15H)                             |        |
| SET                                                         | . 4-3  |
| Set Date (Function 2BH)                                     | . 1-92 |
| Set Disk Transfer Address (Function 1AH)                    | . 1-/0 |
| Set Relative Record (Function 24H)                          |        |
| Set Time (Function 2DH)                                     | . 1-95 |

|   | Set Vector (Function 25H)                                                                                                    |                                                   |
|---|----------------------------------------------------------------------------------------------------|---------------------------------------------------|
|   | Terminate a Process (Function 4CH)Terminate Address (Function 4CH)Terminate Address (Interrupt 22H)Terminate But Stay Resident (Interrupt 27H)Terminate Program (Function 00H)TIMEType-ahead buffer | 1-134<br>4-2<br>1-19, 3-2<br>1-27<br>1-33<br>2-19 |
|   | Unit code                                                                                                    |                                                   |
|   | Volume label                                                                                                    | 3-5                                               |
|   | Wild card characters                                                                                                    | 1-117                                             |
|   | Xenix-compatible calls                                                                                                    |                                                   |
| _ | Fines Internet Support                                                                                                    | 6-1                                               |
|   |                                                                                                    |                                                   |